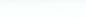

GC28-1119-0

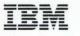

MVS/ESA Using the Functional Subsystem Interface

# IBM

MVS/ESA Using the Functional Subsystem Interface

#### First Edition (March, 1990)

This edition applies to Version 3 Release 1 of MVS/System Product program numbers 5685-001 and 5685-002 and to all subsequent releases until otherwise indicated in new editions or Technical Newsletters. See the Summary of Changes following the Contents for a summary of the changes made to this manual. Technical changes or additions to the text and illustrations are indicated by a vertical line to the left of the change. Changes are made periodically to the information herein; before using this publication in connection with the operation of IBM systems, consult the latest *IBM System/370 Bibliography*, GC20-0001, for the editions that are applicable and current.

References in this publication to IBM products or services do not imply that IBM intends to make these available in all countries in which IBM operates. Any reference to an IBM product in this publication is not intended to state or imply that only IBM's product may be used. Any functionally equivalent product may be used instead. This statement does not expressly or implicitly waive any intellectual property right IBM may hold in any product mentioned herein.

Publications are not stocked at the address given below. Requests for IBM publications should be made to your IBM representative or to the IBM branch office serving your locality.

A form for reader's comments is provided at the back of this publication. If the form has been removed, comments may be addressed to IBM Corporation, Information Development, Department D58, Building 921-2, PO Box 950, Poughkeepsie, NY 12602. IBM may use or distribute whatever information you supply in any way it believes appropriate without incurring any obligation to you.

#### © Copyright International Business Machines Corporation 1990. All rights reserved.

Note to US Government Users – Documentation related to restricted rights – Use, duplication or disclosure is subject to restrictions set forth in GSA ADP Schedule Contract with IBM Corp.

PROGRAMMING INTERFACES —

This book consists of product-sensitive programming interface information.

**Product-Sensitive Programming Interfaces:** Installation exits and other product-sensitive programming interfaces are provided to allow a customer installation to perform tasks such as product tailoring, monitoring, modification, or diagnosis. The interfaces are dependent on the detailed design or implementation of MVS/System Product Version 3. You should use such interfaces only for those specialized purposes. In addition, you may need to change programs written to such interfaces in order for them to run with new MVS/System Product releases or versions, or as the result of service.

# Contents

**Chapter 1. Functional Subsystem Interface Concepts** 1-1 What is a Functional Subsystem? 1-1 How JES Manages an FSS 1-1 1-2 What is a Functional Subsystem Application? What is the Functional Subsystem Interface? 1-2 Invoking the FSI 1-3 FSI Services 1-3 **Communication Services** 1-4 Data Access Services 1-5 Control Services 1-5 Chapter 2. An Overview of FSI Processing 2-1 FSS Startup 2-1 FSI Data Set Processing 2-2 FSS Shutdown 2-4 **Chapter 3. FSI Communication** 3-1 Order Processing - Communication from JES to the FSS/FSA 3-1 The FSI Order Routine 3-1 Order Processing Parameter List 3-2 Function of the FSI Order Routine 3-3 Coding Considerations 3-4 Responding to an Order - Communication from the FSS/FSA to JES 3-5 Send Processing in Response to an Order 3-5 Initializing the Order Response Area 3-6 Issuing the FSIREQ SEND Request 3-8 **Unsolicited Send Processing** 3-8 Initializing the FSIREQ Parameter List 3-9 CONNECT/DISCONNECT Processing in Response to an Order 3-9 Post Processing 3-10 The FSI Post Routine 3-10 Post Processing Parameter List 3-10 Function of the FSI Post Routine 3-11 Types of Orders 3-11 **Chapter 4. The FSIREQ Macro** 4-1 4-2 FSIREQ Macro Format FSIREQ Macro Execution 4-3 **Chapter 5. Establishing FSS/JES Communication** 5-1 Starting an FSS 5-2 5-3 Invoking the MGCR Macro Interface Initializing the FSS Address Space 5-3 Retrieving the MVS START Command and Token 5-3 Preparing for FSS CONNECT 5-4 Initializing the FSS Level FSIREQ CONNECT Parameter List 5-4 Issuing the FSS Level FSIREQ CONNECT Request 5-7 FSS CONNECT Processing 5-7 How JES Handles Logic Errors and Abends 5-8 How JES Monitors Timing of FSS CONNECT 5-8

#### Chapter 6. Establishing FSA/JES Communication 6-1

Processing the START FSA Order 6-2 Initializing the FSA 6-6 FSA Successfully Started 6-6 Preparing for FSA CONNECT 6-6 Initializing the FSIREQ Connect Parameter List 6-6 Issuing the FSA Level FSIREQ CONNECT Request 6-9 FSA CONNECT Processing 6-9 How JES Handles Logic Errors and Abends 6-9 How JES Monitors Timing of FSA CONNECT 6-9 FSA Could Not Be Started 6-10 Chapter 7. Starting an FSS Device 7-1 Processing the START Device Order 7-1 Notifying JES of Device status 7-3 JES SEND Processing 7-4 **Chapter 8. Issuing Data Requests to JES** 8-1 Getting a SYSOUT Data Set (GETDS) 8-1 Providing an FSA Checkpoint Area 8-3 Initializing the GETDS Parameter List 8-4 Issuing the FSIREQ GETDS Request 8-5 JES GETDS Processing 8-5 Information Returned from GETDS Processing 8-6 Information Contained in the JSPA 8-9 Information Contained in the FSA Checkpoint Area 8-10 No Work Exists for Printing 8-11 Notifying the FSA When Work Becomes Available 8-13 Processing the FSIREQ POST Request 8-14 Notifying JES that the Data Set Reached the OOP 8-14 Initializing the Order Response Area 8-15 Initializing the SEND Parameter List 8-15 Issuing the FSIREQ SEND Request 8-16 Getting SYSOUT Records from an Acquired Data Set 8-17 Specific Record Retrieval 8-19 Initializing the GETREC Parameter List 8-19 Issuing the FSIREQ GETREC Request 8-20 JES GETREC Processing 8-20 Information Returned in GETREC Parameter List 8-21 Information Contained in Index 8-23 Releasing a SYSOUT Record 8-25 Initializing the FREEREC Parameter List 8-26 Issuing the FSIREQ FREEREC Request 8-27 JES FREEREC Processing 8-27 Status of Request Returned by JES 8-27 Releasing a SYSOUT Data Set 8-28 Data Set Processing Status 8-29 Initializing the RELDS Parameter List 8-29 Issuing the FSIREQ RELDS Request 8-30 JES RELDS Processing 8-31 Status of Request Returned by JES 8-31 SMF Record Writing 8-31 Requesting a Checkpoint of Processing 8-32 Purpose of the FSI CHKPT Service 8-32 Preparing for Checkpointing 8-32 Initializing the FSI Checkpoint Record 8-32 Initializing the CHKPT Parameter List 8-33

Issuing the FSIREQ CHKPT Request 8-35 JES CHKPT Processing 8-35 Bad Checkpoint Record Detected by JES 8-35 **Chapter 9. Responding to Device Orders From JES** 9-1 The Query Order 9-2 Examples of JES Commands Resulting in a Query Order Processing the Query Order 9-2 The Set Order 9-5 Examples of JES Commands Resulting in a Set Order Processing the Set Order 9-5 The Synch Order 9-8 Examples of JES Commands Resulting in a Synch Order Processing the Synch Order 9-8 Determining Synch Action to be Performed 9-12 The Intervention Order 9-14 Processing the Intervention Order 9-14 Notifying JES of Order Completion 9-17 JES SEND Processing 9-17 Chapter 10. Stopping an FSS Device 10-1 Processing the STOP Device Order 10-1 Notifying JES When the Device is Stopped 10-4 JES SEND Processing 10-4 Chapter 11. Stopping an FSA 11-1 Processing the STOP FSA Order 11-1 Preparing for FSA Disconnect 11-3 Initializing the FSIREQ DISCONNECT Parameter List Issuing the FSIREQ DISCONNECT Request 11-5 FSA-Initiated Termination 11-5 Initializing the FSIREQ SEND Parameter List 11-5

9-2

9-8

9-5

11-4

Issuing the FSIREQ SEND Request 11-6 JES SEND Processing 11-6 JES DISCONNECT FSA Processing 11-6 How JES Handles Logic Errors and Abends 11-6 How JES Monitors Timing of FSA DISCONNECT 11-7

Chapter 12. Stopping an FSS 12-1 Processing the STOP FSS Order 12-1 Preparing for FSS Disconnect 12-3 Initializing the FSIREQ DISCONNECT Parameter List 12-4 Issuing the FSIREQ DISCONNECT Request 12-5 JES DISCONNECT FSS Processing 12-5 How JES Handles Logic Errors and Abends 12-5 How JES Monitors Timing of FSS DISCONNECT 12-5 **Chapter 13. FSS Scheduler Work Block Support** 13-1 The Scheduler JCL Facility 13-1 An Overview of OUTPUT SWB Processing 13-1 Using SJF Services to Retrieve SWB Information 13-2 Requirements for Using SJF Services 13-3 The Scheduler JCL Facility RETRIEVE Request 13-3 Initializing the Keyword List 13-3 Establishing a Storage area 13-3 Initializing the SJF RETRIEVE Parameter List 13-4

| Issuing the SJFREQ RETRIEVE Request 13-5<br>SJF RETRIEVE Processing 13-5<br>Information Returned from SJF RETRIEVE Processing 13-5                                                                                                    |
|----------------------------------------------------------------------------------------------------|
| Chapter 14. Installing a Functional Subsystem14-1FSS-Related Initialization Statements14-1JES2 FSS-Related Initialization Statements14-1JES3 FSS-Related Initialization Statements14-1Defining JCL Procedure used to Start an FSS14-2                                                                                                    |
| Chapter 15. FSI Trace 15-1<br>Using GTF to Trace FSI Communication 15-1<br>Viewing FSI Trace Data 15-4<br>Reading GTF Records 15-4<br>Summary of FSI Trace Output 15-6                                                                                                    |
| Appendix A. FSIREQ Parameter ListA-1Common Parameter List HeaderA-2Parameter List Extension AreaA-2CONNECT/DISCONNECT Function Dependent AreaA-2CDFPAIRSA-3Orders Parameter SectionA-3Common Order HeaderA-3START/STOP Order Data SectionA-3Device Initialization Area for START FSA OrderA-4Message Routing Information Area for Start FSA OrderA-4SET Order Data SectionA-4SYNCH Order Data SectionA-4SYNCH Order Data SectionA-4INTERVENTION Order Data SectionA-5IAZRESPA - Order Response Data AreaA-5GETDS Function Dependent AreaA-6GETDS Function Dependent AreaA-6IAZJSPA - JES Job Separator Page Data AreaA-7IAZJSPA - User Dependent SectionA-7IAZJSPA - User Dependent SectionA-7IAZJSPA - User Dependent AreaA-8IAZIDX - Index Returned by GETRECA-8Index header AreaA-8Index EntryA-8FREEREC Function Dependent AreaA-9IAZCHK - FSI Checkpoint RecordA-10POST Dependent SectionA-10SEND Dependent SectionA-10FSIUDATA - User Trace Data AreaA-10 |
| Appendix B. Numeric Values of FSI Services B-1                                                                                                    |
| Definition of terms X-1                                                                                                    |
|                                                                                                    |

Index X-3

.

# **Figures**

- 1-1. Address Space Communication Between JES2 and the FSS. 1-2
- 1-2. Address Space Communication Between JES3 and the FSS. 1-3
- 2-1. Overview of FSS Startup Processing 2-1
- 2-2. Overview of FSI Data Set Processing 2-2
- 2-3. Overview of FSI Shutdown Processing 2-4
- 3-1. Parameter List for Order Processing 3-2
- 3-2. Parameter List for Send Processing 3-5
- 3-3. Parameter List for Post Processing 3-10
- 3-4. Orders and Responses 3-11
- 5-1. An Overview of FSI Startup Processing 5-1
- 5-2. FSSDEF/MVS Start Command Parameter Relationships 5-2
- 5-3. FSIREQ parameter lists for FSS CONNECT Processing 5-5
- 6-1. An Overview of FSI Startup Processing 6-1
- 6-2. FSIREQ Parameter Lists for the START FSA Order 6-2
- 6-3. FSIREQ Parameter Lists for FSA CONNECT 6-7
- 7-1. An Overview of FSI Startup Processing 7-1
- 7-2. FSIREQ Parameter Lists for the Start Device Order 7-2
- 8-1. An Overview of FSI Data Set Processing 8-2

8-2. FSIREQ Parameter Lists GETDS Processing 8-3

- 8-3. An Overview of Data Set Processing 8-12
- 8-4. FSIREQ Parameter Lists for POST Processing 8-13
- 8-5. FSIREQ Parameter Lists for Send Processing 8-15
- 8-6. An Overview of Data Set Processing 8-17
- 8-7. The Index (Mapped by IAZIDX) Returned From the GETREC Request 8-18
- 8-8. FSIREQ Parameter Lists for GETREC processing. 8-21
- 8-9. An Overview of Data Set Processing 8-25
- 8-10. FSIREQ Parameter Lists for FREEREC Processing 8-26
- 8-11. An Overview of Data Set Processing 8-28
- 8-12. FSIREQ Parameter Lists for RELDS Processing 8-29
- 8-13. FSIREQ Parameter Lists for CHKPT Processing 8-33
- 9-1. FSIREQ parameter lists for the QUERY Order 9-3
- 9-2. FSIREQ parameter lists for SET order processing. 9-5
- 9-3. FSIREQ parameter lists for SYNCH order processing 9-8
- 9-4. FSIREQ parameter lists for Intervention order processing 9-14
  - 10-1. An Overview of FSI Shutdown Processing 10-1
  - 10-2. FSIREQ parameter lists for STOP Device Processing 10-2
  - 11-1. An Overview of FSI Shutdown Processing 11-1
  - 11-2. FSIREQ parameter lists for STOP FSA Processing 11-2
  - 12-1. An Overview of FSI Shutdown Processing 12-1
  - 12-2. FSIREQ parameter lists for STOP FSS Processing 12-2
  - 13-1. OUTPUT JCL SWB Processing 13-2
  - 13-2. SJF Control Blocks Returned from SJF RETRIEVE 13-6
  - 15-1. FSI Trace Output Summary 15-6
  - B-1. Numerical values of FSIFUNC B-1

# **About This Book**

### Who This Book Is For

This book is intended for anyone responsible for writing and installing a functional subsystem (FSS) and its functional subsystem applications (FSA). This book describes the functional subsystem interface (FSI) and shows how the FSS and a job entry subsystem (JES) communicate using the FSI.

This book provides information that you need to:

- Understand the flow of processing between JES and the FSS when an installation uses an FSS to control any logical output device. JES considers a printer or a plotter to be a logical output device.
- Communicate with JES when creating a user-written FSS.

# How This Book Is Organized

The organization and content of each chapter are:

- Chapter 1, "FSI Concepts," briefly describes functional subsystem concepts, terminology, address space relationships, and services that the functional subsystem interface supplies.
- Chapter 2, "An Overview of FSI Processing," describes the overall flow of processing from the time the FSS is started, through data set processing, until the FSS is terminated.
- Chapter 3, "FSI Communication," describes the communication mechanisms that allow JES to make service requests to the FSS or FSA and allows the FSS or FSA to respond to JES.
- Chapter 4, "The FSIREQ Macro," presents the FSIREQ macro and explanations of the macro parameters.
- Chapter 5, "Establishing FSS/JES Communication," describes the processing for starting the functional subsystem.
- Chapter 6, "Establishing FSA/JES Communication," describes the processing for starting a functional subsystem application that is associated with an individual printer device.
- Chapter 7, "Starting an FSS Device," describes the processing for starting a printer device that runs under an FSS.
- Chapter 8, "Issuing Data Requests to JES," describes how to obtain and free a data set and its records, and how to ask JES to record checkpoint information.
- Chapter 9, "Responding to Device Orders From JES," describes the processing for orders that request a change in device or data set characteristics, affects the flow of data through the device, or requests information about a data set currently being processed by an FSA device.
- Chapter 10, "Stopping an FSS Device," describes the processing involved in stopping a printer device that is running under an FSS.

- Chapter 11, "Stopping an FSA," describes the processing for stopping a functional subsystem application that is associated with an individual printer device.
- Chapter 12, "Stopping an FSS," describes the processing for terminating the functional subsystem address space.
- Chapter 13, "FSS Scheduler Work Block Support," describes the scheduler JCL facility and how it interfaces with JES and the FSS to provide FSS SWB support.
- Chapter 14, "Installing an FSS," provides examples of JES initialization statements needed to install a functional subsystem and a sample JCL procedure.
- Chapter 15, "FSI Tracing," describes FSI trace facilities useful for diagnosing problems with the FSI.
- Appendix A, "FSIREQ Parameter Lists," contains storage representations for the fields in the IAZFSIP mapping macro and other related storage.
- Appendix B, "Numeric Values of FSI Services," provides the numeric values for the FSI services.

### How to Use This Book

Use Chapter 1, "FSI Concepts," and Chapter 2, "An Overview of FSI Processing," to familiarize yourself with the terminology and processing related to the functional subsystem interface.

Then use Chapters 3 through 13 when you are coding your functional subsystem and your functional subsystem applications. These chapters explain how to use the FSI to make requests to JES and explains how JES will respond to those requests. These chapters explain the values that JES expects to receive from your functional subsystem during processing. These chapters also show the values that your functional subsystem can expect to receive from JES when your FSS receives control.

After you have finished coding your functional subsystem, use Chapter 14 to install the functional subsystem.

Use Chapter 15 to diagnose any problems your FSS may encounter.

The last page of this book is a "Readers' Comment Form." These "Readers' Comment Forms" are forwarded directly to the author of this book. The author is in direct contact with the FSI development and test groups; together they will evaluate and formulate a response to your comments and concerns. Your use of these forms is appreciated and encouraged.

# **Related Products**

Listed below are those program products and product numbers referred to in this book:

| Program Product                   | Number   |
|-----------------------------------|----------|
| MVS/System Product-JES2 Version 3 | 5685-001 |
| MVS/System Product-JES3 Version 3 | 5685-002 |

# **Related or Referenced Information**

Where necessary, this book references information in other books, using shortened versions of the book title. The following table shows the shortened titles, complete titles, and order numbers of the books that you might need while you are using this book.

| Short Title Used in This<br>Book  | Title                                                             | Order<br>Number |
|-----------------------------------|-------------------------------------------------------------------|-----------------|
| JES2 Initialization and<br>Tuning | MVS/ESA SPL: JES2 Initialization and<br>Tuning                    | SC28-1038       |
| JES3 Initialization and<br>Tuning | MVS/ESA SPL: JES3 Initialization and<br>Tuning                    | SC23-0073       |
| JES3 Diagnosis                    | MVS/ESA JES3 JES3 Diagnosis                                       | LC28-11370      |
| JES2 Logic                        | MVS/ESA JES2 Logic                                                | LY28-1006       |
| JES3 Logic Volume 9               | MVS/ESA JES3 Logic Library Volume 9:<br>JES3 Communications Logic | LY28-1159       |
| JCL                               | MVS/ESA JCL Reference                                             | GC28-1829       |
| Dictionary of Computing           | Dictionary of Computing                                           | SC20-1699       |
| MVS/ESA Service Aids              | MVS/ESA SPL:Service Aids                                          | GC28-1159       |

# **Changes for Version 3**

|                  | This book contains information previously presented in <i>MVS/Extended Architecture: Using the Functional Subsystem Interface</i> , (LY28-1014-0). The following summarizes the changes made to the information. |
|------------------|----------------------------------------------------------------------------------------------------|
| New Information  |                                                                                                    |
|                  | In Chapter 3                                                                                                    |
|                  | Addition of the FSIPEXT parameter list extension                                                                                                    |
|                  | In Chapter 5                                                                                                    |
|                  | Addition of device intervention flag CDFFLGR2, and addition of CDFFLGR3 to                                                                                                    |
|                  | indicate the function supported by the FSS.                                                                                                    |
| 1                |                                                                                                    |
|                  | In Chapter 6                                                                                                    |
|                  | Addition of support for the message routing area (JES3)                                                                                                    |
|                  | In Chapter 8                                                                                                    |
|                  | Addition of FSIPEXT extension area address                                                                                                    |
|                  | In Chapter 11                                                                                                    |
|                  | Addition of FSA-initiated termination reasons                                                                                                    |
|                  | In Chapter 15                                                                                                    |
|                  | Information about using IPCS to view FSI trace data.                                                                                                    |
| Deleted Informat | ion                                                                                                    |

#### **Deleted Information**

In Chapter 15, "Printing FSI Trace Data"

XVI Using the FSI

# **Chapter 1. Functional Subsystem Interface Concepts**

The functional subsystem interface (FSI) allows communication between JES and your functional subsystem (FSS) and functional subsystem application (FSA). The FSS/FSA can be a program that allows installations to support sophisticated printer devices, such as the 3800-3. An FSS can use JCL unknown to JES (for example, keywords on the //OUTPUT JCL statement) to support printing requirements, for example, page mode printing.

Besides using an FSS to drive sophisticated printers, the FSS can also be used to drive a simple device, or to drive a process that is not a device at all (for example, JES3 Converter/Interpreter processing). This chapter defines the key concepts related to the functional subsystem interface.

# What is a Functional Subsystem?

A functional subsystem (FSS) is a collection of programs residing in an address space separate from JES that communicates with JES to provide a JES-related function, such as print processing. An FSS extends the scope of JES processing. The Print Services Facility (PSF) is an example of an FSS. PSF provides support for such printers as the IBM 3820 and IBM 3800-3 operating in full function mode.

Because an FSS operates in its own address space, it functions independently of JES in several areas. An FSS is responsible for:

- The management of storage resources it needs during data set processing. These resources include print buffers.
- Its own recovery and serviceability.
- Its performance and accounting measurements.
- The security of its own resources.

### How JES Manages an FSS

An FSS is dependent on JES for control and services. This FSS-JES relationship presents a single system image to the JES operator. JES manages an FSS in the following ways:

- The FSS is defined during JES initialization using JES initialization statements and parameters.
- JES initiates the FSS address space.
- JES controls printer control communication to the FSS. FSS messages sent to the JES operator are in a format chosen by the writer of the FSS. Commands used to control an FSS printer device are entered in JES command syntax.
- JES controls its own resources, such as the job queues and spool.
- JES controls output scheduling for FSS-controlled printer devices. The FSS
  application does not control selection criteria when acquiring data sets for print
  processing. JES uses its own work selection criteria to provide the proper data
  sets to the FSS application.
- JES coordinates the termination and restart of the FSS.

# What is a Functional Subsystem Application?

A functional subsystem application (FSA) is a collection of programs residing in the FSS address space that control one print device. There can be multiple FSAs per FSS. IBM recommends that each of the FSAs for the FSS be a separate task. The FSA can be thought of as a logical subset of the FSS and is the lowest level of connection with JES. There is a one-to-one correspondence between an FSA and the printer that it controls.

# What is the Functional Subsystem Interface?

JES and the FSS/FSA communicate through the functional subsystem interface (FSI). The FSI is a one-level interface which provides two way communication. The FSI consists of a set of macro-invoked service routines provided by both JES and the FSS/FSA. These service routines are:

- JES routines that reside in the FSS address space
- SSI routines that JES provides
- FSS/FSA-supplied routines.

Figure 1-1 shows the types of address space communication (SSI,XM, and FSI) that exist between **JES2** and the FSS. Figure 1-2 on page 1-3 shows the types of address space communication (SSI and FSI) that exist between **JES3** and the FSS.

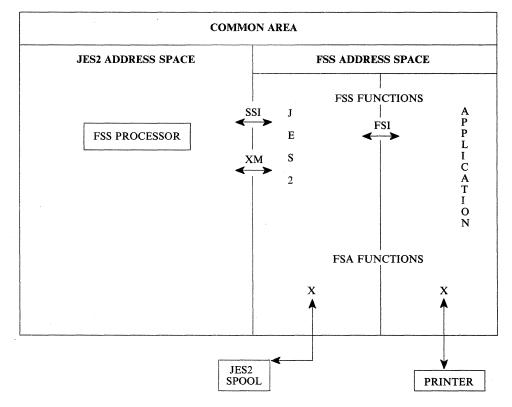

Figure 1-1. Address Space Communication Between JES2 and the FSS.

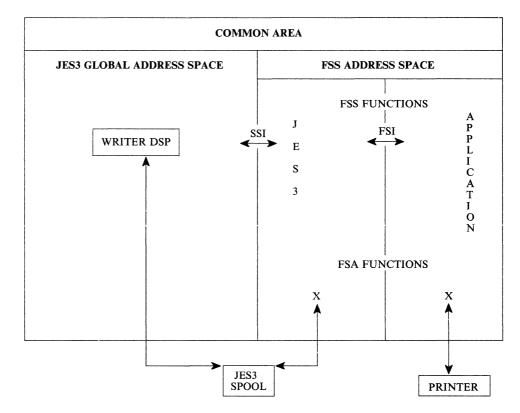

Figure 1-2. Address Space Communication Between JES3 and the FSS.

### **Invoking the FSI**

The FSS/FSA and JES use the FSIREQ macro to invoke functional subsystem interface (FSI) services. The FSIREQ macro allows JES to issue orders to the FSS/FSA and the FSS/FSA to issue requests to JES.

The IAZFSIP mapping macro maps the FSIREQ function-dependent parameter lists. The FSS/FSA and JES use these parameter lists to pass information to each other. On the FSIREQ macro call, the caller specifies the service requested, the subsystem (FSS or JES) that provides the service, and the address of the caller's parameter list. Chapter 4, "The FSIREQ Macro" on page 4-1 describes each operand on the FSIREQ macro and Appendix A, "FSIREQ Parameter List" on page A-1 illustrates the storage maps for the associated FSIREQ parameter lists.

### **FSI Services**

FSI services are actually JES and FSS/FSA supplied routines. These routines allow interaction between JES and the FSS/FSA. FSI services fall into three categories:

- Communication services
- Data access services
- · Control services.

### **Communication Services**

The functions of the individual FSI communication services are:

FSI CONNECT

The FSS and FSA invoke the FSI CONNECT service to establish the functional subsystem interface to JES. FSI CONNECT processing is the means by which JES receives acknowledgement that the FSS/FSA is started. It also identifies to the FSI the addresses of FSS/FSA routines that are to receive control when JES issues the FSIREQ macro and the addresses of JES routines that are to receive control when the FSS/FSA issues the FSIREQ macro.

FSI DISCONNECT

The FSS and FSA invoke the FSI DISCONNECT service to terminate connection with JES.

FSI ORDER

JES invokes the FSI ORDER service to issue orders to the FSS/FSA. When an operator issues a JES command that requires the participation of an FSS/FSA, JES converts that command into an order. An order represents a unit of work known to both JES and the FSS/FSA. The FSS/FSA performs the actions associated with the order and then responds to JES with the required information. The valid orders are:

#### **Start FSA**

Requests the **FSS** to start the FSA. When the FSA is started, the FSA responds to JES with the FSA CONNECT request.

#### **Start Device**

Requests the **FSA** to start the device. Once the device is started, the FSA can begin requesting data sets for processing.

#### **Stop Device**

Requests the **FSA** to stop the device. Once the FSA stops the device, it does not request any more work.

#### Stop FSA

Requests the **FSS** to stop the FSA. When the FSA completes its processing, it responds to JES with an FSA DISCONNECT request.

#### Stop FSS

Requests the **FSS** to shut down. When the FSS completes its processing, it responds to JES with an FSS DISCONNECT request.

#### Query

Requests the **FSA** to obtain information about the data set currently at the operator observation point (OOP).

#### Set

Requests the FSA to set or change device characteristics.

### Synch

Requests the **FSA** to synchronize its processing to the point of actual printing. JES issues a synch order when an action needs to be performed against the data set currently at the operator observation point (OOP) of the device.

#### Intervention

Requests the **FSA** to prepare the device for operator intervention. JES issues this order when a change in device setup (such as a change in forms) that involves operator intervention is required.

FSI SEND

The FSS/FSA invokes the FSI **SEND** service to send an asynchronous response to a JES order.

### **Data Access Services**

The functions of the individual FSI data access services are:

FSI GETDS

The FSA invokes the FSI GETDS service to request access to a JES spool data set and its characteristics. The GETDS service is functionally equivalent to allocating and opening a data set.

FSI GETREC

The FSA invokes the FSI GETREC service to obtain one or more records from a data set obtained by use of the FSI GETDS service.

FSI FREEREC

The FSA invokes the FSI FREEREC service to free one or more logical records that it previously acquired with a GETREC request.

FSI RELDS

The FSA invokes the FSI RELDS service to release a data set previously obtained by the FSI GETDS service. The RELDS service is functionally equivalent to closing and unallocating a data set.

FSI CHKPT

The FSA invokes the FSI CHKPT service to request JES to record checkpoint information for the JES spool data set currently being processed on the FSA device.

The checkpoint information recorded is used for restart situations. For example, if processing of the data set is interrupted, the FSA returns the data set to JES with an incomplete processing status. When the data set is again selected for processing, the device can begin printing the data set from the point of the last valid checkpoint taken.

### **Control Services**

The FSI POST service is the only FSI control service. JES invokes the FSI POST service to signal completion of asynchronous requests. There is one use of the FSI POST service. If no work is available to satisfy a GETDS request, JES returns control to the FSA indicating it will satisfy the request at a later time. When work becomes available, JES issues an FSI POST request to notify the FSA that GETDS requests can now be satisfied and that the FSA should reissue the request.

The following table lists each FSI service and shows the type of interaction it allows, the valid caller(s) of the service, and the subsystem/application that provides the service.

| FSI Service | Type of Interaction Used by |         | Provided by |
|-------------|-----------------------------|---------|-------------|
| СНКРТ       | Data Access                 | FSA     | JES         |
| CONNECT     | Communication               | FSS/FSA | JES         |
| DISCONNECT  | Communication               | FSS/FSA | JES         |
| FREEREC     | Data Access                 | FSA     | JES         |
| GETDS       | Data Access                 | FSA     | JES         |
| GETREC      | Data Access                 | FSA     | JES         |
| ORDER       | Communication               | JES     | FSS/FSA     |
| POST        | Control                     | JES     | FSA         |
| RELDS       | Data Access FSA             |         | JES         |
| SEND        | Communication FSS/FSA JES   |         | JES         |

# **Chapter 2.** An Overview of FSI Processing

Functional subsystem interface (FSI) processing consists of three major consecutive stages: FSS startup, data set processing, and FSS termination. The following figures illustrate the logical processing steps within each stage of FSI processing and shows the flow of control between JES and the FSS for each step. A description of each of the numbered steps follows the figure.

# **FSS Startup**

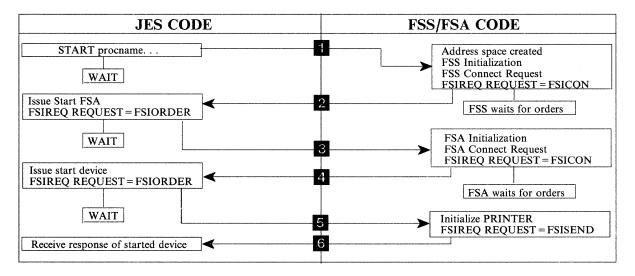

Figure 2-1. Overview of FSS Startup Processing

Figure 2-1 shows how JES starts an FSS, one or more FSAs associated with the FSS, and the FSA printer.

- JES starts the FSS either automatically during JES initialization or in response to an operator command to start a printer under control of the FSS. When JES determines that it should start the FSS, it gets information from the FSSDEF initialization statement to use in the MVS START command. JES then issues the MVS START command using the MGCR macro interface to SVC 34, causing the creation of the FSS address space. The MGCR macro interface utilizes a token mechanism which allows the FSS to detect unauthorized start requests.
- 2. Once the FSS address space is created, the FSS performs whatever initialization needs to be done. When initialization is complete, the FSS responds to JES with an FSIREQ CONNECT request. The CONNECT request results in an SSI 53 call to a JES-provided CONNECT routine. FSS CONNECT processing establishes the FSS-level FSI to JES communication. Successful completion of FSS CONNECT processing signals JES to issue a START FSA order.
- 3. JES issues the START FSA order to the FSS order routine.
- 4. The FSS order routine receives the order and then the FSS attaches an FSA task to perform FSA and device initialization. When FSA initialization is complete, the FSA responds to JES with an FSIREQ CONNECT request. The CONNECT request results in an SSI 53 call to a JES-provided CONNECT routine. FSA

CONNECT processing establishes the FSA-level FSI to JES communication. Successful completion of FSA CONNECT processing signals JES to issue a START DEVICE order.

- 5. JES issues the START DEVICE order to the FSA order routine.
- 6. The START DEVICE order indicates to the FSA that JES is ready to receive GETDS requests. The FSIREQ SEND request notifies JES that the FSA has completed the order. At this point, the FSA can issue GETDS requests.

# **FSI Data Set Processing**

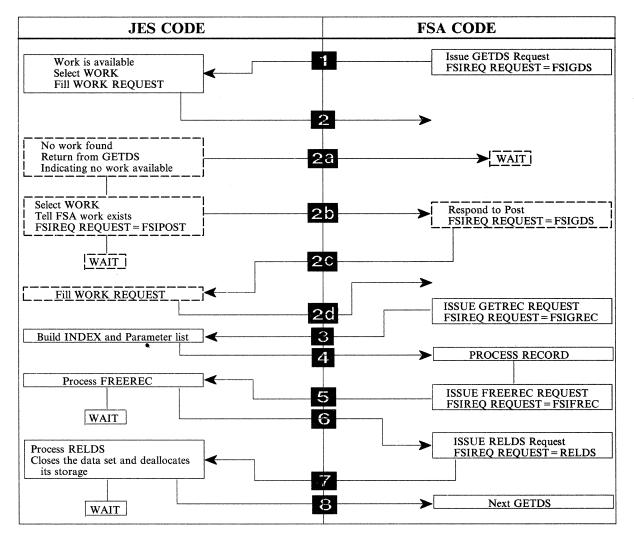

Figure 2-2. Overview of FSI Data Set Processing

Once the device is started, the FSA can begin issuing data requests to JES. Figure 2-2 shows the FSI data set processing steps.

- The FSA issues an FSIREQ GETDS request to JES to obtain a JES spool data set and its attributes for processing. The GETDS service is functionally equivalent to allocating and opening a data set.
- 2. If work is available, JES immediately satisfies the GETDS request. JES assigns a data set to the FSA and returns data set related information in the GETDS parameter list.
  - a. If no work exists for print processing, JES returns control to the FSA. The FSA will not issue GETDS requests until JES notifies the FSA by using the FSI POST service. JES will issue an FSIREQ POST request when JES selection criteria determines that work has become available.
  - b. When work becomes available, JES issues a FSIREQ POST request.
  - c. The FSA POST routine gets control. The FSA POST routine then posts the FSA task to reissue the GETDS request.
  - d. When JES receives the GETDS request, JES satisfies the GETDS request as was described above.
- 3. Once the FSA has obtained access to a SYSOUT data set, it uses the data set identifier returned to issue a FSIREQ GETREC request to JES to obtain logical records for the data set.
- 4. When JES receives the GETREC request, it obtains one or more logical record pointers using an index table. JES then returns a pointer to the index in the GETREC parameter list to the FSA.
- 5. The FSA processes the records associated with the index and then issues a FSIREQ FREEREC request to release the storage associated with these logical records. Storage resources are a fixed quantity. It is important that the FSA issue FREEREC requests or record processing may eventually not be able to continue because of a buffer shortage.
- 6. JES processes the FREEREC request by releasing the storage for the specified record. This storage is then available for subsequent GETREC processing.
- 7. After all of the records in a data set have been processed or when end-of-file is reached, the FSA issues a FSIREQ RELDS request to return the data set to JES.
- 8. When JES receives the RELDS request, it closes the data set and deallocates the storage resources associated with it. If the FSA indicated that valid checkpoint information exists for the data set, JES writes the final checkpoint record to spool. JES then waits for the next GETDS request.

# **FSS Shutdown**

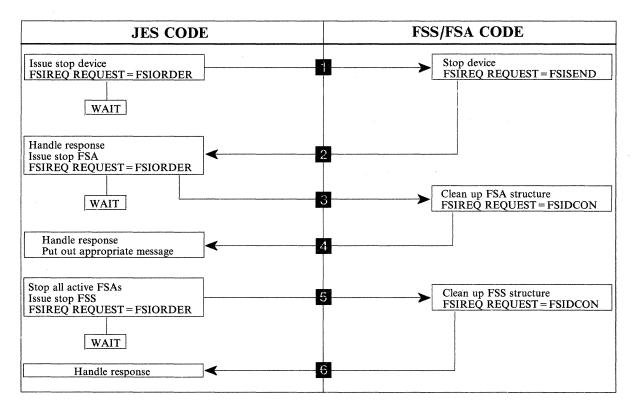

Figure 2-3. Overview of FSI Shutdown Processing

Figure 2-3 shows how JES stops a printer, the FSA associated with that printer, and the corresponding FSS.

- 1. When an operator issues a command to either drain a specific device or to shut down JES cleanly, JES issues a STOP device order to the FSA order routine for the FSA controlling that device.
- The FSA order routine processes the order and the appropriate FSA task stops the printer device. When the printer is stopped, the FSA must issue an FSIREQ SEND request to notify JES that the FSA has completed the order and that the printer is stopped. At this point, JES can pass another order to the FSA.
- 3. After the FSA notifies JES that a device was stopped, JES issues a STOP FSA order to the FSS order routine.
- 4. The STOP FSA order causes the FSA to perform cleanup processing and then terminate itself by issuing an FSA-level DISCONNECT to JES. When JES receives the FSA-level DISCONNECT it validates the information and then issues a message to the operator.
- An FSS receives a STOP FSA order for every active FSA that it controls. After all active FSAs are stopped, JES issues the STOP FSS order to the FSS order routine.
- 6. The STOP FSS order causes the FSS to perform cleanup processing and then terminate itself by issuing an FSS-level DISCONNECT to JES. JES validates the FSS information and terminates the FSS address space.

# **Chapter 3. FSI Communication**

The communication mechanism of the FSI allows JES to make service requests to the FSS or FSA. The FSS or FSA receives the request, attempts to provide the requested service, and then returns an indication to JES of whether or not the request was successfully processed.

JES tells the FSS/FSA about the service that the FSS/FSA needs to provide through the FSIREQ ORDER function call. The FSS/FSA responds to JES through the FSIREQ SEND or FSIREQ CONNECT/DISCONNECT function calls. In most cases, JES initiates the communication. The case where the FSA initiates the communication (unsolicited FSIREQ SEND function call) is discussed later in this chapter.

JES sends only one service request (order) at a time to the FSS or FSA for processing. JES will not send another order to the FSS or FSA until it has received a response from the FSS or FSA indicating the status of the previous order. The response clears the order path and allows JES to issue other orders to the FSS or FSA. If the FSS or FSA does not respond to a JES order, JES cannot communicate with the FSS or FSA.

The FSA POST service is a special form of communication between JES and the FSA. JES uses the FSA POST service to let the FSA know that it has data sets that are ready to be processed.

# **Order Processing - Communication from JES to the FSS/FSA**

JES tells the FSS/FSA that there is work to be done by using the FSI ORDER service. When an operator issues a JES command that requires the FSS/FSA to do some work, JES converts that command into an **order**. That order represents work that the FSS/FSA will do on behalf of JES.

### **The FSI Order Routine**

The FSI order routine is a piece of code that receives control when JES issues the FSIREQ ORDER function call. There must be an FSI order routine associated with the FSS and each FSA. JES knows about this code because the FSS/FSA supplied the address of the order routine during FSS or FSA Connect processing as part the CONNECT parameter list. See "Preparing for FSS CONNECT" on page 5-4 for more information about FSS Connect processing. See "Preparing for FSA CONNECT" on page 6-6 for more information about FSA Connect processing.

Although part of the FSS or FSA, the FSI order routine code runs under the control of a JES TCB or SRB. As long as the order routine is running, JES is unable to provide any other services and overall system performance may be impacted. Therefore, it is important that the order routine not do any lengthy processing.

In order to keep processing in the order routine to a minimum, FSI ORDER function calls are split into two categories; **synchronous** orders that require minimal processing and can be responded to immediately, and **asynchronous** orders that require substantial processing by the FSS or FSA and therefore cannot be responded to immediately. The order should be responded to directly from the order routine of the FSS or FSA. IBM recommends that the order routine immediately return control to JES with an indication that the order response will be

returned later. Later sections of this chapter describe how to respond to the JES order.

Since orders occur asynchronously, the FSS or FSA main task will need to check at appropriate points in its processing to see if an order has been issued.

### **Order Processing Parameter List**

Before JES issues the FSIREQ macro to initiate FSI Order processing, JES fills in the fields of the FSIREQ parameter list. The address of the FSIREQ parameter list is in register 1. This chapter discusses those fields that are common to all order processing. Fields that are specific to a particular order are discussed in the chapter where the particular order is discussed (Chapter 5, "Establishing FSS/JES Communication" on page 5-1 through Chapter 12, "Stopping an FSS" on page 12-1).

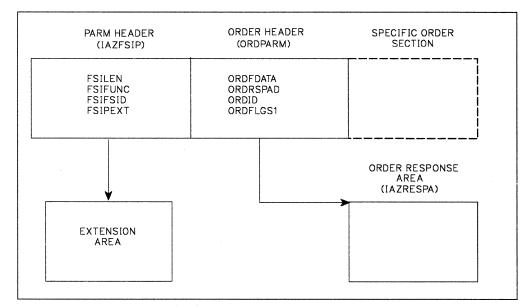

Figure 3-1. Parameter List for Order Processing

JES fills in the following fields of the **common parameter header** portion of the FSIREQ parameter list:

#### FSILEN

The total length of the order parameter list. The order parameter list consists of the common parameter header, the common order header and the section for the specific order. See Chapter 5, "Establishing FSS/JES Communication" on page 5-1 through Chapter 12, "Stopping an FSS" on page 12-1 for more information on the specific orders.

#### **FSIFUNC**

JES assigns the symbolic value FSIORDER to this field to indicate the type of function that is required.

#### FSIFSID

The FSS/FSA identifier that JES assigned when it started the FSS and FSA. JES assigns the FSS an identifier of the form xxxx0000, where xxxx is a unique number. JES assigns the FSA an identifier of the form xxxyyy, where xxxx corresponds to the controlling FSS identifier, and yyyy is a unique number for each FSA.

#### **FSIPEXT**

If this field is non-zero, then there is an existing extension to this parameter list. The address of the extension is the contents of this field.

The only function that has an extension area is GETDS.

JES fills in the following fields of the **common order header** portion of the FSIREQ parameter list:

#### ORDFDATA

A 4-byte field that is used by the FSS or FSA. This field can be the address of a control block that contains information to allow the order routine to respond immediately to orders or notify (POST) the appropriate FSS or FSA task that an order is waiting to be processed. The FSS/FSA passed this address to JES in the CDFFDATA field of the CONNECT parameter list. JES returns this value in the order parameter list.

#### ORDRSPAD

The address of the order response area (IAZRESPA).

#### ORDID

The specific order ID number. Refer to Chapter 5, "Establishing FSS/JES Communication" on page 5-1 through Chapter 12, "Stopping an FSS" on page 12-1 to determine the order ID number for each specific order.

The FSA is responsible for filling in the following field of the **common order header** portion of the FSIREQ parameter list:

#### **ORDFLGS1**

An indicator for whether the FSA is responding to the order synchronously or asynchronously.

#### ORDSRESP

Synchronous response - The order response area is currently filled in. The FSS or FSA needs to do no further processing.

#### ORDARESP

Asynchronous response - The order response area is not currently filled in. The FSS or FSA needs to do further processing and will notify JES, by using an FSIREQ SEND function call, that it has completed processing the order.

### **Function of the FSI Order Routine**

When the FSI Order routine receives the order, it is responsible for:

- Determining the type of order issued
- Either processing the order directly or posting the appropriate FSS/FSA task to process the order asynchronously
- Saving the FSIPARM parameter list.

The order routine determines the type of order by testing the value of the ORDID field in the common order header of the order parameter list. The address of the order parameter list is in register 1.

The order routine also has the responsibility of determining whether to respond to the order **synchronously** or **asynchronously**.

**Synchronous Processing:** If the FSS/FSA can immediately respond to the order (synchronous processing), it must:

- 1. Initialize the appropriate field(s) of the order response area. The ORDRSPAD field of the order parameter list contains the address of the order response area (mapped by IAZRESPA).
- Set ORDFLG1 equal to ORDSRESP to inform JES that the required information is in the order response area. (ORDFLG1 is a field in the common order header of the IAZFSIP mapping macro.)
- 3. Return control to JES.

#### Notes:

- 1. If, for some reason, the FSS/FSA cannot handle a specific order, the FSS/FSA should set register 15 equal to a non-zero return code and return control to JES. This will cause JES to terminate the FSS address space.
- If, for some reason, the FSS/FSA decides to ignore a specific order, the FSS/FSA should respond to the order synchronously by using the previous procedure. In this case, however, no processing will be done by the FSS or FSA before control is returned to JES. JES will think that the order has been processed and processing will continue.

**Asynchronous Processing:** If the FSS/FSA cannot immediately respond to the order (asynchronous processing), it must:

- 1. Set ORDFLG1 equal to ORDARESP to inform JES that the FSA will respond to the order at a later time by means of a FSI SEND request. (ORDFLG1 is a field in the common order header of the IAZFSIP mapping macro.)
- 2. The order routine should save the address of the FSIREQ parameter list into storage the FSS/FSA has access to. The ORDFDATA field can be used to accomplish this.
- 3. Let the FSS/FSA main line code know that an order has been received. The FSS/FSA main line code is responsible for initializing the appropriate field(s) of the order response area after the request from JES has been fulfilled. The ORDRSPAD field of the order parameter list contains the address of the order response area (mapped by IAZRESPA). Register 1 contains the address of the order parameter list. The FSS or FSA is responsible for responding to the order by using the FSI SEND request.
- 4. Return control to JES.

### **Coding Considerations**

When coding the FSI Order routine there are some coding rules that you must consider.

- The FSI Order routine must reside below the 16-megabyte line (RMODE(24))
- No SVCs can be issued from an FSI Order routine
- SVCs must be branch entered

## **Responding to an Order - Communication from the FSS/FSA to JES**

The FSS/FSA tells JES that it has completed a piece of work by using the FSIREQ SEND or FSIREQ CONNECT/DISCONNECT function calls. These function calls are used only for asynchronous responses, which are, responses that could not be satisfied immediately when the order was received. "Synchronous Processing" on page 3-4 discusses immediate (synchronous) responses to an order from JES.

When the FSS/FSA uses the FSIREQ SEND function call in response to an order from JES, it is referred to as a **solicited** SEND request. Most instances of the FSI SEND service are for solicited SEND requests. When the FSS/FSA uses the FSI SEND service for a reason other than a response to a JES order, it is referred to as an **unsolicited** SEND request. Both SEND processing in response to an order (solicited) and unsolicited SEND processing are discussed in this chapter.

### Send Processing in Response to an Order

Before the FSS or FSA issues the FSIREQ macro to initiate FSI SEND processing, the FSS or FSA fills in the fields of the FSIREQ parameter list.

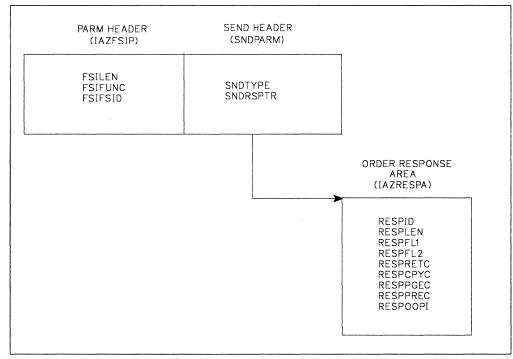

Figure 3-2. Parameter List for Send Processing

The FSS/FSA needs to initialize the following parameters in the common parameter header section before it issues the FSIREQ SEND function call:

| Field Name                   | Offset (bytes)          | Value (bytes) | Value to be Assigned               |  |
|------------------------------|-------------------------|---------------|------------------------------------|--|
|                              | Common Parameter header |               |                                    |  |
| FSILEN                       | 0 (X′0′)                | 4             | Length of SEND parameter list      |  |
| FSIFUNC                      | 4 (X'4')                | 4             | FSISEND                            |  |
| FSIFSID                      | 8 (X'8')                | 4             | The FSS/FSA identifier.            |  |
| SEND Function Dependent Area |                         |               |                                    |  |
| SNDTYPE                      | 0 (X′0′)                | 1             | SNDTYRSP                           |  |
| SNDRSPTR                     | 4 (X'4')                | 4             | Address of the order response area |  |

#### **FSILEN**

The length of the entire SEND parameter list. The SEND parameter list consists of both the IAZFSIP common header section and the SEND function dependent section.

#### **FSIFUNC**

The SEND function ID number. The FSS/FSA assigns the symbolic value FSISEND to this field.

#### **FSIFSID**

The FSS/FSA identifier that JES assigned when it started the FSS and FSA.

#### FSIFSSID

This field contains the FSS portion of the FSS/FSA identifier.

#### FSSFSAID

This field contains the FSA portion of the FSS/FSA identifier.

The FSS/FSA needs to initialize the following parameters in the SEND function dependent section before it issues the FSI SEND request:

#### **SNDTYPE**

The SNDTYPE ID number. The FSS/FSA sets this field equal to SNDTYRSP. SNDTYRSP indicates that the SEND request is in response to an order.

#### SNDRSPTR

The address of the order response area. For a solicited SEND request, JES supplies this address in the ORDRSPAD field. For an unsolicited SEND request, the FSA supplies the address.

#### **Initializing the Order Response Area**

After the FSS or FSA does some processing to fulfill the JES order, the FSS or FSA initializes the order response area (IAZRESPA).

The following table lists the IAZRESPA fields, the offsets and lengths of these fields, and the information the FSA may provide in each field. Detailed descriptions of the value assignments follow the table.

| IAZRESPA Order Response Area |                |                |                                          |
|------------------------------|----------------|----------------|------------------------------------------|
| Field Name                   | Offset (bytes) | Length (bytes) | Value to be assigned                     |
| RESPID                       | 0 (X′0′)       | 4              | "RESP"                                   |
| RESPLEN                      | 4 (X'4')       | 4              | Length of the response area              |
| RESPFL1                      | 8 (X'8')       | 1              | Device status                            |
| RESPFL2                      | 9 (X′9′)       | 1              | Order processing status                  |
| RESPRETC                     | 12 (X′C′)      | 4              | Return code of requested<br>function     |
| RESPCPYC                     | 16 (X'10')     | 2              | Copy number of data set at OOP           |
| RESPPGEC                     | 20 (X'14')     | 4              | Page number of data set at OOP           |
| RESPLREC                     | 24 (X′18′)     | 4              | Logical record number of data set at OOP |
| RESPOOPI                     | 28 (X'1C')     | 12             | Identifier of data set at OOP            |

The FSS/FSA needs to initialize the following parameters in the Order Response Area before it issues the FSI SEND request:

#### RESPID

"RESP" - The identifier of the response area

#### RESPLEN

The length of the response area

#### **RESPFL1**

If the device is not active, the FSA initializes this flag byte with one of the following indicators:

#### **RESP1DIN**

The device is inactive

#### **RESP1DSP**

The device is stopped

#### **RESPFL2**

The FSA uses this flag byte to notify JES of order processing status. The FSA can set one of the following indicators:

#### **RESP2EOD**

The end of data (EOD) was reached on a forward synch action.

#### **RESP2NDS**

No data set was active at the OOP (operator observation point).

#### RESPRETC

The return code for the requested function. If the FSS or FSA completed the order successfully, this field is set to zero. If the FSS or FSA could not complete the order, it sets this field to a value greater than zero.

#### RESPCPYC

The copy number of the data set at the OOP.

#### RESPPGEC

The page number of the data set at the OOP.

#### RESPLREC

The approximate logical record number of the data set at the OOP.

#### RESPOOPI

The identifier of the data set at the OOP.

Specific responses to individual orders will vary in the amount of the above information that needs to be included in the order response area. Refer to the specific chapter, Chapter 6, "Establishing FSA/JES Communication" on page 6-1 through Chapter 12, "Stopping an FSS" on page 12-1, for that specific information.

### Issuing the FSIREQ SEND Request

When the FSA has completed initializing the response area and SEND parameter list, it issues the FSIREQ macro to invoke the FSI SEND communication service. The format of this macro call is:

FSIREQ REQUEST=FSISEND,TARGET=JES,PARM=SEND
parm-list-addr,FSID=value-addr

**Note:** See "FSIREQ Macro Format" on page 4-2 for a complete description of each operand on this macro and the defaults that may be taken.

On return from SEND processing, register 15 contains either a zero return code indicating success or a non-zero return code indicating an error occurred during processing.

### **Unsolicited Send Processing**

Unsolicited SEND requests are a mechanism where the FSA can initiate communication with JES. The FSA processes an unsolicited SEND the same way it processes a solicited SEND (a send in response to an order). The same parameter list is used, the parameter list is filled in the same, and it is passed to JES by using the FSIREQ SEND function call.

The only difference is that for an unsolicited SEND request, the FSA must provide the order response area. JES will not provide the order response area for unsolicited SEND requests. The address of this order response area must be provided to JES in the FSIREQ SEND parameter list.

There are two occasions when the FSS/FSA can use the FSI SEND service to initiate an unsolicited SEND request. The first is for indicating that a data set has reached the operator observation point (OOP) of a device. For more information about data sets reaching the OOP, see "Notifying JES that the Data Set Reached the OOP" on page 8-14. The second occasion is when the FSA needs to notify JES that it is terminating. For more information about FSA-initiated termination, see "FSA-Initiated Termination" on page 11-5.

#### Initializing the FSIREQ Parameter List

The FSA must fill in the following parameters in the common parameter section before it issues the FSI SEND request:

#### **FSILEN**

The length of the entire SEND parameter list. The SEND parameter list consists of both the IAZFSIP common header section and the SEND function dependent section.

#### **FSIFUNC**

The SEND function ID number. The FSA assigns the symbolic equate value FSISEND to this field.

#### **FSIFSID**

The FSS/FSA IDs that JES assigned when it started the FSS and FSA.

The FSA must fill in the following parameters in the SEND parameter section before it issues the FSI SEND request:

#### SNDTYPE

The FSA uses this flag byte to indicate to JES the type of information being sent. For this issuance of the SEND request, the FSA is expected to set the following indicator:

#### **SNDTYTDS or SNDTYFIT**

The FSA is satisfying JES's request for notification (GDSTRKDS) when the data set reaches the OOP or the FSA is terminating. Refer to Chapter 8, "Issuing Data Requests to JES" on page 8-1 and Chapter 11, "Stopping an FSA" on page 11-1 for more information.

### SNDRSPTR

The address of the FSA-provided response area.

### **CONNECT/DISCONNECT Processing in Response to an Order**

During FSS and FSA initialization and termination a different form of response is used to indicate to JES that processing of an order is complete. That response is the CONNECT/DISCONNECT FSIREQ function call. The FSS or FSA CONNECT request is issued as a response to a START FSS request or START FSA order from JES. The FSS or FSA DISCONNECT request is issued as a response to a STOP FSA or STOP FSS order from JES.

FSS CONNECT processing is explained in detail in "Preparing for FSS CONNECT" on page 5-4. FSA CONNECT processing is explained in detail in "Preparing for FSA CONNECT" on page 6-6. For information about FSA DISCONNECT processing as a response to the STOP FSA order see "Preparing for FSA Disconnect" on page 11-3. For information about FSS DISCONNECT processing as a response to the STOP FSS order see "Preparing for FSS Disconnect" on page 12-3.

# **Post Processing**

The FSI post routine is a piece of code that receives control when JES issues the FSIREQ POST function call. There must be an FSI post routine associated with each FSS and FSA. JES knows about this code because the FSS/FSA supplied the address of the post routine during FSS or FSA Connect processing as part of the CONNECT parameter list. See "Preparing for FSS CONNECT" on page 5-4 for more information about FSS Connect processing. See "Preparing for FSA CONNECT" on page 6-6 for more information about FSA Connect processing.

## **The FSI Post Routine**

Although part of the FSS/FSA, the FSI post routine code runs under the control of a JES TCB or SRB. As long as the post routine is running, JES is unable to provide any other services and overall system performance may be impacted. Therefore, it is important that the post routine not do any lengthy processing.

## **Post Processing Parameter List**

Before JES issues the FSIREQ macro to initiate FSI POST processing, JES fills in the fields of the FSIREQ parameter list.

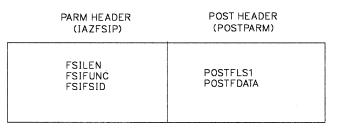

Figure 3-3. Parameter List for Post Processing

In the common parameter header section of the POST parameter list, JES passes the following information:

#### FSILEN

The length of the POST parameter list, which consists of the common header section and the POST function dependent section.

#### FSIFUNC

The POST function ID number. The symbolic equate FSIPOST represents this value.

#### **FSIFSID**

The FSS/FSA IDs that JES assigned to the FSS/FSA during startup.

In the function dependent section of the POST parameter list, JES passes the following information:

#### POSTFLS1

This status flag byte indicates the reason for the POST request. The following indicator is set:

#### POSTGDS B'10000000'

GETDS requests can now be satisfied.

### POSFDATA

A 4-byte field that is used by the FSS or FSA. This field can be the address of a control block that contains information that allows the post routine to notify the appropriate FSA task that a GETDS can be issued.

# **Function of the FSI Post Routine**

The only use of the FSIREQ POST function call is for JES to notify the FSA that there are data sets available for processing.

The FSA POST routine uses information passed in the POST parameter list to indicate to the appropriate FSA that GETDS requests are now allowed. This information is pointed to by the POSFDATA field. This field is filled in from the CDFFDATA field during connect processing.

If the POST processing is successful, the FSA POST is expected to return control to JES with a zero return code in register 15. If an error occurs during processing, the FSA POST routine is expected to set a non-zero return code in register 15 and then return control to JES. JES abnormally terminates the FSS address space if JES receives a non-zero return code.

# **Types of Orders**

There are ten types of orders, or work that the FSS/FSA does when JES invokes the FSI ORDER service. The following table describes:

- The function you want to perform (Function)
- The order needed to perform that function (Order)
- The expected response to that order (Response)
- The response method required (Response Method)
- A reference to where detailed information about that order can be found (Chapter Reference)

| Figure 3-4 (Page 1 of 2). Orders and Responses |                      |            |                    |                                                                      |
|------------------------------------------------|----------------------|------------|--------------------|----------------------------------------------------------------------|
| Function                                       | Order                | Response   | Response<br>Method | Chapter Reference                                                    |
| Start an FSS                                   | MVS START<br>command | Connect    | Asynchronous       | Chapter 5, "Establishing<br>FSS/JES<br>Communication" on<br>page 5-1 |
| Start an FSA                                   | Start FSA            | Connect    | Asynchronous       | Chapter 6, "Establishing<br>FSA/JES<br>Communication" on<br>page 6-1 |
| Start a device                                 | Start device         | Send       | Asynchronous       | Chapter 7, "Starting an<br>FSS Device" on<br>page 7-1                |
| Stop a device                                  | Stop device          | Send       | Asynchronous       | Chapter 10, "Stopping<br>an FSS Device" on<br>page 10-1              |
| Stop an FSA                                    | Stop FSA             | Disconnect | Asynchronous       | Chapter 11, "Stopping<br>an FSA" on page 11-1                        |

| Function                                      | Order        | Response   | Response     | Chapter Reference                             |
|-----------------------------------------------|--------------|------------|--------------|-----------------------------------------------|
|                                               | Under        | neoponse   | Method       | onapier neierende                             |
| Stop an FSS                                   | Stop FSS     | Disconnect | Asynchronous | Chapter 12, "Stopping<br>an FSS" on page 12-1 |
| Obtain information about the current data set | Query        | Send       | Synchronous  | "The Query Order" on page 9-2                 |
| Change device<br>characteristics              | Set          | Send       | Asynchronous | "The Set Order" on page 9-5                   |
| Alter the current data set                    | Synch        | Send       | Asynchronous | "The Synch Order" on page 9-8                 |
| Change the set up of the device               | Intervention | Send       | Asynchronous | "The Intervention Order<br>on page 9-14       |

# Chapter 4. The FSIREQ Macro

The FSIREQ macro enables communication to be established between JES and the FSS/FSA. The following types of communication can be established by invoking the FSIREQ macro.

- Connect the FSS/FSA to JES (CONNECT)
- Disconnect the FSS/FSA from JES (DISCONNECT)
- Get a SYSOUT data set from JES (GETDS)
- Get records for a SYSOUT data set (GETREC)
- Release records for a SYSOUT data set (FREEREC)
- Release a SYSOUT data set (RELDS)
- Write checkpoint information to spool (CHKPT)
- Send a response to JES (SEND)
- Notify the FSA that a request was completed (POST)
- Send an order to the FSS/FSA (ORDER)

The FSIREQ function dependent parameter lists are mapped by the IAZFSIP mapping macro. The FSS/FSA and JES use the FSIREQ parameter lists to pass information.

In addition to the information in the IAZFSIP macro, other information is passed in additional parameter lists pointed to by the IAZFSIP. These parameter lists and their relationship to the IAZFSIP macro are described in Appendix D.

This section describes the parameters on the FSIREQ macro and explains the rules for executing the macro. The specific values that the FSS and JES assign are discussed in the chapter specific to the task being performed.

# **FSIREQ Macro Format**

The format of the FSIREQ macro is:

```
{FSICON
                       {FSIDCON
                                 }
                       {FSIGDS
                       {FSIRDS
FSIREQ
            REQUEST = {FSIGREC
                       {FSIFREC
                       {FSICKPT
                       {FSISEND
                       {FSIORDER }
                       {FSIPOST }
           ,TARGET ={JES}
                     {FSS}
           ,PARM = {parmlist address }
                   {(R1)
                                      }
          ,FSID = {functionalsubsystem identifier }
                  {(R2- R12)
          [,MODE = PC (Used only by JES)]
```

#### **REQUEST** =

Specifies the FSI service to be invoked by either JES or the FSS. If you do not specify REQUEST, you must have previously stored one of the following values in the FSIFUNC field of the FSI parameter list (IAZFSIP).

**Note:** You must specify the REQUEST = parameter for FSICON and FSIDCON requests.

#### FSICON

The FSI CONNECT service communicates the initiated status of the FSS/FSA to JES and identifies FSI routines supplied by the FSS/FSA.

#### **FSIDCON**

The FSI DISCONNECT service communicates the terminated status of the FSS/FSA to JES.

#### FSIGDS

The FSI GETDS service enables the FSA to get a data set from JES.

#### **FSIRDS**

The FSI RELDS service enables the FSA to release a data set to JES.

#### FSIGREC

The FSI GETREC service enables the FSA to get records from an obtained data set.

#### FSIFREC

The FSI FREEREC service enables the FSA to free records from an obtained data set.

#### FSICKPT

The FSI CHKPT service allows the FSA to request JES to record checkpoint information about a data set currently undergoing print processing on an FSS device.

## FSISEND

The FSI SEND service enables the FSS/FSA to send a response to JES.

#### **FSIORDER**

The FSI ORDER service enables JES to send an order to the FSS/FSA.

#### **FSIPOST**

The FSI POST service enables JES to notify the FSA that work is now available and that the GETDS request can be reissued.

#### TARGET =

Specifies the subsystem whose routines are invoked when the FSIREQ macro is executed. If target is not specified, JES is the default.

#### JES

Indicates that JES is to receive control. TARGET = JES is only used by the FSS/FSA.

#### FSS

Indicates that the FSS is to receive control. TARGET = FSS is only used when JES issues the FSIREQ macro for POST and ORDER requests.

#### PARM =

Specifies the address of the FSI parameter list. This list contains the data that the specified service will use. If PARM is not specified, JES assumes that you have put the address of the FSI parameter list in register 1. IBM recommends that you save the address of the parameter list somewhere other than register 1. When JES returns control to the FSS the contents of register 1 may be unpredictable.

#### FSID =

Specifies a value that uniquely identifies the FSS/FSA. JES assigns the FSS an identifier of the form xxxx0000, where xxxx is a unique number. JES assigns the FSA an identifier of the form xxxxyyy, where xxxx corresponds to the controlling FSS identifier, and yyyy is a unique number for each the FSA. If FSID is not specified, you must have previously stored the FSID in the FSIFSID field of the FSI parameter list.

## **FSIREQ Macro Execution**

When JES or your FSS/FSA issues the FSIREQ macro, the FSI services that receive control are actually JES and FSS/FSA supplied routines. Each subsystem or subsystem application identifies the addresses of its FSI routines during CONNECT processing.

The FSIREQ macro is used to request all of the FSI services. The FSIREQ macro results in a call to the trace code. The trace code pointer defined expands into an SSI call for the CONNECT and DISCONNECT requests and uses branch entry linkage for the remaining requests.

Note: The FSI routines adhere to standard OS linkage conventions.

The definition of each function's input and output parameters is supplied in the IAZFSIP mapping macro.

The register conventions on entry to all the services are:

### **Register 0**

Contains the address of the functional subsystem control table (FSCT). This table is mapped by IAZFSCT.

## **Register 1**

Contains the address of the parameter list (FSIPARM).

#### **Register 13**

Contains the address of a save area provided by the issuer of the FSIREQ macro.

#### **Register 14**

Contains the address of the return point

#### **Register 15**

Contains the address of the entry point.

The FSIREQ macro services return the following return codes in register 15:

0 Successful

### non-zero

Request failed

# **Chapter 5. Establishing FSS/JES Communication**

JES starts the functional subsystem (FSS) address space either automatically during JES initialization or in response to an operator command to start a printer under control of the FSS. When the FSS receives control, it performs whatever initialization needs to be done and then responds to JES.

If the FSS successfully starts, it issues an FSI CONNECT request to JES to establish the FSS-level functional subsystem interface (FSI). FSS CONNECT processing:

- Notifies JES that the FSS is started.
- Identifies to the FSI the addresses of FSS routines that are to receive control when JES issues the FSIREQ macro.
- Identifies to the FSI the addresses of JES routines that are to receive control when the FSS issues the FSIREQ macro.

Completion of FSS level CONNECT processing signals JES to issue a START FSA order to the FSS.

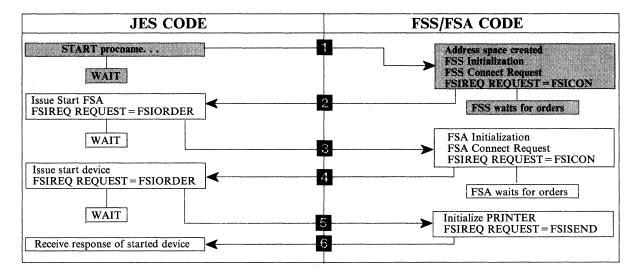

Figure 5-1. An Overview of FSI Startup Processing

The following topics describe:

- How JES starts the FSS
- Initialization required by the FSS
- How the FSS connects to JES.

# **Starting an FSS**

When JES determines that an FSS should be started, it creates an MVS START command using information from the corresponding FSSDEF initialization statement. The START command specifies the JCL procedure that is used to create and initialize the FSS address space. Figure 5-2 shows the format of the MVS START command and the relationship between the FSSDEF parameters and the MVS START command parameters.

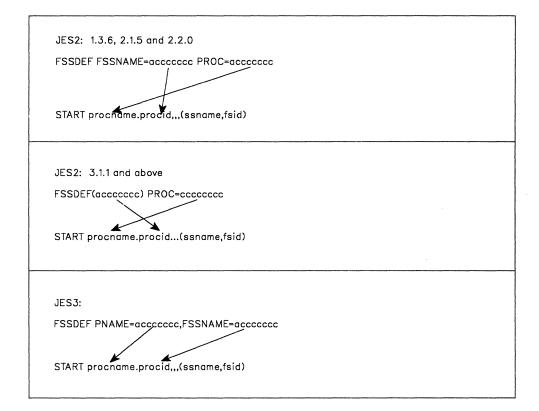

Figure 5-2. FSSDEF/MVS Start Command Parameter Relationships

#### procname

The name of a procedure in SYS1.PROCLIB or one of its concatenations that contains the JCL required to start the FSS address space.

#### procid

The identifier that will be assigned to the started task (the FSS) created by the issuance of the MVS START command.

#### ssname

The subsystem name of the JES that issued the MVS START command.

#### fsid

The FSS part of the FSID for all FSAs running under this FSS (the FSS id). This field contains the EBCDIC representation of the high-order halfword of the FSID that is assigned by JES during JES initialization. JES assigns the FSS an identifier of the form xxxx0000, where xxxx is a unique number. JES assigns the FSA an identifier of the form xxxxyyyy, where xxxx corresponds to the controlling FSS identifier, and yyyy is a unique number for each the FSA.

## Invoking the MGCR Macro Interface

JES issues the MVS START command using the MGCR macro interface to SVC34. The MGCR macro interface utilizes a token mechanism to eliminate the possibility of a counterfeit FSS address space being started with an operator-issued MVS START command.

JES prepares for the MGCR macro call by initializing the MGCR parameter list (mapped by the IEZMGCR macro). In the parameter list, JES specifies the MVS START command text in free format starting at the location MGCRTEXT. The START command appears as shown in Figure 5-2. JES initializes the MGCRTOKN field with a token. The token is a string of characters, with the high-order bit set to 1. The FSS uses this token to verify that the start is valid.

The format of the MGCR macro call is:

MGCR cmbaddr

'cmbaddr' is the address of the command input buffer (CIB), which is mapped by the IEZMGCR macro. Execution of the MGCR macro causes control to be passed to the FSS code in the FSS address space.

# Initializing the FSS Address Space

The FSS receives control from JES in the normal MVS task control block (TCB) environment created for a started task. The FSS performs whatever initialization needs to be done and then establishes the FSS-level interface to JES. General initialization procedures and recommendations are described below.

The FSS must place itself into supervisor state, key 1, to use the FSI services. The FSS uses the MODESET macro to perform this task. The format of the MODESET macro calls are:

MODESET MODE=SUP (places the FSS in supervisor state)

MODESET EXTKEY=JES (places the FSS in key 1)

The FSS must also be running non-swappable. The FSS uses the SYSEVENT macro to perform this task. The format of the SYSEVENT macro call is:

SYSEVENT DONTSWAP (causes the FSS to run non-swappable)

Note: An FSS can enter supervisor state only if it is running with APF authorization.

The name of your FSS program must be added to the program properties table (PPT) with the KEY parameter set equal to one. Refer to *MVS/ESA Initialization and Tuning* for information about the SCHEDxx parmlib member.

It is **recommended** that the FSS establish an ESTAE routine so that it can handle its own recovery processing.

## **Retrieving the MVS START Command and Token**

The FSS needs to retrieve the information passed in the MGCR parameter list during FSS startup so that it can perform verification and initialize the CONNECT parameter list. The FSS uses the EXTRACT macro to retrieve information passed in the MGCR parameter list. The FSS must provide an area in which the EXTRACT information is to be received and it must supply the address of this 'answer-area' on the EXTRACT macro call. The format of the EXTRACT macro call is:

EXTRACT answer-area-address, 'S', FIELDS=(COMM)

where 'COMM' requests the contents of the command scheduler communications list.

On return from the EXTRACT macro request, the 'answer-area' has the address of the communications area (mapped by IEZCOM). This communications area consists of:

- the communications event control block
- the command input buffer (CIB) for the MVS START command
- a token (MGCRTOKN).

The FSS should verify that a token was provided during startup to insure it was not started by an operator-issued MVS START command. If a token was specified, as in the case of a JES-issued START command, the high-order bit of the token field will be set to one. If a token was not provided, the FSS needs to decide whether or not it should terminate.

The CIB (mapped by IEZCIB) contains the MVS START command parameters. The FSS must verify that the MVS START command parameters were specified by insuring that the CIBDATLN field of the CIB is greater than zero. If the START command parameters were not specified, the FSS must terminate.

The FSS needs to retrieve the FSS id (fsid) and JES subsystem name (ssname) from the CIB and save this information for subsequent FSI processing. The fsid is an identifier of the form xxxx0000, where xxxx is a unique number assigned by JES. The FSS must not release the MVS START command CIB until after issuing the FSIREQ CONNECT request. The FSS must supply the FSS id in all FSIREQ requests. It must supply the JES subsystem name in CONNECT/DISCONNECT FSIREQ requests.

# **Preparing for FSS CONNECT**

If the FSS successfully starts, it can establish the FSS-level interface to JES. Preparation for the FSIREQ CONNECT request consists of three steps. The FSS needs to:

- 1. GETMAIN enough storage for the IAZFSIP mapping macro and the SSOB/SSIB pair. The storage for the SSOB/SSIB pair must be contiguous.
- 2. Provide an 18-word save area.
- 3. Initialize the CONNECT parameter list.

If the FSS discovers a problem during initialization and is unable to connect, the FSS should go through normal MVS termination. JES will be notified of this termination through MVS services.

## Initializing the FSS Level FSIREQ CONNECT Parameter List

The FSS needs to initialize certain fields of the FSIREQ CONNECT parameter list. The following figure shows the connection between the different sections of the FSIREQ parameter list.

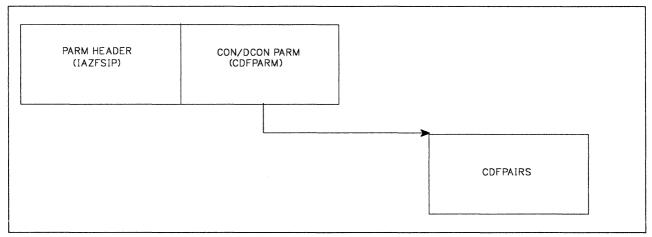

Figure 5-3. FSIREQ parameter lists for FSS CONNECT Processing

1

The following table lists the required fields, the offsets and lengths of these fields, and the values that the FSS must assign. Detailed descriptions of the value assignments follow this table.

| Field Name                                | Offset (bytes) | Length (bytes)     | Value to be assigned                                  |  |
|-------------------------------------------|----------------|--------------------|-------------------------------------------------------|--|
| Common Parameter Header Section (IAZFSIP) |                |                    |                                                       |  |
| FSILEN                                    | 0 (X′0′)       | 4                  | Length of CONNECT parameter list                      |  |
| FSIFUNC                                   | 4 (X'4')       | 4                  | FSICON                                                |  |
| FSIFSID                                   | 8 (X'8')       | 4                  | The FSS ID                                            |  |
|                                           | CONNECT Func   | tion Dependent Sec | ction (CDFPARM)                                       |  |
| CDFFLGR2                                  | 2 (X'2')       | 1                  | Functions that involve operator intervention          |  |
| CDFFLGR3                                  | 3 (X′3′)       | 1                  | Specifies JES functions<br>supported by the FSA       |  |
| CDFSTOR                                   | 4 (X'4')       | 4                  | Address of storage for<br>SSOB/SSIB pair              |  |
| CDFFDATA                                  | 8 (X'8')       | 4                  | Address of a control block containing FSS information |  |
| CDFIDNO                                   | 12 (X'C')      | 4                  | 2                                                     |  |
| CDFIDNA                                   | 16 (X'10')     | 4                  | Address of FSS function<br>ID/address pairs           |  |
| CDFSSID                                   | 20 (X'14')     | 4                  | Name of the JES to which the FSS is connecting        |  |
| Function ID/Address Pairs (CDFPAIRS)      |                |                    |                                                       |  |
| CDFID                                     | 0 (X′0′)       | 4                  | FSIORDER                                              |  |
| CDFAD                                     | 4 (X'4')       | 4                  | Address of the FSI ORDER routine                      |  |
| CDFID                                     | 8 (X'8')       | 4                  | FSIPOST                                               |  |
| CDFAD                                     | 12 (X′C′)      | 4                  | Address of the FSI POST routine                       |  |

#### **FSILEN**

The length of the entire CONNECT parameter list. The CONNECT parameter list consists of both the IAZFSIP common header section and the CONNECT function dependent section. The length does not include the CDFPAIRS section.

#### **FSIFUNC**

The CONNECT function ID number. The FSS must issue the FSIREQ macro with REQUEST = FSICON specified.

#### **FSIFSID**

The FSS ID that JES assigned when it started the FSS. The FSS obtains the FSID from the command input buffer (CIB).

#### CDFFLGR2

Indicates functions that require intervention. When any of these bits are on, JES issues the setup required message, when the device is started. When all bits are off, JES suppresses the setup required message.

#### CDFFL2BT B'10000000'

FSS might use the burster-trimmer-stacker

#### CDFFL2FL B'0100000'

FSS might use a flash

#### CDFFL2FO B'00100000'

FSS might need a forms change

#### CDFFL2CF B'00010000'

FSS might use continuous paper

#### CDFFLGR3

Indicates the functions supported by this FSS. These indicators may be set:

#### CDFFL3MS B'10000000'

Extended message routing is supported

#### CDFSTOR

The address of the storage that the FSS GETMAINed for the contiguous SSOB/SSIB pair. The length of the SSOB/SSIB pair can be obtained by the IEFJSSOB and IEFJSSIB macros.

#### **CDFFDATA**

A 4-byte field that is used by the FSS. This fields can be the address of a control block that may contain FSS information needed by the FSI ORDER and FSI POST routines. JES will return this field when JES invokes the FSI POST and FSI ORDER routines. For FSI ORDER processing, JES returns the address in the ORDFDATA field. For FSI POST processing, JES returns the address in the POSFDATA field. One of the things this control block may contain is an ECB that the ORDER or POST routines can post.

#### **CDFIDNO**

The number of function ID/address pairs pointed to by CDFIDNA.

#### **CDFIDNA**

The address of the first function ID/address pair. The function pairs should be defined in the format mapped by CDFID and CDFAD in the IAZFSIP mapping macro. The CDFID and CDFAD format are repeated for each function the FSS or FSA provides. The FSS should provide a CDFID and CDFAD pair for an FSS ORDER routine and an FSS POST routine.

#### CDFSSID

The name of the JES to which the FSS is issuing the CONNECT request. If the FSS does not specify this parameter, it will be connected to the primary JES defined to your installation. The FSS obtains the name of the JES from the CIB. In the JES2 environment, it is crucial that the FSS supply the CDFSSID since JES2 supports poly-JES (Many versions of JES2 can run under the same MVS.)

#### CDFID

The FSI ORDER function ID. The FSS may assign the symbolic equate FSIORDER to this field.

#### CDFAD

The entry point address of the FSS's FSI ORDER routine.

## Issuing the FSS Level FSIREQ CONNECT Request

When the FSS has completed initializing the CONNECT parameter list, it issues the FSIREQ macro to invoke the FSI CONNECT service. The format of this macro call is:

FSIREQ REQUEST=**FSICON**, TARGET=JES, PARM=**CONNECT** parm-list-addr, FSID=value-addr

See Chapter 4, "The FSIREQ Macro" on page 4-1 for a complete description of each operand on this macro and the defaults that may be taken.

# **FSS CONNECT Processing**

The FSIREQ CONNECT request results in a subsystem interface (SSI) call (function code 53) to the SSI CONNECT routine of the subsystem specified in the CDFSSID field of the CONNECT parameter list. The CONNECT parameter list is used as the SSOB extension for the SSI call. The SSI CONNECT routine loads the JES functional subsystem support modules into the FSS address space and then passes control to the FSI CONNECT routine in that module.

The FSI CONNECT routine allocates storage for and initializes the various FSI-related control blocks, for example, the functional subsystem vector table (FSVT) and the functional subsystem control tables (FSCTs). JES builds two FSCTs for the FSS. JES initializes one FSCT with the address of the FSS' FSI ORDER routine which was passed in the CDFAD field of the CONNECT parameter list. JES initializes the second FSCT with the addresses of FSS level FSI services provided by JES. On subsequent FSIREQ requests, the FSIREQ macro searches the appropriate FSCT to obtain the address of the FSI routine it needs to branch to. The JES also sets the flag CDFFLGS1 to indicate those special functions supported by the JES. These functions include: Unsolicited Sends for Intervention and ETE Type Errors.

If the FSS is connecting to JES2, the FSI CONNECT routine also establishes the cross memory environment between the FSS address space and the JES2 address space.

At completion of FSS CONNECT processing, register 15 contains the SSI CONNECT function dependent return code. A zero return code indicates the FSS level interface to JES is established.

# **How JES Handles Logic Errors and Abends**

If an error occurs during FSS CONNECT processing, JES sets a non-zero return code in the SSOBRETN field of the SSOB. An invalid FSID is an example of a possible error. JES then performs the same processing as if the FSS issued a DISCONNECT request requesting abnormal termination. See Chapter 12, "Stopping an FSS" on page 12-1 for more information about DISCONNECT processing.

# **How JES Monitors Timing of FSS CONNECT**

When JES issues the MVS START command to the FSS, it starts a timer. If the FSS does not respond with an FSS CONNECT request in the specified time interval, JES simulates receiving an FSS level DISCONNECT response. See Chapter 12, "Stopping an FSS" on page 12-1 for more information about DISCONNECT processing.

JES3 issues message IAT6373 and IAT6374, indicating that it is still waiting for the START command to complete, it continues to reset the timer and wait.

# **Chapter 6. Establishing FSA/JES Communication**

When the JES operator issues the command to start an FSS printer device, JES determines if the FSS for which the printer is defined is currently active. If that FSS is not currently active, JES starts the FSS. Immediately after JES receives a response for the START FSS order from the FSS, JES issues a START FSA order for each FSA defined to that FSS. Refer to Chapter 5, "Establishing FSS/JES Communication" on page 5-1 for more information about starting an FSS. If the FSS is currently active, JES converts the command into a START FSA order to start the printer device.

If the printer is successfully allocated and initialization is complete, the FSA issues an FSIREQ CONNECT request to JES to establish the FSA-level functional subsystem interface (FSI). FSA CONNECT processing:

- Notifies JES that the FSA has successfully started.
- Identifies to the FSI the addresses of FSA routines that are to receive control when JES issues the FSIREQ macro.
- Identifies to the FSI the addresses of JES routines that are to receive control when the FSA issues the FSIREQ macro.

Completion of FSA level CONNECT processing signals JES to issue a START device order.

If the FSA could not be successfully started, either the FSS or the FSA (depending on when in time the failure was detected) issues a SEND request to JES indicating that the START FSA order was unsuccessful. See "FSA Could Not Be Started" on page 6-10 for more information about unsuccessful starts.

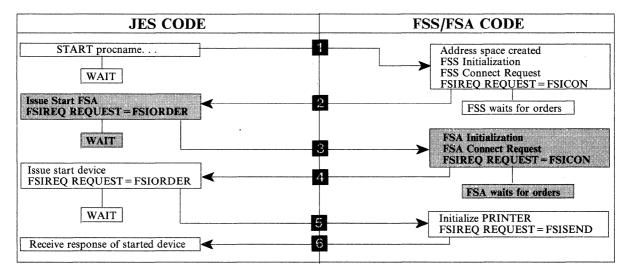

Figure 6-1. An Overview of FSI Startup Processing

# **Processing the START FSA Order**

To start an FSA, JES issues the START FSA order to the FSS's FSI ORDER routine. During FSS CONNECT processing, the FSS places the address of the FSI ORDER routine into the CDFAD field of the CONNECT parameter list for use by JES. JES passes the address of the START FSA order parameter list in register 1. The parameter list contains the address of the order response area (IAZRESPA).

Refer to Chapter 3, "FSI Communication" on page 3-1 for general information about the responsibilities of the FSS's Order routine.

The START FSA order causes the FSS to attach an FSA task that will attempt to allocate and initialize a specific printer device. JES will not issue another order to the FSS until it receives a response to the START FSA order.

The START FSA order parameter list consists of the following sections:

- Common parameter header
- Common order header
- START order function dependent section
- Device initialization area
- Message routing information area (JES3 only)

The following figure shows the connection between the different sections of the FSIREQ parameter list.

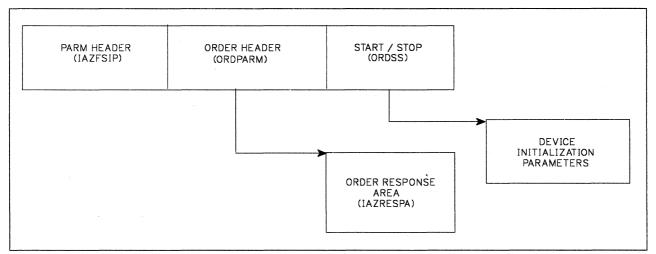

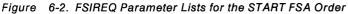

The following table shows the parameters that JES initializes for the START FSA order. The values that JES assigns are explained after the table.

| Field Name                        | Offset (bytes) | Length (bytes)        | Value JES Assigned                                                            |  |
|-----------------------------------|----------------|-----------------------|-------------------------------------------------------------------------------|--|
| Common Parameter Header (IAZFSIP) |                |                       |                                                                               |  |
| FSILEN                            | 0 (X′0′)       | 4                     | Length of START order<br>parameter list                                       |  |
| FSIFUNC                           | 4 (X'4')       | 4                     | FSIORDER                                                                      |  |
| FSIFSID                           | 8 (X'8')       | 4                     | The FSS identifier.                                                           |  |
|                                   | Commo          | n Order Header (Of    | RDPARM)                                                                       |  |
| ORDFDATA                          | 4 (X'4')       | 4                     | Information supplied to JES in the FSS/FSA CONNECT parameter list (CDFFDATA). |  |
| ORDRSPAD                          | 8 (X'8')       | 4                     | Address of the order response area                                            |  |
| ORDID                             | 12 (X'C')      | 2                     | ORDSTFSA                                                                      |  |
|                                   | START Order F  | unction Dependent     | Section (ORDSS)                                                               |  |
| ORDSSSP                           | 0 (X′0′)       | 4                     | Address of device initialization area (ORDSSP1)                               |  |
| ORDSSID                           | 8 (X'8')       | 4                     | FSS/FSA identifier of device to start                                         |  |
| ORDSSAD                           | 12 (X'C')      | 3                     | Device address                                                                |  |
| ORDSSNA                           | 16 (X'10')     | 8                     | Device name                                                                   |  |
| ORDSSSP2                          | 24 (X'18')     | 4                     | Address of message routing information                                        |  |
|                                   | De             | vice Initialization A | Area                                                                          |  |
| ORDSSPF1                          | 0 (X′0′)       | 1                     | Spacing flag byte                                                             |  |
| ORDSSPF2                          | 1 (X'1')       | 1                     | Checkpoint flag byte                                                          |  |
| ORDSSPF3                          | 2 (X'2')       | 1                     | NPRO timer flag byte                                                          |  |
| ORDSSKI                           | 4 (X'4')       | 4                     | Initial checkpoint interval                                                   |  |
| ORDSSNI                           | 8 (X'8')       | 4                     | Initial NPRO timer interval                                                   |  |
| Message routing information area  |                |                       |                                                                               |  |
| ORDSS2LN                          | 0 (X′0′)       | 2                     | Length of the message routing information area                                |  |
| ORDSS2FL                          | 2 (X'2')       | 1                     | Message routing flag                                                          |  |
| ORDSS2RC                          | 4 (X'4')       | 16                    | MCS routing code mask                                                         |  |
| ORDSS2CN                          | 20 (X'14')     | 4                     | Console ID in WTO format                                                      |  |

#### **FSILEN**

1

The total length of the START order parameter list. The START order parameter list consists of the common parameter header, the common order header and the START order function dependent section.

**Note:** The device initialization area and the message routing information are not part of the total length. Field ORDSSSP contains the address of the device initialization area. Field ORDSSSP2 contains the address of the message routing area.

#### FSIFUNC

The ORDER ID number. JES assigns the value FSIORDER to this field.

#### FSIFSID

The FSS/FSA identifier.

#### FSIFSSID

The FSS identifier that JES assigned when it started the FSS.

#### FSIFSAID

This field is initialized to zero. The FSA sets this field to the FSA identifier when it issues the FSA-level CONNECT request. At this point in processing, the FSA identifier is contained in the ORDSSAI field of the START FSA order dependent section of the START FSA order parameter list.

#### ORDFDATA

The address of a control block containing FSS-related information. The FSS passed this address to JES in the CDFFDATA field of the CONNECT parameter list. JES returns this value in the START FSA order parameter list so that the FSS's FSI order routine can post the appropriate FSS task to process the order. This control block may contain the FSS or FSA ECB to be posted for processing. It may also be used to save the order parameter list for processing by the FSS/FSA or the QUERY order information for an immediate response.

#### ORDRSPAD

The address of the order response area (IAZRESPA).

#### ORDID

The START FSA order ID number. JES assigns the value ORDSTFSA to this field. The order routine uses this value to to determine what the order is and whether it should be responded to synchronously or asynchronously.

#### ORDSSSP

The address of the device initialization area. The device initialization area contains setup characteristics for the device.

#### ORDSSID

The FSS/FSA identifier of the device to start.

#### ORDSSSI

The FSS section of the identifier.

#### ORDSSAI

The FSA section of the identifier. Use this value to initialize the FSA portion of the FSIFSAID field.

#### ORDSSAD

The device address in printable form. This field will contain blanks if the printer is a non-channel attached device.

#### ORDSSNA

The device name in printable form. The device name is one of the keys that JES gives the FSS/FSA so that it can select some device default characteristics.

#### **ORDSSPF1**

This flag byte contains the JES spacing requirements for data sets printed on this device. The following indicators may be set:

#### ORDSSS1 B'10000000'

JES requires the FSA to single space the output.

#### ORDSSS2 B'0100000'

JES requires the FSA to double space the output.

#### ORDSSS3 B'00100000'

JES requires the FSA to triple space the output.

#### ORDSSSR B'00010000'

JES requires the FSA to space the output according to the requirements of the individual data set.

#### **ORDSSPF2**

This flag byte either specifies the type of JES checkpoint interval to be used for output checkpointing on this device or specifies that the checkpoint feature should be disabled for this device. One of the following indicators may be set:

#### ORDSSKP B'10000000'

JES requires the FSA to take output checkpoints based on the page count specified in the ORDSSKI field.

#### ORDSSKT B'01000000'

JES requires the FSA take output checkpoints based on the time elapsed specified in the ORDSSKI field.

#### ORDSSKN B'00100000'

JES requires the FSA to disable the checkpoint feature.

#### **ORDSSPF3**

This flag byte specifies whether or not the FSA should use the NPRO (non-process runout) timer interval specified in ORDSSNI. The NPRO time interval is the interval during which output remains in the paper path but has not reached the stacker. This parameter is only valid for pipeline devices. After the NPRO timer specification has elapsed, the FSA forces the output to the stacker. One of the following indicators may be set:

#### ORDSSDN B'10000000'

JES requires that the NPRO timer be disabled.

#### **ORDSSIN B'01000000'**

JES requires that the NPRO timer interval value specified in the ORDSSNI field be used.

#### ORDSSKI

The initial checkpoint interval value.

#### ORDSSNI

The initial NPRO (non-process runout) time interval value.

### ORDSS2LN

The length of the message routing information area. (JES3 only)

#### **ORDSS2FL**

This flag byte specifies how JES3 wants FSA-related messages routed. (JES3 only) The following indicator can be set:

#### ORDSS2CS B'10000000'

JES has specified a console ID in field ORDSS2CN.

#### ORDSS2RC

An MCS routing code mask for FSA-related messages. (JES3 only)

#### ORDSS2CN

The console ID in WTO format where FSA-related messages are to be routed. (JES3 only)

## Initializing the FSA

The FSS decides if it is able to process the START FSA order. If it can, it attaches an FSA task which will then complete the initialization process. If the FSS cannot process the order, it must respond by using the FSIREQ SEND function call to indicate order processing was unsuccessful.

As the FSA initialization process continues, the FSA task uses the values passed in the device initialization area of the START FSA order. The initialization parameters included in the device initialization are spacing requirements, checkpoint interval requirements, and NPRO (non-process runout) requirements. The preceding section describes these parameters in detail.

The FSA is now responsible for responding to the START FSA order. The proper asynchronous responses to this order are:

- If processing is successful FSA level CONNECT
- If processing is unsuccessful SEND with the RESPRETC field set to a non-zero value

# **FSA Successfully Started**

If the FSA is successfully initialized, the FSA issues the FSA-level FSIREQ CONNECT request. This is the response to the START FSA order.

### Preparing for FSA CONNECT

Before the FSA can issue the FSA level CONNECT, it must:

- Provide an 18-word save area because the CONNECT request expands into an SSI 53 call.
- Initialize the CONNECT parameter list.

### Initializing the FSIREQ Connect Parameter List

The following figure shows the connection between the different sections of the FSIREQ parameter list.

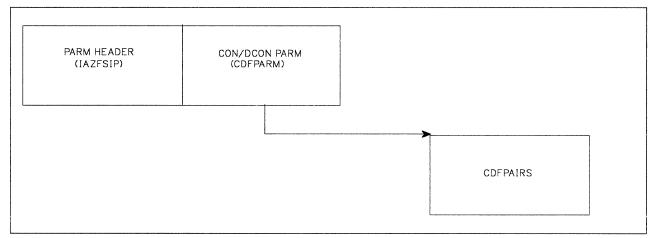

Figure 6-3. FSIREQ Parameter Lists for FSA CONNECT

The FSA needs to initialize the following parameters before it issues the FSIREQ CONNECT request.

| Field Name | Offset (bytes)                    | Value (bytes)      | Value to be Assigned                                                    |  |  |
|------------|-----------------------------------|--------------------|-------------------------------------------------------------------------|--|--|
|            | Common Parameter Header (IAZFSIP) |                    |                                                                         |  |  |
| FSILEN     | 0 (X′0′)                          | 4                  | Length of CONNECT parameter list                                        |  |  |
| FSIFUNC    | 4 (X'4')                          | 4                  | FSICON                                                                  |  |  |
| FSIFSID    | 8 (X'8')                          | 4                  | The FSS/FSA identifier.                                                 |  |  |
|            | CONNECT Fun                       | iction Dependent A | rea (CDFPARM)                                                           |  |  |
| CDFFLGR2   | 1 (X'1')                          | 1                  | Specifies functions that require operator intervention                  |  |  |
| CDFSTOR    | 4 (X'4')                          | 4                  | Address of storage for<br>SSOB/SSIB pair.                               |  |  |
| CDFFDATA   | 8 (X'8')                          | 4                  | Address of a control block containing FSA information.                  |  |  |
| CDFIDNO    | 12 (X'C')                         | 4                  | 2 (Number of function<br>ID/address pairs in pointed to by<br>CDFIDNA.) |  |  |
| CDFIDNA    | 16 (X'10')                        | 4                  | Address of the function ID/address pairs.                               |  |  |
| CDFSSID    | 20 (X'14')                        | 4                  | Name of the JES that the FSA is connected to.                           |  |  |

## **FSILEN**

The length of the entire CONNECT parameter list. The CONNECT parameter list consists of the IAZFSIP common header section and the CONNECT function dependent section.

### FSIFUNC

The CONNECT function ID number. The FSA assigns the symbolic value FSICON to this field.

#### FSIFSID

The FSS/FSA identifier that JES assigned when it started the FSS and FSA.

#### FSIFSSID

This field contains the FSS portion of the FSS/FSA identifier.

#### **FSSFSAID**

This field contains the FSA portion of the FSS/FSA identifier. Use the value JES passed in the ORDSSAD field of the START FSA order parameter list to initialize this field.

#### CDFFLGR2

This flag byte specifies the operator intervention required functions that the device supports. If any of these bits are set, intervention orders for all of these functions are sent to the FSA. The FSA should only process the ones it can and ignore any others. One or more of the following indicators can be set:

#### CDFFL2BT B'1000000'

The device supports BTS (burster-trimmer-stacker) intervention.

#### CDFFL2FL B'0100000'

The device supports flash intervention.

#### CDFFL2FO B'00100000'

The device supports forms intervention.

#### CDFFL2CF B'00010000'

The device supports continuous forms intervention.

#### CDFFLGR3

This flag byte specifies the JES functions that the FSA supports. The following indicator can be set:

#### CDFFL3MS B'10000000'

The device supports extended message routing (JES3 only).

#### CDFSTOR

The address of the storage for the contiguous SSOB/SSIB pair.

### CDFFDATA

The address of the FSA control blocks that JES returns when it invokes the FSI POST and FSI ORDER routines. This parameter enables the FSA to pass control information through FSIREQ to its POST and ORDER routines.

#### CDFIDNO

The number of function ID/address pairs pointed at by CDFIDNA. JES uses this number to determine how many pairs are contained in the CDFPAIRS portion of the CONNECT parameter list.

#### **CDFIDNA**

The address of the first pair of function ids and their respective addresses. The FSA level functions included in this section are FSIORDER and FSIPOST.

#### CDFSSID

Name of the JES that the FSA is connected to. If this parameter is not specified, the FSA is connected to the primary JES defined to your installation.

### **Issuing the FSA Level FSIREQ CONNECT Request**

When the FSA has completed initializing the CONNECT parameter list, it uses the FSIREQ macro to invoke the FSI CONNECT service. The format of this macro call is:

FSIREQ REQUEST=**FSICON**, PARM=**CONNECT** parm-list-address, TARGET=JES, FSID=fsid

Refer to Chapter 4, "The FSIREQ Macro" on page 4-1 for a complete description of each operand on this macro and any defaults that you can take.

## FSA CONNECT Processing

When JES receives the FSA CONNECT request from the FSA, JES validates the FSA information and builds FSI-related control blocks for use by both the FSS and JES. Specifically, JES builds two FSA level FSCTs (functional subsystem control tables) for that FSA. JES initializes one FSCT with the addresses of the FSA's FSIORDER and FSIPOST routines. These addresses are passed to JES in the CDFAD fields of the CONNECT parameter list. When JES issues an FSIORDER or FSIPOST request, the FSIREQ macro uses these addresses to branch into the appropriate FSI routine services.

JES initializes the second FSA FSCT with the addresses of the FSI service routines that JES provides. When the FSA issues a request, the FSIREQ macro uses these addresses to branch into the appropriate JES-provided routines.

### **How JES Handles Logic Errors and Abends**

JES may not be able to connect the FSA for one of the following reasons:

- The parameter list is incorrect
- The function code is invalid
- The FSS identifier or the FSA identifier is invalid
- The FSA is trying to connect before the FSA is fully connected
- The FSA is already connected

If JES could not connect the FSA, the value in register 15 is non-zero to indicate that the FSA should abnormally terminate. The FSS should correct whatever caused the error and reissue the FSA CONNECT request.

# How JES Monitors Timing of FSA CONNECT

When JES issues the START FSA order to the FSS, it starts a timer. If the FSA does not respond with a FSA CONNECT within five minutes JES issues a STOP FSA order to the FSS. Refer to Chapter 11, "Stopping an FSA" on page 11-1 for more information about the STOP FSA order.

# **FSA Could Not Be Started**

Depending on why the FSA could not be started, either the FSS or the FSA itself notifies JES. The FSS can decide in its order routine that the FSA START order is to be rejected. In this case, the FSS sets a non-zero return code in register 15 in response to the order. If the FSS does this, JES will destroy the address space that the FSS is running in.

If the FSS determines in its mainline code that it could not start the FSA, the FSS indicates this condition in the order response area (IAZRESPA). The FSS then issues an FSIREQ SEND request in response to the START FSA order to notify JES that the FSA could not be started.

If the FSA determines that it cannot issue the FSA CONNECT, it will notify JES by issuing a FSIREQ SEND function call with RESPRETC set to a non-zero value.

# **Chapter 7. Starting an FSS Device**

Successful completion of FSA level CONNECT processing causes JES to issue the START device order to the FSA. When the FSA receives the START device order, it performs necessary device processing and then responds to JES. IBM recommends that all device initialization be done by the START FSA routine. Therefore, the START device routine is the signal for the FSA to begin issuing GETDS requests. Once the device is started, it can begin requesting data sets from JES for output processing.

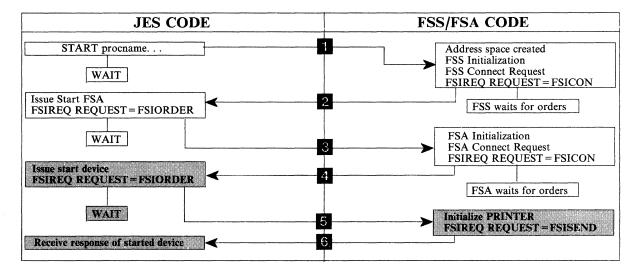

Figure 7-1. An Overview of FSI Startup Processing

The topics that follow explain how the FSA processes the START device order and responds to JES.

# **Processing the START Device Order**

To start a device that is running under control of an FSS, JES issues the start device order to the FSA's FSI ORDER routine. JES passes the address of the START device order parameter list in register 1. Refer to Figure 7-2 on page 7-2 for a description of the START device parameter list.

When the FSI ORDER routine receives the order, it is responsible for:

- Determining the type of order issued
- Either processing the order immediately or posting the appropriate FSA task to process the order.

The value of the ORDID field in the common order header section of the START device order parameter list represents the type of order the FSA needs to process.

**Note:** If the order is something that may take a while and therefore can be answered asynchronously, IBM recommends that the FSA order routine notify the FSA that there is an order to process and immediately return control to JES. The FSI order and post routines, although part of the FSS and FSA, are invoked by JES and run under a JES TCB or SRB.

The START device order parameter list consists of the following sections:

- Common parameter header
- Common order header
- START order function dependent section.

The following figure shows the connection between the different sections of the FSIREQ parameter list.

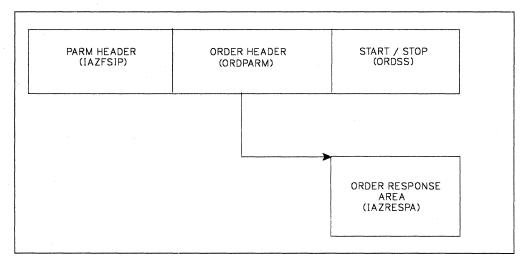

Figure 7-2. FSIREQ Parameter Lists for the Start Device Order

The following table shows the parameters that JES initializes for the START device order. The values that JES assigns are explained after the table.

| Field Name                             | Offset (bytes) | Length (bytes)   | Value JES Assigned                                                                  |  |
|----------------------------------------|----------------|------------------|-------------------------------------------------------------------------------------|--|
| Common Parameter Header                |                |                  |                                                                                     |  |
| FSILEN                                 | 0 (X′0′)       | 4                | Length of START order<br>parameter list                                             |  |
| FSIFUNC                                | 4 (X'4')       | 4                | FSIORDER                                                                            |  |
| FSIFSID                                | 8 (X'8')       | 4                | The FSS/FSA identifier.                                                             |  |
|                                        | C              | ommon Order Head | der                                                                                 |  |
| ORDFDATA                               | 4 (X'4')       | 4                | Information supplied to JES in<br>the FSS/FSA CONNECT<br>parameter list (CDFFDATA). |  |
| ORDRSPAD                               | 8 (X′8′)       | 4                | Address of the order response area                                                  |  |
| ORDID                                  | 12 (X'C')      | 2                | ORDSTDEV                                                                            |  |
| START Order Function Dependent Section |                |                  |                                                                                     |  |
| ORDSSSP                                | 0 (X′0′)       | 4                | 0                                                                                   |  |
| ORDSSID                                | 8 (X'8')       | 4                | FSA identifier of device to start                                                   |  |
| ORDSSAD                                | 12 (X'C')      | 3                | Device address                                                                      |  |
| ORDSSNA                                | 16 (X'10')     | 8                | Device name                                                                         |  |

#### FSILEN

The total length of the START order parameter list. The START order parameter list consists of the common parameter header, the common order header and the START order header.

### FSIFUNC

The ORDER ID number. JES assigns the symbolic value FSIORDER to this field.

#### FSIFSID

The FSS/FSA identifier that JES assigned when it started the FSS and FSA.

#### ORDFDATA

The address of a control block containing FSA-related information. The FSA passed this address to JES in the CDFFDATA field of the CONNECT parameter list. JES returns this value in the START device order parameter list so that the FSA's FSI ORDER routine can start the appropriate FSA task to process the order.

#### ORDRSPAD

The address of the order response area (IAZRESPA).

#### ORDID

The START device order ID number. JES assigns the symbolic value ORDSTDEV to this field.

#### ORDSSSP

This field is set to zero. JES supplies the address of the device initialization area in this field for the START FSA order only.

#### ORDSSID

The FSS/FSA identifier of the device to start.

#### ORDSSSI

The FSS section of the FSA identifier.

#### ORDSSAI

The FSA section of the FSA identifier.

#### ORDSSAD

The device address in printable form. This field will contain blanks if the printer is a non-channel attached device.

#### ORDSSNA

The device name in printable form.

# **Notifying JES of Device status**

When the FSA's FSI order routine receives the START device order from JES, the FSA decides whether it can start the device immediately, or needs to perform additional processing before starting the device. Refer to Chapter 3, "FSI Communication" on page 3-1 for information about responding to an order from JES.

# **JES SEND Processing**

When JES receives the SEND request, it processes the return code set by the FSA in the RESPRETC field of the order response area. If the return code is zero, JES is ready to accept GETDS requests. If the return code is non-zero, JES issues a STOP FSA order. Refer to Chapter 11, "Stopping an FSA" on page 11-1 for more information about the STOP FSA order.

# **Chapter 8. Issuing Data Requests to JES**

After an FSA has notified JES (using the FSI SEND request) that it has successfully started the associated device, it is ready to begin data set processing. As part of data set processing, the FSA invokes the FSI data access services (GETDS, GETREC, FREEREC, RELDS, and CKPT) to:

- Obtain a SYSOUT data set and its characteristics from JES, as described in "Getting a SYSOUT Data Set (GETDS)"
- Obtain logical records of an obtained data set, as described in "Getting SYSOUT Records from an Acquired Data Set" on page 8-17
- Release logical records for a data set to JES, as described in "Releasing a SYSOUT Record" on page 8-25
- Release an obtained data set to JES, as described in "Releasing a SYSOUT Data Set" on page 8-28
- Request JES to record checkpoint information for a JES spool data set currently being processed by the FSA device. as described in "Requesting a Checkpoint of Processing" on page 8-32.

The information provided for each of the FSI data access services on the following pages explain:

- · The tasks required to invoke the FSI service
- The FSI service processing
- The information that JES returns in response to the FSIF EQ equest.

JES groups similar data sets together and prints them between a set of separator pages. A header separator page starts a group and a trailer separator page ends a group. Therefore, when the FSA receives a request from JES to process a data set, the request will include separator page information related to that data set's position within the group.

For example, the first data set in a group will have a header separator page and the last data set in a group will have a trailer separator page. Data sets between the first and the last will not have header or trailer separator pages.

# **Getting a SYSOUT Data Set (GETDS)**

An FSA obtains a JES spool data set and its characteristics for output processing by invoking the FSI GETDS service. The following are places the FSA gets data set characteristics in addition to the characteristics it gets during GETDS processing:

- The job separator page area (JSPA) whose address is in the GETDS parameter list.
- The job management record (JMR) whose address is in the JSPA.
- The scheduler work blocks (SWB) whose address is in the GETDS parameter list. This is the major place to find basic SYSOUT attributes from the end user's JCL and installation defaults.
- The device settings, set explicitly from the START FSA order and possible reset by using the SET order.

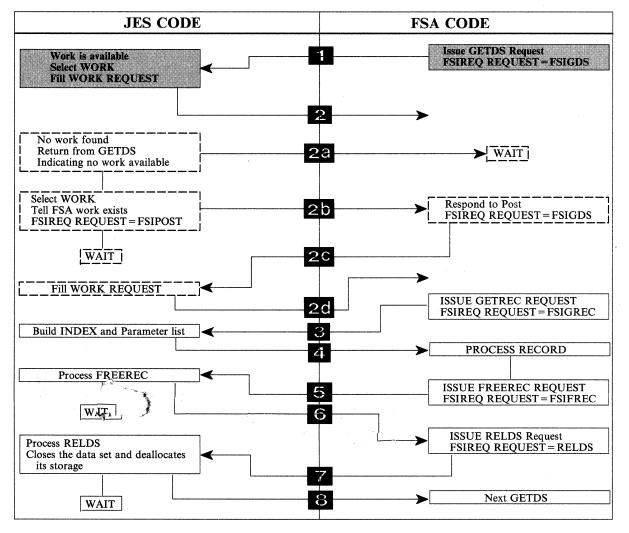

• The device setting that might be implicitly set by the FSA due to the device name or UCB name that JES passes.

Figure 8-1. An Overview of FSI Data Set Processing

The FSI GETDS service is functionally equivalent to allocating and opening a SYSOUT data set. The FSA does not specify data set selection criteria in the GETDS request; it makes a request for the next available data set. JES uses its own work selection criteria to provide the most appropriate data set to the FSA. If no data set is available for processing, JES notifies the FSA that it could not satisfy the GETDS request. The FSA should not issue any more GETDS requests until the FSA is notified that work is available. When work becomes available, JES notifies the FSA via the FSIREQ POST function that it can reissue the GETDS request.

JES does not restrict the number of data sets that can be allocated to the FSA concurrently. Thus, the FSA can issue multiple GETDS requests without intervening RELDS requests. However, in a JES3 environment all GETREC requests will be satisfied from the last GETDS request.

The following figure shows the connection between the different sections of the FSIREQ parameter list for GETDS processing. The individual parts of this diagram are explained in this chapter.

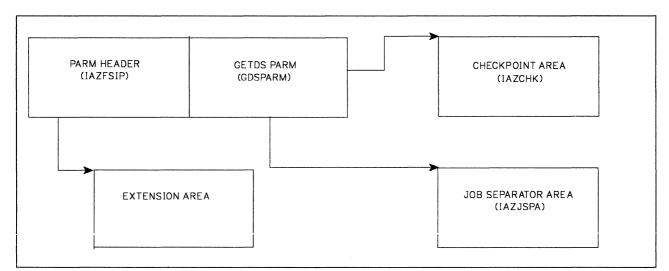

Figure 8-2. FSIREQ Parameter Lists GETDS Processing

The following sections exp!ain the tasks the FSA must complete to invoke the FSI GETDS service.

## **Providing an FSA Checkpoint Area**

The FSA must place the address of a checkpoint area in the GETDS parameter list. JES uses this area to return information that allows a previously interrupted data set to continue printing from the point indicated by the last valid checkpoint. When the FSA invokes the FSI GETDS service, JES retrieves any checkpoint information for the data set assigned to the FSA and moves that information into the FSA-provided checkpoint area. If JES has filled in the checkpoint area, the GDSCKP bit is turned on.

When the FSA establishes a checkpoint area, the address of the checkpoint area should be placed in the GDSCKPA field. The length of the checkpoint area should be stored in the GDSCKPL field.

It is highly recommended that the size of this checkpoint area be large enough to accommodate both the IAZCHK FSI checkpoint record and any FSA device dependent checkpoint information. The IAZCHK macro is the JES base checkpoint information mapping. Any device dependent information must be placed at the end of the JES base. The length that is stored in GDSCKPL is the combination of both the JES base and device dependent sections.

The FSA should establish (GETMAIN) a unique checkpoint area for each concurrently active data set that it is processing. For example, if the FSA issues one GETDS, processes all the records, and then releases the data set, only one checkpoint area is needed. If the FSA issues several GETDS requests and processes them at the same time, several checkpoint areas are needed.

## Initializing the GETDS Parameter List

Both the FSA and JES use the FSIREQ GETDS parameter list to pass information to one another. The FSA must initialize certain fields of the FSIREQ GETDS parameter list for each issuance of the GETDS request. The following table lists the required fields, the offsets and lengths of these fields, and the values that the FSA must assign. Detailed descriptions of the value assignments follow this table.

| Field Name                       | Offset (bytes) | Length (bytes) | Value to be assigned           |  |
|----------------------------------|----------------|----------------|--------------------------------|--|
| Common Parameter Header Section  |                |                |                                |  |
| FSILEN                           | 0 (X′0′)       | 4              | Length of GETDS parameter list |  |
| FSIFUNC                          | 4 (X'4')       | 4              | FSIGDS                         |  |
| FSIFSID                          | 8 (X'8')       | 4              | The FSS/FSA IDs                |  |
| FSIPEXT                          | 20 (X'14')     | 4              | The extension area address     |  |
| GETDS Function Dependent Section |                |                |                                |  |
| GDSCKPL                          | 4 (X'4')       | 4              | Length of FSA checkpoint area  |  |
| GDSCKPA                          | 8 (X'8')       | 4              | Address of FSA checkpoint area |  |
| GDSDSID                          | 40 (X'28')     | 12             | 0 (zero)                       |  |

#### **FSILEN**

The length of the entire GETDS parameter list. The GETDS parameter list consists of both the IAZFSIP common header section and the GETDS function dependent section.

#### FSIFUNC

The GETDS function ID number. The FSA assigns the symbolic equate value FSIGDS to this field.

#### FSIFSID

The FSS/FSA IDs that JES assigned when it started the FSS and FSA.

#### **FSIPEXT**

If this field is non-zero, then there is an existing extension to this parameter list. The address of the extension is the contents of this field. See the Appendix for the structure of the extension area.

#### GDSCKPL

The length of the FSA checkpoint area.

#### **GDSCKPA**

The address of the FSA checkpoint area.

#### GDSDSID

The FSA must clear this field to zero before each issuance of the GETDS request because JES assigns the data set identifier to this field.

## **Issuing the FSIREQ GETDS Request**

When the FSA has completed initializing the GETDS parameter list, it issues the FSIREQ macro to invoke the FSI GETDS service. The format of this macro call is:

FSIREQ REQUEST=FSIGDS, TARGET=JES, PARM=GETDS parm-list-addr, FSID=value-addr

See Chapter 4, "The FSIREQ Macro" on page 4-1 for a complete description of each operand on this macro and the defaults that may be taken.

## JES GETDS Processing

The JES-supplied GETDS routine in the FSS address space receives control when the FSA issues the FSIREQ GETDS macro. This routine communicates with the JES address space to process GETDS requests. The basic function of GETDS processing is to attempt to satisfy the GETDS request immediately by selecting a JES output data set and then despooling that data set to the FSA. JES uses its own data set selection criteria to select the appropriate data set.

If no errors occur during GETDS processing and a data set is available, JES retrieves any checkpoint information for the data set and moves that information into the checkpoint area provided by the FSA. JES also determines the JES characteristics and retrieves a pointer to the scheduler work blocks (SWBs) for this data set. The scheduler work blocks represent the data set's characteristics that were specified in the job's JCL. Finally, JES initializes the GETDS parameter list with the data set information and sets a return code of zero in register 15. JES then returns control to the FSA.

If no errors occur during GETDS processing but a data set is not available, JES sets the GDSNALLC flag on in the GETDS parameter list and sets a return code of zero in register 15. JES then returns control to the FSA. See "No Work Exists for Printing" on page 8-11 for more information.

If an error occurs during GETDS processing (for example, JES detects that the length of the GETDS parameter list is invalid), JES sets the GDSNALLC flag on in the GETDS parameter list and sets a non-zero return code in register 15. JES then returns control to the FSA. When the FSA receives a non-zero return code it should abnormally terminate and take a dump.

# Information Returned from GETDS Processing

On return from successful GETDS processing, the GETDS parameter list contains the following information:

| Field Name                              | Offset (bytes) | Length (bytes)    | Value Assigned                                                                                                    |
|-----------------------------------------|----------------|-------------------|----------------------------------------------------------------------------------------------------|
| Common Parameter Header Section         |                |                   |                                                                                                    |
| FSILEN *                                | 0 (X′0′)       | 4                 | Length of the GETDS parameter list                                                                                                    |
| FSIFUNC *                               | 4 (X'4')       | 4                 | FSIGDS                                                                                                    |
| FSIFSID *                               | 8 (X'8')       | 4                 | The FSS/FSA IDs                                                                                                    |
| FSIPEXT*                                | 20 (X′14′)     | 4                 | The extension area address                                                                                                    |
|                                         | GETDS I        | Function Dependen | t Section                                                                                                    |
| GDSFLGR1                                | 0 (X′0′)       | 1                 | JES printing requirements for the data set                                                                                                    |
| GDSFLGR2                                | 1 (X'1')       | 1                 | SWB requirements for job<br>header/trailer pages                                                                                                |
| GDSFLGS1                                | 2 (X'2')       | 1                 | GETDS processing status<br>information                                                                                                    |
| GDSCKPL *                               | 4 (X'4')       | 4                 | Length of FSA checkpoint area                                                                                                    |
| GDSCKPA *                               | 8 (X'8')       | 4                 | Address of the FSA checkpoint area                                                                                                    |
| GDSJSPA                                 | 12 (X'C')      | 4                 | A pointer to the JSPA                                                                                                    |
| GDSOUTPK                                | 24 (X'18')     | 8                 | The OUTPUT SWB token                                                                                                    |
| GDSJDVTN                                | 32 (X'20')     | 8                 | The JDVT name used at data set creation                                                                                                    |
| GDSDSID *                               | 40 (X'28')     | 12                | The data set identifier.                                                                                                    |
| GDSSJMSG                                | 68 (X'44')     | 80                | The SJF error message. This<br>field is initialized only if the<br>GDSFLGS1 flag byte indicates<br>that an error occurred in SJF<br>processing. |
| GETDS Function Dependent Extension Area |                |                   |                                                                                                    |
| FSIGLEN                                 | 0 (X′0′)       | 2                 | Extension area length                                                                                                    |
| FSIEGVSN                                | 2 (X'2')       | 2                 | Version number field                                                                                                    |
| FSIEGFID                                | 4 (X'4')       | 4                 | Extension function ID                                                                                                    |
| FSIEGUTK                                | 8 (X'8')       | 80                | User token                                                                                                    |
| FSIEGRTK                                | 88 (X′58′)     | 80                | Resource token                                                                                                    |
| FSIGOGT                                 | 168 (X'A8')    | 20                | Output group token                                                                                                    |

The fields with an asterisk (\*) contain values set by the FSA when it issued the GETDS request. The fields that JES set or reset during GETDS processing are described in detail below:

### GDSFLGR1

This flag byte contains the JES printing requirements for the data set returned to the FSA. The following indicators may be set:

#### GDSJHDR B'1000000'

JES requires the FSA to print a job header page for the data set.

#### GDSJTRL B'0100000'

JES requires the FSA to print a job trailer page for the data set.

**Note:** JES may optionally issue a SYNCH order to request a job trailer page for the data set.

#### GDSHDR B'00100000'

JES requires the FSA to print a data set header page.

#### GDSHTDS B'00010000'

JES requires the FSA to print the data set on the same page as the job header or trailer page. If this flag is set, either the job header or job trailer flag is also set, but never both. JES sets this flag only if it has assigned the JESNEWS data set to the FSA.

#### GDSFRMRK B'00001000'

JES requires a form mark on the separator page.

#### GDSCMC B'00000100'

JES requires the FSA to change the copy mark for each data set. For a stacking machine, a change of the copymark is equivalent to an offset of the paper. For a machine without a stacker, the copymark is a black tickmark on the bottom of the page.

#### **GDSCMCPY** B'00000010'

JES requires the FSA to change the copy mark for each copy.

#### GDSTRKDS B'0000001'

JES requires the FSA to track the data set and issue an FSIREQ SEND request when the data set reaches the operator observation point. See "Notifying JES that the Data Set Reached the OOP" on page 8-14 for information about handling this requirement.

#### GDSFLGR2

This flag byte contains the installation defined printing requirements for the data set returned. The following indicators may be set:

#### GDSJHSWB B'10000000'

The FSA is to use FSA header defaults, if they exist, defined for the job header page when printing the data set. JES sets this flag only for the JESNEWS data set.

#### GDSJTSWB B'0100000'

The FSA is to use FSA trailer defaults, if they exist, defined for the job trailer page when printing the data set.

#### GDSFLGS1

This flag byte contains status information related to GETDS processing. The following indicators may be set:

#### GDSCKP B'10000000'

The checkpoint area contains valid information that the FSA may use to restart the processing of a previously interrupted data set. See "Information Contained in the FSA Checkpoint Area" on page 8-10 for a description of each field.

### GDSALLOC B'0100000'

JES successfully allocated a data set to the FSA.

#### GDSRSTCT B'00000100'

JES requires the FSA to reset the group page and record counts that the FSA keeps track of for the QUERY order. See "The Query Order" on page 9-2 for more information about information returned to JES for a QUERY order.

## GDSSJERR B'0000010'

The JES GETDS service routine detected an error in scheduler JCL facility (SJF) processing. The GDSSJMSG field contains a detailed error message that the FSA is to display.

### GDSJSPA

A pointer to a job separator page data area (JSPA). The JSPA contains job and data set related information that the FSA may use to generate header and trailer pages (if required), and SMF Type 6 records. The section "Information Contained in the JSPA" on page 8-9 shows the possible settings for each JSPA field.

#### **GDSOUTPK**

The OUTPUT SWB token. The FSA uses this token to interface with the scheduler JCL facility (SJF) to acquire the data set's characteristics specified on the JCL OUTPUT statement. Chapter 13, "FSS Scheduler Work Block Support" on page 13-1 describes how to invoke SJF services and retrieve JCL data set characteristics.

### GDSJDVTN

The JCL definition vector table (JDVT) name used at data set creation. The FSA uses this table to let the Scheduler JCL Facility (SJF) know what JCL to use for the SJF RETRIEVE service. See "Using SJF Services to Retrieve SWB Information" on page 13-2 for more information about the SJF RETRIEVE service.

#### GDSDSID

The data set identifier. The FSA uses this identifier in subsequent FSI service requests (GETREC, FREEREC, RELDS, CHKPT, and ORDER) to uniquely identify the data set.

#### GDSSJMSG

The message text describing the SJF error that occurred. JES initializes this field only if the GDSSJERR indicator is set in the GDSFLGS1 flag byte indicating that an error occurred in SJF processing. The FSA is to print this error message with the data set.

#### FSIGLEN

The length of the extension area

### FSIEGVSN

The version number of the extension area

#### FSIEGFID

The function ID for which this extension is created

# FSIEGUTK

This field contains the security token for the data set's creator

#### FSIEGRTK

This field contains the security token of the data set

### FSIGOGT

This field contains a number that uniquely identifies an output group

# Information Contained in the JSPA

When JES returns control to the FSA, it indicates in the GETDS parameter list the job header, job trailer and data set header requirements. It also provides a pointer to the job separator page area (JSPA) created for the assigned data set regardless of whether or not a separator page is requested by JES. The JSPA contains job and data set related information that the FSA uses to generate the header and trailer pages. JES does not make requirements as to what information from the JSPA should be included on these pages. The FSA determines how it will create the separator pages. The FSA also uses the job related information in the JSPA to generate the SMF type 6 record for the assigned data set.

The JSPA consists of a common JES section, a JES dependent section and a user dependent section. The fields in the JES dependent section may or may not be set depending on whether the JES connected to this FSA scans for the associated information and whether the information was provided (for example, the programmer name may not have been specified). In addition, the JES3 user exit IATUX45 allows the user to modify the information in the JES sections and/or expand the JSPA with user defined information, while the JES2 user exit 23 allows the user to modify or expand the user section of the JSPA. If the FSA is to take advantage of information in the user dependent section, it must provide its own user exits. Otherwise it is concerned only with the information in the JES sections.

The following table lists the individual JSPA fields, the offset and length of each field, and the values that may have been set.

**Note:** Appendix A, "FSIREQ Parameter List" on page A-1 shows the structure of the JSPA.

| Field Name | Offset (bytes)                | Length (bytes)     | Assigned Value (if applicable)                                                                                           |  |  |
|------------|-------------------------------|--------------------|----------------------------------------------------------------------------------------------------|--|--|
|            | Common JES Section of IAZJSPA |                    |                                                                                                    |  |  |
| JSPAID     | 0 (X′0′)                      | 4                  | 'JSPA' (Id of JSPA parameter<br>list)                                                                                    |  |  |
| JSPALEN    | 4 (X'4')                      | 2                  | Length of JSPA                                                                                                    |  |  |
| JSPAFLG1   | 6 (X'6')                      | 1                  | A flag indicating an output group<br>continuation so that this<br>information can be reflected in<br>the job header page |  |  |
| JSPAJBNM   | 8 (X'8')                      | 8                  | The job name                                                                                                    |  |  |
| JSPAJBID   | 16 (X'10')                    | 8                  | The jobid                                                                                                    |  |  |
| JSPADEVN   | 24 (X'18')                    | 8                  | The name assigned to the FSA device                                                                                      |  |  |
| JSPADEVA   | 32 (X′20′)                    | 3                  | The EBCDIC address of the FSA device                                                                                     |  |  |
| JSPAJMR    | 36 (X'24')                    | 4                  | The address of the job<br>management record (JMR)                                                                        |  |  |
|            | JI                            | ES Dependent Sect  | ion                                                                                                    |  |  |
| JSPJGRPN   | 0 (X′0′)                      | 8                  | The name of the output group.                                                                                            |  |  |
| JSPJGRP1   | 8 (X'8')                      | 2                  | The output group ID 1                                                                                                    |  |  |
| JSPJGRP2   | 10 (X'A')                     | 2                  | The output group ID 2                                                                                                    |  |  |
| JSPJGRPD   | 12 (X′C′)                     | 8                  | The output group destination name                                                                                        |  |  |
| JSPJRMNO   | 20 (X'14')                    | 4                  | The number of the room to which the data set is routed                                                                   |  |  |
| JSPJPNAM   | 24 (X'18')                    | 20                 | The programmer name                                                                                                    |  |  |
| JSPJDSNM   | 44 (X'2C')                    | 24                 | The entire data set name                                                                                                 |  |  |
| JSPJSOCL   | 68 (X'44')                    | 1                  | The SYSOUT class of the data set                                                                                         |  |  |
| JSPJPRIO   | 69 (X'45')                    | 1                  | The priority assigned to the data set                                                                                    |  |  |
|            | Us                            | ser Dependent Sect | lion                                                                                                    |  |  |
| JSPAUSR1   | 0 (X′0′)                      | 4                  | Reserved for user data                                                                                                   |  |  |
| JSPAUSR2   | 4 (X'4')                      | 4                  | Reserved for user data                                                                                                   |  |  |

# Information Contained in the FSA Checkpoint Area

If valid checkpoint information exists for the data set assigned to the FSA, JES moves this information into the FSA checkpoint area during GETDS processing. The specific information provided depends on whether the data set was previously being processed by an FSS- or JES-controlled device.

- If the data set was previously being processed by a JES-controlled device, JES converts its own checkpoint data into the FSI checkpoint record format (IAZCHK) and moves the record into the FSA checkpoint area.
- If the data set was previously being processed by an FSS-controlled device, JES retrieves FSA-supplied checkpoint information that it recorded during FSI CHKPT processing and moves that into the FSA checkpoint area. In this case, the FSA checkpoint area contains the FSI checkpoint record (IAZCHK) (whose

fields were set by an FSA) and any FSA device dependent checkpoint information.

| Field Name | Offset (bytes) | Length (bytes) | Assigned Value                                                                                                    |
|------------|----------------|----------------|----------------------------------------------------------------------------------------------------|
| СНКІД      | 0 (X′0′)       | 4              | 'CHK' (FSI checkpoint record identifier)                                                                                                    |
| CHKLNGTH   | 4 (X'4')       | 2              | Length of FSI checkpoint record                                                                                                    |
| CHKJESWK   | 8 (X'8')       | 64             | JES dependent checkpoint<br>information for the data set. The<br>FSA does not use this<br>information.                                                                                    |
| CHKRBA     | 72 (X′48′)     | 8              | The JES equivalent of a relative<br>block address (RBA). The FSA<br>may use this address in a<br>subsequent GETREC request to<br>cause JES to begin accessing<br>records at this address. |
| CHKDEV     | 80 (X′50′)     | 4              | The device type                                                                                                    |
| СНКМОД     | 84 (X′54′)     | 4              | The model number of the device                                                                                                    |
| СНКСОРҮ    | 88 (X′58′)     | 4              | The number of copies that have been printed                                                                                                    |
| CHKTRNC    | 92 (X'5C')     | 4              | The transmission count                                                                                                    |
| CHKREC     | 96 (X′60′)     | 4              | The logical record count                                                                                                    |
| CHKPAGE    | 100 (X'64')    | 4              | The physical page count                                                                                                    |
| CHKPROD    | 104 (X′68′)    | 8              | The product that created the<br>checkpoint record                                                                                                    |
| CHKVER     | 112 (X'70')    | 4              | The version of the product                                                                                                    |
| CHKRELS    | 116 (X'74')    | 4              | The release of the product                                                                                                    |
| CHKMODF    | 120 (X′78′)    | 4              | The modification level of the product                                                                                                    |
| CHKSERV    | 124 (X'7C')    | 4              | The service level of the product                                                                                                    |

The following table lists the fields of the IAZCHK record, the offset and length of each field, and the values that may have been assigned.

# **No Work Exists for Printing**

If JES cannot allocate a data set during GETDS processing, it sets the GDSNALLC flag on in the GETDS parameter list and then returns control to the FSA. The GDSNALLC flag indicates that no work is currently available and that JES will notify the FSA, via the FSIREQ POST function, when it can satisfy the GETDS request.

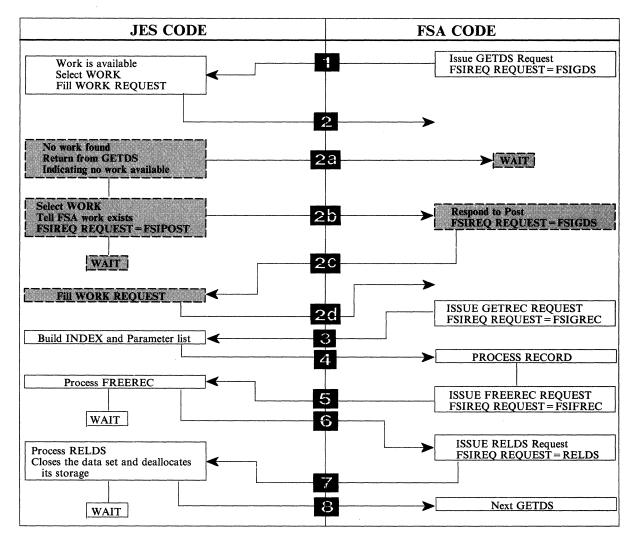

Figure 8-3. An Overview of Data Set Processing

| Field Name | Offset (bytes) | Length (bytes)    | Value Assigned                                   |
|------------|----------------|-------------------|--------------------------------------------------|
|            | Commo          | n Parameter Heade | er Section                                       |
| FSILEN *   | 0 (X′0′)       | 4                 | Length of the GETDS parameter<br>list            |
| FSIFUNC *  | 4 (X'4')       | 4                 | FSIGDS                                           |
| FSIFSID *  | 8 (X'8')       | 4                 | The FSS/FSA IDs                                  |
|            | GETDS          | Function Depender | at Section                                       |
| GDSFLGS1   | 2 (X'2')       | 1                 | GDSNALLC (indicator for data set not allocated). |
| GDSCKPL *  | 4 (X'4')       | 4                 | Length of FSA checkpoint area                    |
| GDSCKPA *  | 8 (X'8')       | 4                 | Address of the FSA checkpoint area               |

The GETDS parameter list contains the following information:

The fields with an asterisk(\*) contain values set by the FSA when it issued the GETDS request.

# Notifying the FSA When Work Becomes Available

When JES determines that work is available, it notifies all FSAs that are waiting for a data set and are eligible to process the work. Specifically, for each FSA, JES issues an FSIREQ POST request to the FSA-supplied POST routine indicating that GETDS requests can now be satisfied and should be reissued. When the FSA POST routine receives the request, it is responsible for alerting the FSA which will cause it to issue another GETDS request.

The following figure shows the connection between the different sections of the FSIREQ parameter list for POST processing.

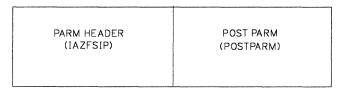

Figure 8-4. FSIREQ Parameter Lists for POST Processing

| Field Name | Offset (bytes)                  | Length (bytes)    | Value Assigned                       |  |
|------------|---------------------------------|-------------------|--------------------------------------|--|
|            | Commo                           | n Parameter Heade | r Section                            |  |
| FSILEN     | 0 (X′0′)                        | 4                 | Length of the POST parameter<br>list |  |
| FSIFUNC    | 4 (X'4')                        | 4                 | FSIPOST                              |  |
| FSIFSID    | 8 (X'8')                        | 4                 | The FSS/FSA IDs                      |  |
|            | POST Function Dependent Section |                   |                                      |  |
| POSTFLS1   | 0 (X′0′)                        | 1                 | POSTGDS                              |  |
| POSFDATA   | 4 (X'4')                        | 4                 | CDFFDATA                             |  |

In the POST parameter list, JES passes the following information:

#### FSILEN

The length of the POST parameter list, which consists of the common header section and the POST function dependent section.

# FSIFUNC

The POST function ID number.

The symbolic equate FSIPOST represents this value.

#### **FSIFSID**

The FSS/FSA IDs that JES assigned to the FSS/FSA during start up.

#### POSTFLS1

This status flag byte indicates the reason for the POST request. The following indicator is set:

#### POSTGDS B'10000000'

GETDS requests can now be satisfied.

#### POSFDATA

This field contains the value that the FSA passed to JES in the CDFFDATA field of the CONNECT parameter list.

### **Processing the FSIREQ POST Request**

The FSA POST routine uses the information passed in the POST parameter list to activate the appropriate FSA. This information is pointed to by the POSFDATA field. This field is filled in from the CDFFDATA field during connect processing. If the POST processing is successful, the FSA POST is expected to return control to JES with a zero return code in register 15. If an error occurs during processing, the FSA POST routine is expected to set a non-zero return code in register 15 and then return control to JES. Upon receiving a non-zero return code, JES will abnormally terminate the FSS address space.

# Notifying JES that the Data Set Reached the OOP

If JES sets the GDSTRKDS indicator on in the GDSFLGR1 flag byte in the GETDS parameter list, the FSA is required to track the processing of the data set and then notify JES when the data set reaches the operator observation point (OOP). JES expects the FSA to issue an unsolicited FSIREQ SEND request and provide status information in a response area. In this instance however, JES has **not passed** the address of the response area (IAZRESPA). The FSA must format its own response area according to the IAZRESPA mapping macro and provide its address in the FSIREQ SEND parameter list.

# **Initializing the Order Response Area**

The following table lists the IAZRESPA fields that require initialization, the offset and length of each field, and the values that the FSA must assign to those fields.

| Field Name | Offset (bytes) | Length (bytes)   | Value to be assigned                      |
|------------|----------------|------------------|-------------------------------------------|
|            | Response       | e Area Mapped by | IAZRESPA                                  |
| RESPID     | 0 (X′0′)       | 4                | 'RESP' (ID of response area)              |
| RESPLEN    | 4 (X'4')       | 4                | length of response area                   |
| RESPOOPI   | 32 (X′20′)     | 12               | The identifier of the data set at the OOP |

# Initializing the SEND Parameter List

The following figure shows the connection between the different sections of the FSIREQ parameter list for Send processing.

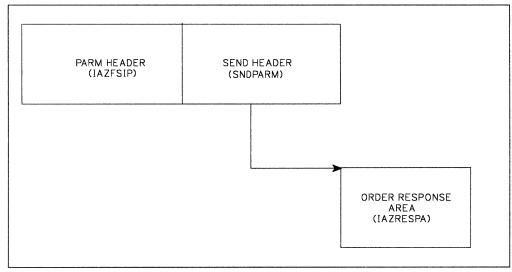

Figure 8-5. FSIREQ Parameter Lists for Send Processing

The following table below lists the fields in the SEND parameter list that require initialization, the offset and length of each field, and the values that the FSA must assign to those fields. Detailed value assignments follow this table.

| Field Name | Offset (bytes) | Length (bytes)     | Value to be assigned             |
|------------|----------------|--------------------|----------------------------------|
|            | Commo          | n Parameter Heade  | er Section                       |
| FSILEN     | 0 (X′0′)       | 4                  | Length of SEND parameter list    |
| FSIFUNC    | 4 (X'4')       | 4                  | FSISEND                          |
| FSIFSID    | 8 (X'8')       | 4                  | The FSS/FSA IDs.                 |
|            | SEND F         | Function Dependent | t Section                        |
| SNDTYPE    | 0 (X′0′)       | 1                  | SNDTYTDS                         |
| SNDRSPTR   | 4 (X'4')       | 4                  | The address of the response area |

#### **FSILEN**

The length of the entire SEND parameter list. The SEND parameter list consists of both the IAZFSIP common header section and the SEND function dependent section.

#### FSIFUNC

The SEND function ID number. The FSA assigns the symbolic equate value FSISEND to this field.

### FSIFSID

The FSS/FSA IDs that JES assigned when it started the FSS and FSA.

#### SNDTYPE

The FSA uses this flag byte to indicate to JES the type of information being sent. For this issuance of the SEND request, the FSA is expected to set the following indicator:

#### SNDTYTDS B'01000000'

The FSA is satisfying JES's request for notification (GDSTRKDS) when the data set reaches the OOP.

#### SNDRSPTR

The address of the FSA-provided response area.

### Issuing the FSIREQ SEND Request

When the FSA has completed initializing the response area and SEND parameter list, it issues the FSIREQ macro to invoke the FSI SEND communication service. The format of this macro call is:

FSIREQ REQUEST=FSISEND,TARGET=JES,PARM=SEND
parm-list-addr,FSID=value-addr

**Note:** See Chapter 4, "The FSIREQ Macro" on page 4-1 for a complete description of each operand on this macro and the defaults that may be taken.

On return from SEND processing, register 15 contains either a zero return code indicating success or a non-zero return code indicating an error occurred during processing.

# **Getting SYSOUT Records from an Acquired Data Set**

Once an FSA has obtained a data set with a GETDS request, it can use the data set identifier (GDSDSID) returned to invoke the FSI GETREC service. The FSI GETREC service acquires one or more logical records for the specified data set and returns a pointer to the variable length index (IDX) to the FSA.

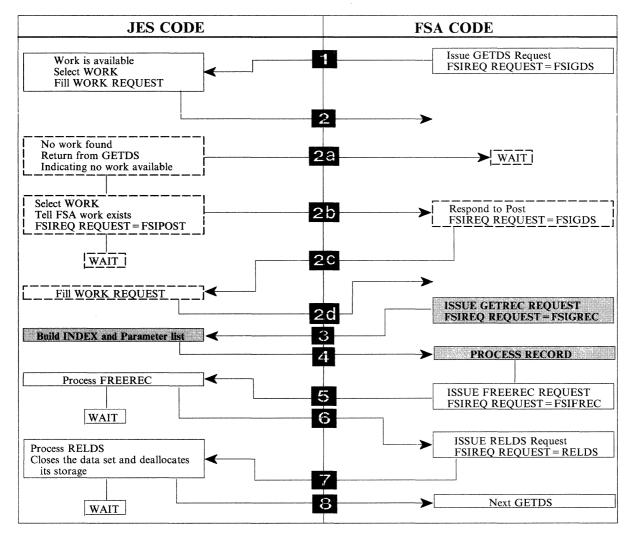

Figure 8-6. An Overview of Data Set Processing

The index (mapped by IAZIDX) contains one or more entries. Each entry normally represents one logical record. Entries may correspond to a partial record if it is a spanned record. Each entry contains a pointer to the data portion of the record. The FSA is responsible for accessing each of the individual record entries contained in the index. The number of entries in the table is provided in the IDXNUM field of the fixed index header (IAZIDX).

The storage associated with the logical records is assigned to the FSA and may not be reused by JES until the FSA issues a FREEREC request for the index representing those records.

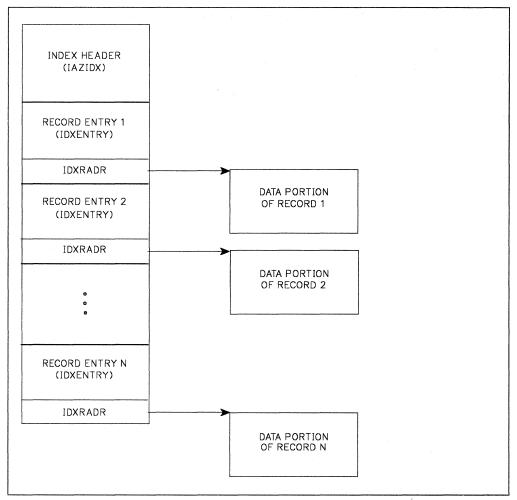

Figure 8-7. The Index (Mapped by IAZIDX) Returned From the GETREC Request

The FSI GETREC service supports both sequential and specific record retrieval. The FSA can specify the type of record retrieval desired in the GETREC parameter list. The FSA may request JES to begin record access at the beginning of the data set, at the next sequential record, or at a specific record (if the record id is known to the FSA). If this is the first GETREC request for a data set, JES automatically begins accessing records at the beginning of the data set, unless the FSA specifically indicates otherwise in the GETREC parameter list. Specific record retrieval is described in more detail below.

The FSI GETREC service supports multiple GETREC requests against a single data set without intervening FREEREC requests. This allows the FSA to perform "read-ahead" processing and therefore, obtain adequate despooling performance. The FSA, however, must be sensitive regarding storage limitations. When the FSA finishes processing the records pointed to by an index, it should issue a FREEREC request for that index. If the FSA issues too many GETREC requests without issuing FREEREC requests, GETREC processing may eventually not be able to continue because of a buffer shortage. See "Releasing a SYSOUT Record" on page 8-25 for more information about the FSI FREEREC service.

FSI GETREC processing is asynchronous. JES does not require the FSA to finish getting all the records from one data set before it will accept another GETDS request by the FSA.

**FSI GETREC Service Restriction:** GETREC requests for a data set's records must be made from the same task that issued the GETDS request for that data set.

# **Specific Record Retrieval**

The FSA may desire specific record retrieval for several reasons. Two examples are:

 After processing a SYNCH order, the FSA may need to reaccess data records from the resultant point of synchronization or repositioning. If the FSA desires to support repositioning, the FSA is responsible for collecting the required information.

**Note:** The GETREC service also allows the FSA to re-access data records from the beginning of the data set.

• If the data set was previously interrupted, the FSA can restart the processing of the data set at the point indicated by the last data set checkpoint.

If the FSA desires specific record retrieval, it must indicate so in the GETREC parameter list and it must supply the identifier of the record at which JES is to begin record access. If this is not the first GETREC request for this data set, the FSA may use the record identifier that is incorporated into each index entry (IDXRECID) returned from a previous GETREC request. If this is the first GETREC request for this data set, and valid checkpoint information exists, the FSA may use the record identifier that is included in the checkpoint information (the CHKRBA field of the IAZCHK record).

# Initializing the GETREC Parameter List

The FSIREQ GETREC parameter list is used by both the FSA and JES to pass information. The FSA must initialize certain fields of the FSIREQ GETREC parameter list for each issuance of the GETREC request. The following table lists the required fields, the offsets and lengths of these fields, and the values that the FSA must assign. Detailed descriptions of the value assignments follow this table.

**Note:** The GLRECID field requires initialization only if the GETREC request is for specific record retrieval.

| Field Name | Offset (bytes) | Length (bytes)    | Value to be assigned               |
|------------|----------------|-------------------|------------------------------------|
|            | Commo          | n Parameter Heade | r Section                          |
| FSILEN     | 0 (X′0′)       | 4                 | Length of GETREC parameter<br>list |
| FSIFUNC    | 4 (X'4')       | 4                 | FSIGREC                            |
| FSIFSID    | 8 (X'8')       | 4                 | The FSS/FSA IDs.                   |
|            | GETREC         | Function Depender | nt Section                         |
| GLRFLGR1   | 0 (X′0′)       | 1                 | The type of record request         |
| GLRECID    | 8 (X'8')       | 8                 | The record identifier              |
| GLRDSID    | 16 (X′10′)     | 12                | The data set identifier            |

### **FSILEN**

The length of the entire GETREC parameter list. The GETREC parameter list consists of both the IAZFSIP common header section and the GETREC function dependent section.

#### **FSIFUNC**

The GETREC function ID number. The FSA assigns the symbolic equate value FSIGREC to this field.

#### FSIFSID

The FSS/FSA IDs that JES assigned when it started the FSS and FSA.

# **GLRFLGR1**

The FSA uses this flag byte to specify the type of record request. The FSA may set one of the following indicators:

#### GLRREC1 B'1000000'

The FSA requests record access to begin at the first record in the data set.

#### GLRRECN B'01000000'

The FSA requests record access to begin at the next sequential record in the data set.

#### GLRRECS B'00100000'

The FSA requests record access to begin at the record specified in the GLRECID field.

#### GLRECID

The identifier of a specific record. This identifier is the JES equivalent of a relative block address (RBA). It was passed to the FSA either in the checkpoint area returned by a previous GETDS request or in an index returned from a previous GETREC request for this data set. The FSA needs to initialize this field only if it has set the GLRRECS indicator indicating JES is to begin record access at this record.

#### GLRDSID

The data set identifier.

# Issuing the FSIREQ GETREC Request

When the FSA has completed initializing the GETREC parameter list, it issues the FSIREQ macro to invoke the FSI GETREC service. The format of this macro call is:

FSIREQ REQUEST=FSIGREC,TARGET=JES,PARM=GETREC parm-list-addr,FSID=value-addr

See Chapter 4, "The FSIREQ Macro" on page 4-1 for a complete description of each operand on this macro and the defaults that may be taken.

# **JES GETREC Processing**

The JES-supplied GETREC routine in the FSS address space receives control when the FSA issues the FSIREQ GETREC macro. The basic function of GETREC processing is to provide the FSA access to data records from a data set previously assigned to the FSA.

The GETREC service uses the data set identifier passed in the GETREC parameter list to locate the correct data records. It then determines the type of record retrieval requested (sequential or specific) and uses this information to begin assigning records to the FSA. If no errors occur during processing, the GETREC service fills in an index with pointers to the record(s) assigned and record status information. It then returns control to the FSA with a zero return code in register 15.

If an error occurs during GETREC processing, the GETREC service does the following:

- · Indicates the error condition in the GETREC parameter list
- Indicates in the GETREC parameter list that no index was returned

If the error is the result of an invalid parameter list passed by the FSA, the GETREC service sets a **non-zero** return code in register 15 and then returns control to the FSA. The FSA should correct the error in the GETREC parameter list and then reissue the GETREC request. For other types of errors, the GETREC service sets a **zero** return code in register 15, indicating that processing can continue. See the specific error indicators in the GETREC parameter list for more information.

# Information Returned in GETREC Parameter List

On return from successful GETREC processing, the GETREC parameter list contains the information listed below. If GETREC processing was not successful, the GLRINDX field in the GETREC parameter list does not contain a pointer to an index.

The following figure shows the connection between the different sections of the FSIREQ parameter list for GETREC processing.

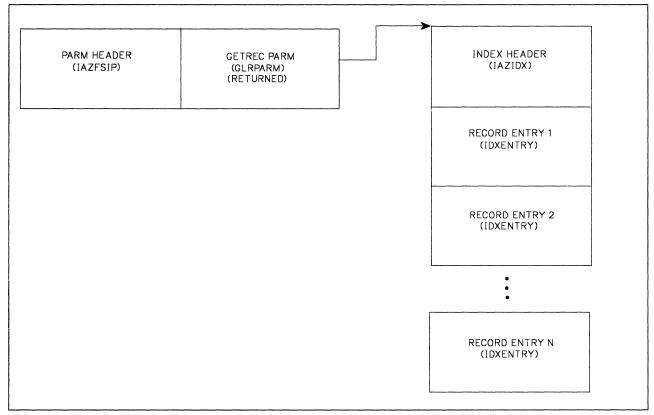

Figure 8-8. FSIREQ Parameter Lists for GETREC processing.

| Field Name | Offset (bytes)                    | Length (bytes)  | Value assigned                          |  |
|------------|-----------------------------------|-----------------|-----------------------------------------|--|
|            | Common                            | Parameter Heade | r Section                               |  |
| FSILEN *   | 0 (X′0′)                          | 4               | Length of GETREC parameter list         |  |
| FSIFUNC *  | 4 (X'4')                          | 4               | FSIGREC                                 |  |
| FSIFSID *  | 8 (X'8')                          | 4               | The FSS/FSA ids.                        |  |
|            | GETREC Function Dependent Section |                 |                                         |  |
| GLRFLGR1 * | 0 (X′0′)                          | 1               | The type of record request              |  |
| GLRFLGS1   | 3 (X′3′)                          | 1               | GETREC processing status<br>information |  |
| GLRINDX    | 4 (X'4')                          | 4               | A pointer to the index returned         |  |
| GLRECID *  | 8 (X'8')                          | 8               | The spool record ID                     |  |
| GLRDSID *  | 16 (X′10′)                        | 12              | The data set identifier                 |  |

The fields with an asterisk (\*) contain values set by the FSA when it issued the GETREC request. The GLRECID field may or may not be set depending on whether the request was for specific record retrieval. The fields that JES set during GETREC processing are described in detail below:

#### GLRFLGS1

This flag byte contains GETREC processing status information. The following indicators may be set:

#### GLREOF B'1000000'

JES has reached the end of file (EOF) for the data set. If JES reaches the end of file without encountering any additional records for the GETREC request, JES does not return an index, and sets the GLRNOI indicator.

#### GLRNBA B'0100000'

No buffers are available to satisfy the GETREC request. This condition may occur when the FSA makes several GETREC requests without subsequent FREEREC requests. The FSA can recover from this error by issuing FREEREC requests to release the storage resources. The FSA can then retry the GETREC request.

#### GLRIPL B'00100000'

The parameter list passed by the FSA was invalid. Possible reasons for this error are: 1) the FSA specified an invalid type of record request (GLRFLGR1), 2) the FSA specified an invalid record ID (GLRECID) and specified specific record retrieval, 3) the FSA specified an invalid data set identifier (GLRDSID).

### GLRIOE B'00010000'

The GETREC service detected a permanent hardware I/O error on the JES spool device during processing of the current data set.

The FSA should not attempt further processing of the data set. It should issue a RELDS request for the data set indicating in the RELDS parameter list that data set processing is complete. The FSA can then continue processing the next data set.

#### GLRLGE B'00001000'

Either a logic error (for example, an incorrect spool record format) or an ABEND has occurred during processing of the current data set. This is probably a JES error for which the JES has already provided the diagnostic data (for example, trace and a dump).

The FSA should not attempt further processing of the data set. It should issue a RELDS request for the data set indicating in the RELDS parameter list that data set processing is complete. The FSA can then continue processing the next data set.

#### GLRNOI B'00000100'

JES did not return an index. This indicator is always set when one of the previous indicators (except the GLREOF indicator) is set. If the GLREOF indicator is set, this indicator may or may not be set.

## GLRINDX

This field contains a pointer to the index returned by GETREC processing. If an index was not returned, this field will be zero.

# Information Contained in Index

The GLRINDX field points to the index returned from GETREC processing. The index contains a header section and an index entry area. The index entry area is of variable length depending on how many records were assigned to the FSA. The fields of the index are described below. Only one index entry is shown.

| Field Name | Offset (bytes) | Length (bytes)    | Value assigned                                                                        |
|------------|----------------|-------------------|---------------------------------------------------------------------------------------|
|            | Fixe           | d Header of Index | Table                                                                                 |
| IDXID      | 0 (X′0′)       | 4                 | 'IDX' (ID of Index table)                                                             |
| IDXNUM     | 4 (X'4')       | 2                 | Number of entries in the table.<br>Each entry refers to a specific<br>logical record. |
| ΙΟΧΤΟΚ     | 6 (X'6')       | 2                 | A JES-supplied token that JES uses for validation purposes.                           |
| RESERVED   | 8 (X'8')       | 4                 |                                                                                       |
|            |                | Index Entry Area  |                                                                                       |
| IDXENTRL   | 0 (X′0′)       | 2                 | Length of the index entry                                                             |
| IDXRECL    | 2 (X'2')       | 2                 | Length of the data portion of the logical record                                      |
| IDXFLAG1   | 4 (X'4')       | 1                 | Status information for the record                                                     |
| IDXRADR    | 8 (X'8')       | 4                 | Address of the data portion of the logical record                                     |
| IDXRECID   | 12 (X′C′)      | 8                 | The identifier of this logical record                                                 |

### **IDXFLAG1**

This flag byte contains status information for the logical record identified by IDXRECID. The following indicators may be set in this flag byte:

#### IDXDSR B'1000000'

The record contains stream mode data.

## IDXLMR B'0100000'

The record contains line mode data.

#### IDXANSI B'00100000'

The record contains ANSI control characters.

#### IDXMACH B'00010000'

The record contains machine control characters.

#### IDXSRS B'00001000'

This entry is actually the start of split record.

#### IDXSRM B'00000100'

This entry is the middle of a split record.

#### IDXSRE B'0000010'

This entry is the end of a split record.

#### IDXOPJ B'0000001'

The OPTCODE = J was used for the record.

# **IDXRECID**

The identifier of this logical record. The FSA may use this identifier to request JES to begin access to a data set at this logical record by specifying this value on a GETREC request and specifying this value as the GLRECID.

# **Releasing a SYSOUT Record**

An FSA invokes the FSI FREEREC service to release logical records previously obtained with a GETREC request. The FSA provides a pointer to an index and JES releases the storage associated with the record index entries. Releasing logical records allows JES to reuse the associated storage.

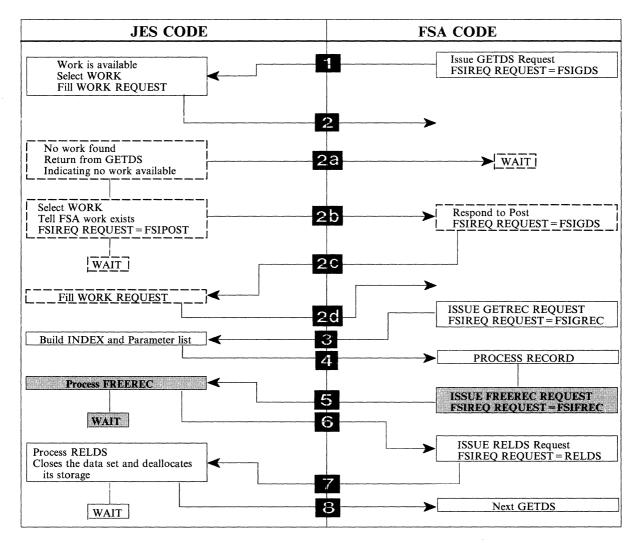

Figure 8-9. An Overview of Data Set Processing

FSI FREEREC processing is asynchronous. JES does not require the FSA to finish releasing all the records from one data set before it will accept another GETDS request by the FSA.

**FSI FREEREC Service Restriction:** FREEREC requests for a data set's records must be made from the same task that issued the GETDS request for that data set.

# Initializing the FREEREC Parameter List

For each FREEREC request, the FSA must initialize certain fields of the FSIREQ FREEREC parameter list.

The following figure shows the connection between the different sections of the FSIREQ parameter list for FREEREC processing.

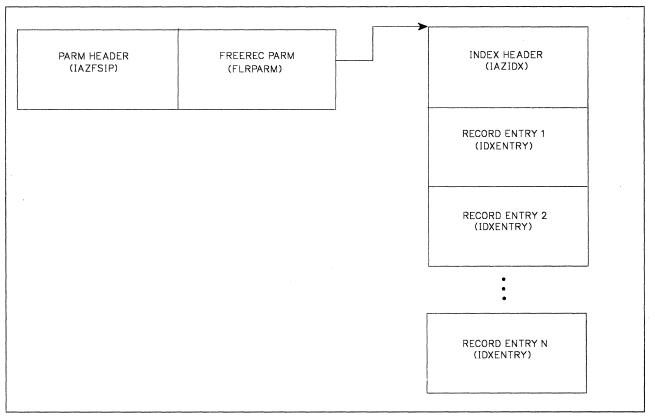

Figure 8-10. FSIREQ Parameter Lists for FREEREC Processing

The following table lists the required fields, the offsets and lengths of these fields, and the values that the FSA must assign. Detailed descriptions of the value assignments follow this table.

| Field Name | Offset (bytes) | Length (bytes)     | Value to be assigned                  |
|------------|----------------|--------------------|---------------------------------------|
|            | Commo          | n Parameter Heade  | er Section                            |
| FSILEN     | 0 (X′0′)       | 4                  | Length of FREEREC parameter<br>list   |
| FSIFUNC    | 4 (X'4')       | 4                  | FSIFREC                               |
| FSIFSID    | 8 (X'8')       | 4                  | The FSS/FSA IDs.                      |
|            | FREEREC        | C Function Depende | ent Section                           |
| FLRINDX    | 0 (X′0′)       | 4                  | The pointer to the index to be freed. |
| FLRDSID    | 4 (X'4')       | 12                 | The data set identifier               |

### FSILEN

The length of the entire FREEREC parameter list. The FREEREC parameter list consists of both the IAZFSIP common header section and the FREEREC function dependent section.

### FSIFUNC

The FREEREC function ID number. The FSA assigns the symbolic equate value FSIFREC to this field.

#### FSIFSID

The FSS/FSA IDs that JES assigned when it started the FSS and FSA.

#### FLRINDX

The pointer to the index to be freed. JES returned this pointer on a previous GETREC request in the GLRINDX field of the GETREC parameter list.

#### FLRDSID

The identifier of the data set to which the record(s) belong. This identifier was returned from GETDS processing in the GDSDSID field in the GETDS parameter list.

# Issuing the FSIREQ FREEREC Request

When the FSA has completed initializing the FREEREC parameter list, it issues the FSIREQ macro to invoke the FSI FREEREC service. The format of this macro call is:

FSIREQ REQUEST=**FSIFREC**, TARGET=JES, PARM=**FREEREC parm-list-addr**, FSID=value-addr

See Chapter 4, "The FSIREQ Macro" on page 4-1 for a complete description of each operand on this macro and the defaults that may be taken.

# **JES FREEREC Processing**

The JES-supplied FREEREC routine receives control when the FSA issues the FSIREQ FREEREC macro. The FREEREC service uses the data set identifier and the index pointer passed in the FREEREC parameter list to de-allocate the storage areas associated with the data set's records referenced by the index. The storage is then available for subsequent GETREC processing.

#### Status of Request Returned by JES

If no errors occur during FREEREC processing, JES returns control to the FSA with a zero return code in register 15. If an error does occur that prevents FREEREC processing from continuing, JES indicates this to the FSA by passing a non-zero return code in register 15. The error can be one of the following:

- · An invalid parameter list
- The IDXTOK is invalid
- The IDX has already been freed
- The data set has already been released (RELDS)

The FSA should correct the problem and reissue the request.

# **Releasing a SYSOUT Data Set**

The FSA invokes the FSI RELDS service to:

- Return a data set that was previously obtained with a GETDS request to JES
- Notify JES of the data set's processing status.

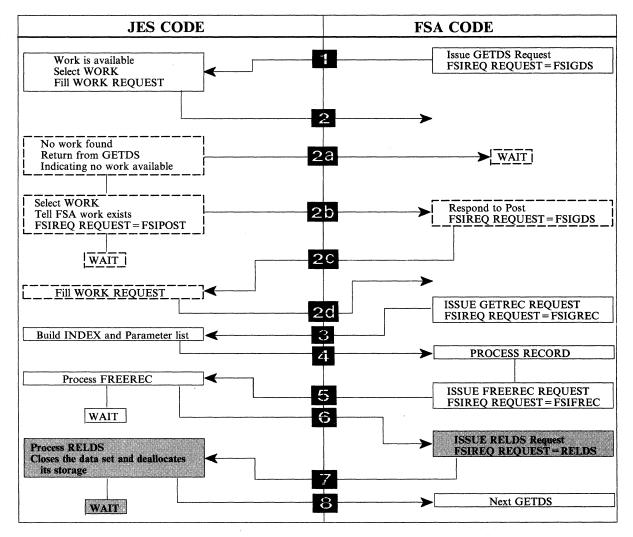

Figure 8-11. An Overview of Data Set Processing

The FSI RELDS service is functionally equivalent to closing and de-allocating the data set. The storage associated with the data set is made available to JES for reuse. If the FSA indicates that valid checkpoint information exists for the data set, JES writes the final checkpoint record to spool. If the FSA issues a RELDS request for a data set before it releases all of its records (using the FREEREC request), the FSI RELDS service also frees the storage for all outstanding records for that data set.

# **Data Set Processing Status**

In the RELDS parameter list, the FSA indicates the data set's processing status, as follows:

- The data set has been completely processed.
- The data set has not been completely processed. Its checkpoint information is:
  - valid
  - invalid
- The data set is unprintable.

The descriptions of the specific indicators that may be set in the status flag byte (RDSFLGS1) explain how JES reacts to each processing status.

# Initializing the RELDS Parameter List

The FSA must initialize specific fields of the FSIREQ RELDS parameter list for each issuance of the RELDS request.

The following figure shows the connection between the different sections of the FSIREQ parameter list for RELDS processing.

Figure 8-12. FSIREQ Parameter Lists for RELDS Processing

The following table lists the required fields, the offsets and lengths of these fields, and the values that the FSA must assign. Detailed descriptions of the value assignments follow this table.

| Field Name                                                                            | Offset (bytes) | Length (bytes)    | Value to be assigned                    |
|---------------------------------------------------------------------------------------|----------------|-------------------|-----------------------------------------|
|                                                                                       | Commo          | n Parameter Heade | r Section                               |
| FSILEN                                                                                | 0 (X'0')       | 4                 | Length of RELDS parameter list          |
| FSIFUNC                                                                               | 4 (X'4')       | 4                 | FSIRDS                                  |
| FSIFSID                                                                               | 8 (X'8')       | 4                 | The FSS/FSA IDs.                        |
|                                                                                       | RELDS          | Function Dependen | t Section                               |
| RDSFLGS1     0 (X'0')     1     The processing status of the data set to be released. |                |                   |                                         |
| RDSDSID                                                                               | 4 (X'4')       | 12                | The data set identifier                 |
| RDSMIDSE                                                                              | 20 (X′14′)     | 8                 | Message ID indicating data set<br>error |

#### **FSILEN**

The length of the entire RELDS parameter list. The RELDS parameter list consists of both the IAZFSIP common header section and the RELDS function dependent section.

#### FSIFUNC

The RELDS function ID number. The FSA assigns the symbolic equate value FSIRDS to this field.

#### **FSIFSID**

The FSS/FSA IDs that JES assigned when it started the FSS and FSA.

#### RDSFLGS1

This flag byte indicates the processing status of the data set to be released. The FSA may set the following indicators:

#### **RDSDONE B'10000000'**

The FSA has completely processed the data set. This indicator indicates that the entire data set has passed the data integrity point (DIP) of the device and JES may purge the data set from spool.

#### RDSINC B'01000000'

The FSA has not completely processed the data set. Processing was interrupted because either the FSA processed a SYNCH order that specified an interrupt action or an error occurred on the device. This indicator causes JES to re-queue the data set for processing.

#### **RDSCKPI B'00100000'**

The checkpoint information for the data set is invalid and should not be used when the data set is again selected for processing. The data set should be printed from the beginning. JES ignores this indicator if the FSA also sets the RDSDONE or RDSUNPR indicator.

#### **RDSUNPR B'00010000'**

The data set is unprintable. During processing, the FSA detected an error in the data set that prevents it from completely printing the data set. This indicator causes JES to re-queue the data set for processing, but mark it as held. This prevents the data set from being selected until the error is corrected and the data set is released from hold.

#### RDSDSID

The identifier of the data set that is to be released. This identifier was previously returned by JES during GETDS processing.

#### RDSMIDSE

If FSA has encountered an error when processing the data set, this field contains a message ID that describes the error. See the FSA message manual for details.

# Issuing the FSIREQ RELDS Request

When the FSA has completed initializing the RELDS parameter list, it issues the FSIREQ macro to invoke the FSI RELDS service. The format of this macro call is:

FSIREQ REQUEST=FSIRDS, TARGET=JES, PARM=RELDS parm-list-addr, FSID=value-addr

See Chapter 4, "The FSIREQ Macro" on page 4-1 for a complete description of each operand on this macro and the defaults that may be taken.

# **JES RELDS Processing**

The JES-supplied RELDS routine receives control when the FSA issues the FSIREQ RELDS request. This routine closes the data set and de-allocates the storage resources associated with it. The RELDS routine uses the data set processing status passed by the FSA to determine what additional actions are required by JES. When the data set is processed, JES invokes the Scheduler JCL Facility (SJF) to release the SWBs associated with the data set passed from the GETDS request. This data set is no longer available for use by the FSA. If the data set was incompletely processed, JES updates the checkpoint data according to the completion status provided by the FSA and writes the final checkpoint record to spool.

# Status of Request Returned by JES

If no errors occur during RELDS processing, JES returns control to the FSA with a zero return code in register 15. If an error does occur that prevents RELDS processing from continuing, JES passes a non-zero return code in register 15 to the FSA.

# **SMF Record Writing**

After the FSA issues a RELDS request for a data set, it is expected to write an SMF type 6 record for that data set. The JSPA provided by JES at GETDS processing contains SMF record information. The FSA uses this information and its own information to generate the SMF record for the assigned data set. See "Information Contained in the JSPA" on page 8-9 for more information about the JSPA. Refer to *MVS/ESA SPL: System Management Facilities (SMF)* (GC28-1819) for more information about type 6 SMF records.

# **Requesting a Checkpoint of Processing**

The FSA invokes the FSI CHKPT service to request JES to record checkpoint data for a spool data set currently being processed by the FSA. The FSA passes the address of a checkpoint record containing data set information to JES and JES writes the checkpoint record to spool. The FSA is responsible for ensuring output checkpoints are taken at appropriate points in processing. It needs to be able to handle checkpoint intervals specified on a data set basis using SWB information. If a checkpoint interval was not specified in the data set's SWBs, the FSA uses the default passed by JES in the START FSA order parameter list.

Checkpointing is not a mandatory function that must be provided by the FSA. If your FSA will only process small data sets (1 or 2 pages), the FSA can decide not to support checkpointing.

**Note:** Even if your FSA does not support checkpointing, it is still responsible for providing the checkpoint data area and checkpoint area length in the GETDS parameter list.

# Purpose of the FSI CHKPT Service

The FSI CHKPT service supports data set checkpointing for restart. The checkpoint information recorded during FSI CHKPT processing may later be used by the FSA to restart the printing of a previously interrupted data set from the point indicated by the data set's last checkpoint. For example, if the processing of a data set is interrupted due to a SYNCH order, the FSA returns the data set to JES (using the RELDS request) with an incomplete processing status. If the FSA also indicates in the RELDS parameter list that valid checkpoint information exists for the data set, JES saves the information for future processing. If on a future GETDS request, this same data set is again assigned to an FSA, JES will fill in the checkpoint area provided by the FSA. JES will also indicate in the GETDS parameter list that valid checkpoint information exists for the data set. The FSA then uses this information to restart the printing of the data set from the point indicated by the last checkpoint.

# Preparing for Checkpointing

When an FSA determines an output checkpoint needs to be taken for a data set, it must:

- 1. Establish and initialize a checkpoint area. This checkpoint area must begin with the FSI checkpoint record (IAZCHK). If the FSA wants to provide additional device dependent checkpoint information, that information immediately follows IAZCHK.
- 2. Initialize the FSIREQ CHKPT parameter list.
- 3. Issue the FSIREQ CHKPT request to invoke the FSI CHKPT service.

### Initializing the FSI Checkpoint Record

The following table lists the fields contained in the IAZCHK checkpoint record. The CHKID field is the only field that JES requires the FSA to initialize. The FSA may initialize the remaining fields on a discretionary basis.

**Note:** JES uses the CHKJESWK field. The FSA does not initialize this area. It is shown in the table only to provide a complete record format.

| Field Name | Offset (bytes)          | Length (bytes) | Assigned Value                                                                               |
|------------|-------------------------|----------------|----------------------------------------------------------------------------------------------|
| СНКІД      | 0 (X′0′)                | 4              | 'CHK' (FSI Checkpoint record identifier).                                                    |
| CHKLNGTH   | 4 (X'4')                | 2              | Length of FSI checkpoint record                                                              |
| CHKJESWK   | 8 (X'8')                | 64             | JES dependent checkpoint<br>information for the data set. The<br>FSA does not use this area. |
| CHKRBA     | 72 (X'48')              | 8              | The identifier of the record currently being processed.                                      |
| CHKDEV     | 80 (X'50')              | 4              | The device type                                                                              |
| СНКМОД     | 84 (X′54′)              | 4              | The model number of the device.                                                              |
| СНКСОРҮ    | 88 (X′58′)              | 4              | The number of copies that have been printed.                                                 |
| CHKTRNC    | 92 (X'5C')              | 4              | The transmission count.                                                                      |
| CHKREC     | 96 (X'60 <sup>°</sup> ) | 4              | The logical record count.                                                                    |
| CHKPAGE    | 100 (X'64')             | 4              | The physical page count.                                                                     |
| CHKPROD    | 104 (X′68′)             | 8              | The product that created the checkpoint record.                                              |
| CHKVER     | 112 (X'70')             | 4              | The version of the product.                                                                  |
| CHKRELS    | 116 (X'74')             | 4              | The release of the product.                                                                  |
| CHKMODF    | 120 (X′78′)             | 4              | The modification level of the product.                                                       |
| CHKSERV    | 124 (X'7C')             | 4              | The service level of the product.                                                            |

# **Initializing the CHKPT Parameter List**

The FSA must initialize certain fields of the FSIREQ CHKPT parameter list for each CHKPT request.

The following figure shows the connection between the different sections of the FSIREQ parameter list for checkpoint processing.

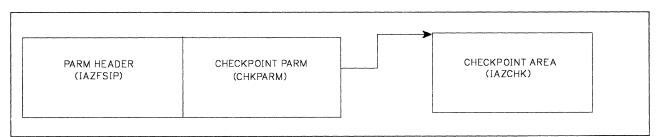

Figure 8-13. FSIREQ Parameter Lists for CHKPT Processing

The following table lists the required fields, the offsets and lengths of these fields, and the values that the FSA must assign. Detailed descriptions of the value assignments follow this table.

| Field Name                       | Offset (bytes) | Length (bytes) | Value to be assigned                             |  |  |
|----------------------------------|----------------|----------------|--------------------------------------------------|--|--|
| Common Parameter Header Section  |                |                |                                                  |  |  |
| FSILEN                           | 0 (X′0′)       | 4              | Length of CHKPT parameter list                   |  |  |
| FSIFUNC                          | 4 (X'4')       | 4              | FSICKPT                                          |  |  |
| FSIFSID                          | 8 (X'8')       | 4              | The FSS/FSA IDs.                                 |  |  |
| CHKPT Function Dependent Section |                |                |                                                  |  |  |
| CHKADR                           | 0 (X′0′)       | 4              | The pointer to the FSA-supplied checkpoint area. |  |  |
| CHKFLGR1                         | 4 (X'4')       | 1              | CHKFCWRT                                         |  |  |
| CHKDSID                          | 8 (X'8')       | 12             | The data set identifier                          |  |  |

#### **FSILEN**

The length of the entire CHKPT parameter list. The CHKPT parameter list consists of both the IAZFSIP common header section and the CHKPT function dependent section.

#### **FSIFUNC**

The CHKPT function ID number. The FSA assigns the symbolic equate value FSICKPT to this field.

#### FSIFSID

The FSS/FSA IDs that JES assigned when it started the FSS and FSA.

#### CHKADR

The pointer to the FSA checkpoint area which contains the initialized FSI checkpoint record (IAZCHK) and optionally, any device dependent information to be checkpointed. On return from CHKPT processing, the FSA may reuse this area.

# CHKFLGR1

This flag byte indicates the type of checkpoint request. The FSA may set the following indicator:

## CHKFCWRT B'1000000'

The FSA requires a forced write of the checkpoint record. During checkpoint processing, if I/O is not yet complete for the checkpoint buffer and CHKFCWRT is set, JES waits for I/O completion and then writes the record to spool before returning to the FSA. If CHKFCWRT is not set, JES returns to the FSA without waiting for I/O completion.

For optimum performance, the FSA should set this indicator only for a checkpoint request made immediately prior to releasing the data set with a RELDS request.

#### CHKDSID

The identifier of the data set that is being checkpointed. This identifier was returned to the FSA on a previous GETDS request.

# Issuing the FSIREQ CHKPT Request

When the FSA has completed initializing the CHKPT parameter list, it issues the FSIREQ macro to invoke the FSI CHKPT service. The format of this macro call is:

FSIREQ REQUEST=FSICKPT,TARGET=JES,PARM=CHKPT parm-list-addr, FSID=value-addr

See Chapter 4, "The FSIREQ Macro" on page 4-1 for a complete description of each operand on this macro and the defaults that may be taken.

# **JES CHKPT Processing**

The JES-supplied CHKPT routine receives control when the FSA issues the FSIREQ CHKPT request. The basic function of the CHKPT service is to write the checkpoint records to the JES spool data set. JES writes the record directly from the FSS address space. The CHKPT service does not require JES address space functions.

Before writing the checkpoint record to spool, JES copies it to its own buffer. If I/O is not yet complete from a previous checkpoint write and a forced write was not specified, JES sets a zero return code in register 15 and returns control to the FSA without the checkpointing of the record completed. If a previous checkpoint I/O is not outstanding and forced write was not specified then the checkpoint write is initiated but control will return to the FSA before the write completes.

If a forced write was specified and a previous checkpoint I/O is outstanding, JES will wait for the outstanding I/O to complete, issue a write for the current checkpoint and wait for that I/O to complete before returning control to the FSA. If a previous I/O is not outstanding, JES initiates a write for the current checkpoint and waits for it to complete before returning control to the FSA.

If, during processing, JES detects an error other than a bad checkpoint record (for example, invalid parameter list length), it sets a non-zero return code in register 15 and returns control to the FSA.

If JES detects a checkpoint write I/O error, it sets the CHKFCERR flag bit on in the CHKPT parameter list indicating a permanent I/O error and then returns control to the FSA with a non-zero return code in register 15.

#### **Bad Checkpoint Record Detected by JES**

If JES determines that the checkpoint record is bad, it initializes the CHKFLGS1 flag byte in the CHKPT parameter list before returning to the FSA.

| CHKFLGS1 6 (X'6') 1 CHKFCERR |
|------------------------------|
|------------------------------|

### CHKFCERR B'1000000'

A permanent I/O or processing error occurred while JES was attempting a write of the checkpoint record. JES ignores the checkpoint request and stops checkpointing the current data set. The FSA should retry the request (resume checkpointing) for the next data set.

. .

·

.

8-36 Using the FSI

# **Chapter 9. Responding to Device Orders From JES**

When JES determines that an operator command requires participation of an FSA, JES converts the command into an FSI order. JES then issues an FSIREQ ORDER request to the FSA's FSI ORDER routine. The FSA supplied the address of this routine to JES at FSA CONNECT time in the CDFAD field of the CONNECT parameter list.

When the FSI ORDER routine receives the order, it is responsible for determining the type of order issued and then either posting the appropriate FSA task to process the order or processing the order directly. When order processing is complete, the FSA responds to JES with the required data. JES will not send another order to the FSA until it receives a response for the outstanding order.

This chapter describes the processing for orders that:

- · request a change in device or data set characteristics
- · affect the flow of data through the device
- request information about a data set currently being processed by an FSA device.

#### Notes:

- 1. Refer to Chapter 3, "FSI Communication" on page 3-1 for restrictions on responding to orders.
- 2. This chapter explains the tasks involved in processing orders, it does not explain how the FSI order routine should be coded to satisfy those tasks.

# **The Query Order**

JES issues a query order to an FSA's FSI ORDER routine when an operator command requests information concerning the data set at the operator observation point (OOP). Because this order pertains to the data set at the OOP, JES requires an immediate response. The query order is unique in that respect.

**Note:** For the 3800-3, the OOP is the point at which the output can be seen by the operator.

The following topics describe the commands resulting in a query order and the FSA processing required for this order.

# Examples of JES Commands Resulting in a Query Order

Both JES2 and JES3 issue the query order for various commands. Examples of these commands are:

- JES2
  - \$N PRTnnnn repeat device.
  - \$DU,PRTnnnn display device status.
- JES3
  - \*START,devname,P display pending pages and records for current data set.

# **Processing the Query Order**

When JES issues an FSI query order, it passes the address of the query order parameter list in register 1 to the FSA's FSI order routine. The query order parameter list consists of the following sections:

- · Common parameter header
- Common order header (which contains a pointer to the JES-provided order response area (IAZRESPA)).

Note: There is no variable order data section for the query order.

The following figure shows the connection between the different sections of the FSIREQ parameter list for the QUERY order.

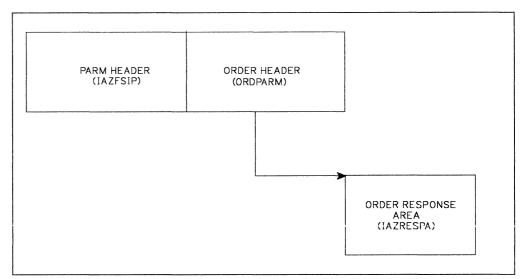

Figure 9-1. FSIREQ parameter lists for the QUERY Order

The table below lists the initialized fields, the offsets and lengths of these fields, and the values that JES has assigned. Detailed descriptions of the value assignments follow this table.

| Field Name                      | Offset (bytes) | Length (bytes) | Value assigned                                                             |  |  |
|---------------------------------|----------------|----------------|----------------------------------------------------------------------------|--|--|
| Common Parameter Header Section |                |                |                                                                            |  |  |
| FSILEN                          | 0 (X′0′)       | 4              | Length of query order<br>parameter list                                    |  |  |
| FSIFUNC                         | 4 (X'4')       | 4              | FSIORDER                                                                   |  |  |
| FSIFSID                         | 8 (X'8')       | 4              | The FSS/FSA IDs                                                            |  |  |
| Common Order Header Section     |                |                |                                                                            |  |  |
| ORDFDATA                        | 4 (X'4')       | 4              | A value supplied to JES by the<br>FSA as a CONNECT parameter<br>(CDFFDATA) |  |  |
| ORDRSPAD                        | 8 (X'8')       | 4              | Address of the order response area (IAZRESPA)                              |  |  |
| ORDID                           | 12 (X'C')      | 2              | ORDQUERY                                                                   |  |  |

# **FSILEN**

The length of the entire query order parameter list. The query order parameter list consists of both the IAZFSIP common parameter header section and the common order header section.

## FSIFUNC

The ORDER function ID (FSIORDER).

### FSIFSID

The FSS/FSA IDs that JES assigned when it started the FSS and FSA.

#### ORDFDATA

The address of a control block containing FSA-related information. The FSA passed this address to JES in the CDFFDATA field of the CONNECT parameter list. JES returns this value to the FSI's ORDER routine so that it can start the appropriate FSA.

#### ORDRSPAD

The address of the order response area (IAZRESPA).

#### ORDID

The query order ID number. ORDQUERY is the symbolic equate.

The FSA's FSI ORDER routine uses the ORDID value to determine that the JES order requests a query action. The FSI ORDER routine is then responsible for obtaining information about the data set currently at the OOP and immediately returning that information to JES in the JES provided order response area (IAZRESPA). If the FSI ORDER routine determines that no data set is currently active at the OOP, it indicates this condition to JES in the order response area. Chapter 3, "FSI Communication" on page 3-1 explains the IAZRESPA fields that the FSA needs to initialize.

The query order information can be kept in a control block whose address JES passes to the FSI order routine in the ORDFDATA field.

**Note:** Because the query order requires an immediate response, it is recommended that the FSI ORDER routine process the order directly rather than posting an FSA task to process the order.

JES issues a set order to an FSA's FSI ORDER routine to set or change device characteristics unrelated to data set processing specifications. JES specifically issues the set order to set or change the non-process runout (NPRO) timer interval. The non-process runout (NPRO) time interval is that time interval during which output remains in the paper path but has not reached the stacker. After the NPRO time interval has elapsed, the FSA directs the device to force the output to the stacker. The new NPRO values goes into effect the next time the device goes idle.

The following topics describe the JES commands that result in a set order and the FSA processing required for this order.

# **Examples of JES Commands Resulting in a Set Order**

Examples of JES commands resulting in a set order are:

- JES2
  - \$T PRTnnnn,NPRO = nnnn
- JES3
  - \*S,devname,NPRO = nnnn
  - \*R,devname,NPRO = nnnn

# **Processing the Set Order**

When JES issues an FSI set order, it passes the address of the set order parameter list in register 1 to the FSA's FSI order routine. The set order parameter list consists of the following sections:

- Common parameter header
- Common order header (which contains a pointer to the JES provided order response area (IAZRESPA)).
- set order dependent section.

The following figure shows the connection between the different sections of the FSIREQ parameter list for SET order processing.

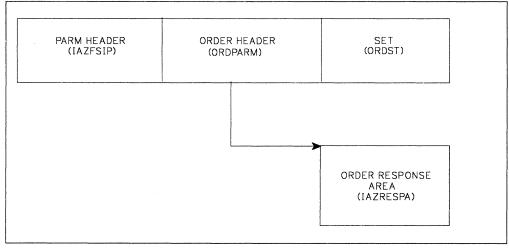

Figure 9-2. FSIREQ parameter lists for SET order processing.

The table below lists the initialized fields, the offsets and lengths of these fields, and the values that JES has assigned. Detailed descriptions of the value assignments follow this table.

| Field Name                      | Offset (bytes) | Length (bytes) | Value to be assigned                                                           |  |  |
|---------------------------------|----------------|----------------|--------------------------------------------------------------------------------|--|--|
| Common Parameter Header Section |                |                |                                                                                |  |  |
| FSILEN                          | 0 (X′0′)       | 4              | Length of set order parameter<br>list                                          |  |  |
| FSIFUNC                         | 4 (X'4')       | 4              | FSIORDER                                                                       |  |  |
| FSIFSID                         | 8 (X'8')       | 4              | The FSS/FSA IDs                                                                |  |  |
| Common Order Header Section     |                |                |                                                                                |  |  |
| ORDFDATA                        | 4 (X'4')       | 4              | A value supplied to JES by the<br>FSS/FSA as a CONNECT<br>parameter (CDFFDATA) |  |  |
| ORDRSPAD                        | 8 (X'8')       | 4              | Address of the order response area (IAZRESPA)                                  |  |  |
| ORDID                           | 12 (X'C')      | 2              | ORDSET                                                                         |  |  |
| Set Order dependent Section     |                |                |                                                                                |  |  |
| ORDSTR1                         | 0 (X′0′)       | 1              | Type of set order                                                              |  |  |
| ORDSTNI                         | 4 (X'4')       | 4              | The NPRO interval value (in seconds)                                           |  |  |

#### FSILEN

The length of the entire set order parameter list. The set order parameter list consists of the IAZFSIP common parameter header section, the common order header section, and the set order dependent section.

#### **FSIFUNC**

The ORDER function ID (FSIORDER).

#### **FSIFSID**

The FSS/FSA IDs that JES assigned when it started the FSS and FSA.

# ORDFDATA

The address of a control block containing FSA-related information. The FSA passed this address to JES in the CDFFDATA field of the CONNECT parameter list. JES returns this value to the FSA ORDER routine so that it can start the appropriate FSA.

# ORDRSPAD

The address of the order response area (IAZRESPA).

# ORDID

The set order ID number. ORDSET is the symbolic equate.

## ORDSTR1

This flag byte indicates the set action to be performed by the FSA. JES sets one of the following indicators:

### **ORDSTSN B'10000000'**

The FSA is to set the NPRO timer interval. The ORDSTNI field contains the NPRO interval value.

## **ORDSTDN** B'0100000'

The FSA is to disable the NPRO timer interval.

#### ORDSTNI

The NPRO interval value, in seconds. If the set order requests the FSA to disable the NPRO timer interval (ORDSTDN is set), this field is set to zero.

The FSA's FSI ORDER routine uses the ORDID value to determine that the JES order requests a set action. The FSI ORDER routine then either processes the set order directly or posts an FSA task to process the order. If a response to the order cannot be immediately provided to JES, the FSI ORDER routine sets the ORDFLGS1 field in the common order header section equal to ORDARESP. This notifies JES that the response to the order will be returned at a later time by means of an FSIREQ SEND request.

When set order processing is complete, the FSA responds to JES indicating whether the order was processed successfully. Chapter 3, "FSI Communication" on page 3-1 explains how the FSA responds to JES.

## **The Synch Order**

JES issues a synch order to an FSA's FSI ORDER routine when an action needs to be performed against the data set currently at the operator observation point (OOP). The synch order requests that FSA processing be synchronized to the point of actual printing.

The following topics describe the JES commands that result in a synch order and the FSA processing required for this order.

## Examples of JES Commands Resulting in a Synch Order

Examples of JES commands resulting in a synch order are:

- JES2
  - \$B PRTnnnn,m backward space
  - \$F PRTnnnn,m forward space
  - \$Z PRTnnnn halt device.
- JES3
  - \*RESTART, devname restart data set at beginning
  - \*CANCEL, devname terminate data set
  - \*START, devname, CP = +2, increment copy count by 2 for current data set.

## **Processing the Synch Order**

When JES issues an FSI synch order, it passes the address of the synch order parameter list in register 1 to the FSA's FSI order routine. The synch order parameter list consists of the following sections:

- Common parameter header
- Common order header
- Synch order dependent section.

The following figure shows the connection between the different sections of the FSIREQ parameter list for SYNCH order processing.

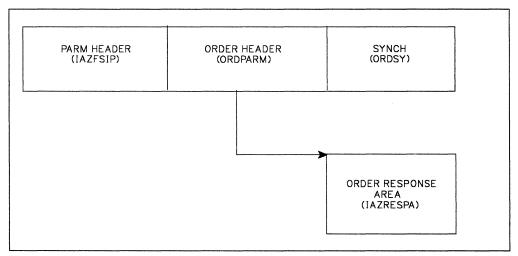

Figure 9-3. FSIREQ parameter lists for SYNCH order processing

The table below lists the initialized fields, the offsets and lengths of these fields, and the values that JES has assigned. Detailed descriptions of the value assignments follow this table.

| Field Name | Offset (bytes) | Length (bytes)      | Value to be assigned                                                       |
|------------|----------------|---------------------|----------------------------------------------------------------------------|
|            | Commo          | n Parameter Heade   | er Section                                                                 |
| FSILEN     | 0 (X′0′)       | 4                   | Length of synch order<br>parameter list                                    |
| FSIFUNC    | 4 (X'4')       | 4                   | FSIORDER                                                                   |
| FSIFSID    | 8 (X'8')       | 4                   | The FSS/FSA IDs                                                            |
|            | Comr           | non Order Header \$ | Section                                                                    |
| ORDFDATA   | 4 (X'4')       | 4                   | A value supplied to JES by the<br>FSA as a CONNECT parameter<br>(CDFFDATA) |
| ORDRSPAD   | 8 (X′8′)       | 4                   | Address of the order response area (IAZRESPA)                              |
| ORDID      | 12 (X′C′)      | 2                   | ORDSYNC                                                                    |
|            | Synch          | Order Dependent     | Section                                                                    |
| ORDSYR1    | 0 (X′0′)       | 1                   | Synch action to be performed                                               |
| ORDSYR2    | 1 (X'1')       | 1                   | Reposition action to be performed                                          |
| ORDSYR3    | 2 (X'2')       | 1                   | Device update action to be performed                                       |
| ORDSYR4    | 3 (X'3')       | 1                   | Data set update action to be performed                                     |
| ORDSYR5    | 4 (X'4')       | 1                   | Interrupt action to be performed                                           |
| ORDSYR6    | 5 (X'5')       | 1                   | Miscellaneous action to be performed                                       |
| ORDSYNP    | 8 (X'8')       | 4                   | Number of pages to reposition                                              |
| ORDSYKI    | 12 (X′C′)      | 4                   | Checkpoint interval (seconds or pages)                                     |
| ORDSYCP    | 16 (X'10')     | 2                   | Copy count value                                                           |
| ORDSYMSG   | 40 (X'28')     | 120                 | Message text for users output                                              |

#### **FSILEN**

The length of the entire synch order parameter list. The synch order parameter list consists of the IAZFSIP common parameter header section, the common order header section, and the synch order dependent section.

**Note:** If a pointer to the set order parameter list is provided in the synch order dependent section, the length of the set order parameter list is not included in the FSILEN value.

#### **FSIFUNC**

The ORDER function ID number. FSIORDER is the symbolic equate.

#### **FSIFSID**

The FSS/FSA IDs that JES assigned when it started the FSS and FSA.

#### ORDFDATA

The address of a control block containing FSA related information. The FSA passed this address to JES in the CDFFDATA field of the CONNECT parameter list. JES returns this value to the FSA ORDER routine so that it can start the appropriate FSA.

### ORDRSPAD

The address of the order response area (IAZRESPA).

#### ORDID

The synch order ID number. ORDSYNC is the symbolic equate.

#### **ORDSYR1**

This flag byte indicates the type of synch action that the FSA must perform. If it equals zero and the device is a buffered device, the FSA is to release all the data sets in its buffer. If it equals zero and the device is not a buffered device, the FSA is to continue processing. One of the following indicators may be set:

#### ORDSYBCP B'10000000'

The FSA is to synchronize the data set to the previous checkpoint.

#### ORDSYFCP B'01000000'

The FSA is to synchronize the data set to the next checkpoint.

#### ORDSYBTM B'00100000'

The FSA is to synchronize the data set to the beginning of the current transmission.

#### **ORDSYETM B'00010000'**

The FSA is to synchronize the data set to the end of the current transmission.

#### ORDSYBDS B'00001000'

The FSA is to synchronize the data set to the beginning of the data set.

#### **ORDSYEDS** B'00000100'

The FSA is to synchronize the data set to the end of the data set.

#### **ORDSYR2**

This flag byte indicates the type of reposition action that the FSA must perform. One of the following indicators may be set:

#### ORDSYRI B'1000000'

The FSA is to increment the page position.

#### ORDSYRD B'01000000'

The FSA is to decrement the page position.

#### ORDSYNR B'00100000'

The FSA is not to reposition past the end of the data set at the OOP.

If the reposition request causes the FSA to go beyond the end of the data set, it must:

- 1. Stop the reposition.
- Respond to the SYNCH order with the RESP2EOD bit on in the order response area. Chapter 3, "FSI Communication" on page 3-1 provides information about responding to JES.
- 3. Wait for another SYNCH order from JES. If the ORDSYR1 field of the SYNCH order parameter list is zero, the FSA should continue RELDS

processing for that data set. If the ORDSYR1 field is non-zero, the FSA should process the SYNCH order normally.

#### ORDSYR3

This flag byte indicates the changes that the FSA is to make to the device characteristics. One or more of the following indicators may be set:

#### ORDSYS1 B'1000000'

The device is to single space the output.

#### ORDSYS2 B'0100000'

The device is to double space the output.

#### ORDSYS3 B'00100000'

The device is to triple space the output.

#### ORDSYSR B'00010000'

The device is to use data set specified spacing.

#### ORDSYKP B'00001000'

The FSA is to take checkpoints based on page count.

#### ORDSYKT B'00000100'

Output checkpointing is to be based on time.

#### ORDSYKN B'00000010'

The FSA is to disable checkpointing.

#### ORDSYRL B'0000001'

The FSA is to reload electronic resources (for example, font libraries and overlays) for the data set at the OOP.

#### **ORDSYR4**

This flag byte indicates the changes the FSA is to make to the characteristics of the data set at the OOP. JES has rules that the maximum amount of copies that can be printed of a dataset is 255. The FSA is responsible for checking that this rule is enforced. One of the following indicators may be set:

#### ORDSYCI B'1000000'

The FSA is to increment the copy count of the data set.

#### ORDSYCD B'01000000'

The FSA is to decrement the copy count of the data set.

#### ORDSYCR B'00100000'

The FSA is to replace the copy count for the data set.

#### **ORDSYR5**

This flag byte indicates the data set processing status that is to be assigned to the data set currently at the OOP. The status depends on the type of interruption performed. The following indicators may be set:

#### ORDSYDC B'10000000'

The data set at the OOP is complete.

#### ORDSYDI B'0100000'

The data set at the OOP is incomplete.

#### ORDSYVA B'00100000'

The checkpoint data for the data set is valid.

#### ORDSYNV B'00010000'

The checkpoint data for the data set is invalid.

#### **ORDSYR6**

This flag byte indicates miscellaneous actions that the FSA is to perform. The following indicators may be set:

#### ORDSYMV B'1000000'

The FSA is to print the ORDSYMSG message on the output of the data set being synched.

#### ORDSYDS B'01000000'

The FSA is to reject the synch order if a data set is not currently active at the OOP.

The FSA must respond with the RESP2NDS bit on in the order response area. Chapter 3, "FSI Communication" on page 3-1 provides information about responding to JES.

#### **ORDSYSP B'00100000'**

The FSA is to print a job trailer page for the data set at the OOP.

#### ORDSYNP

The number of pages that the FSA is to reposition the data set. If this value is zero, the FSA should ignore the reposition by pages request.

#### ORDSYKI

The checkpoint interval that is to be used for checkpointing. This interval indicates a number of pages or seconds depending on whether the FSA is to perform checkpointing based on page count or elapsed time

#### ORDSYCP

The copy count value that is used by the FSA to change the copy count of the data set.

#### ORDSYSMX

A pointer to the set order parameter list. If this pointer is present, the length of the set order parameter list is not included in the FSILEN value.

### ORDSYMSG

The message text that the FSA is to print on the user's output.

#### **Determining Synch Action to be Performed**

The FSI ORDER routine uses the ORDID value to determine that the JES order requires actions against the data set at the OOP. The synch order specifically requests the FSA to perform one to four actions against the data set at the OOP. These are:

- 1. To synchronize the data set to a specified point (indicated by the ORDSYR1 flag byte)
- 2. To reposition the data set from the point of synchronization (indicated by the ORDSYR2 flag byte)
- 3. To interrupt printing of the data set (indicated by the ORDSYR5 flag byte)
- 4. To update device and/or data set characteristics (indicated by the ORDSYR3 and ORDSYR4 flag bytes).

The FSA performs the actions in the order listed above. If an interrupt action is not specified, the FSA updates the data set characteristics along with any synchronization and repositioning actions. If a response to the order cannot be immediately provided to JES, the FSI ORDER routine sets the ORDFLGS1 field in the common order header section equal to ORDARESP. This notifies JES that the response to the order will be returned at a later time by means of an FSIREQ SEND request.

When synch order processing is complete, the FSA responds to JES with the required data. Chapter 3, "FSI Communication" on page 3-1 explains how the FSA responds to JES.

## **The Intervention Order**

JES issues an intervention order to the FSA's FSI ORDER routine when a change in forms, flash, or burster-trimmer-stacker specifications is required for the data set that JES is currently assigning to the FSA in response to a GETDS request. The intervention order requires the FSA to process the device buffered data and then ready the device for operator intervention.

## **Processing the Intervention Order**

When JES issues an FSI intervention order, it passes the address of the intervention order parameter list in register 1 to the FSA's FSI ORDER routine. The intervention order parameter list consists of the following sections:

- Common parameter header
- Common order header
- Intervention order dependent section

The following figure shows the connection between the different sections of the FSIREQ parameter list for intervention order processing.

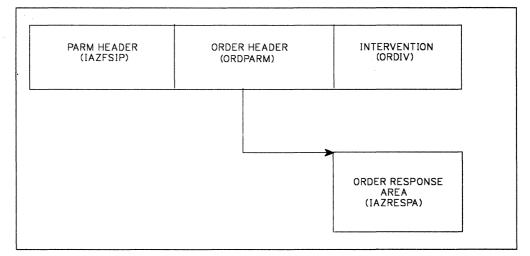

Figure 9-4. FSIREQ parameter lists for Intervention order processing

The table below lists the initialized fields, the offsets and lengths of these fields, and the values that JES has assigned. Detailed descriptions of the value assignments follow this table.

| Field Name | Offset (bytes) | Length (bytes)      | Value to be assigned                                                           |
|------------|----------------|---------------------|--------------------------------------------------------------------------------|
|            | Commo          | n Parameter Heade   | er Section                                                                     |
| FSILEN     | 0 (X′0′)       | 4                   | Length of intervention order<br>parameter list                                 |
| FSIFUNC    | 4 (X'4')       | 4                   | FSIORDER                                                                       |
| FSIFSID    | 8 (X'8')       | 4                   | The FSS/FSA IDs                                                                |
|            | Com            | non Order Header    | Section                                                                        |
| ORDFDATA   | 4 (X'4')       | 4                   | A value supplied to JES by the<br>FSS/FSA as a CONNECT<br>parameter (CDFFDATA) |
| ORDRSPAD   | 8 (X'8')       | 4                   | Address of the order response area (IAZRESPA)                                  |
| ORDID      | 12 (X'C')      | 2                   | ORDINTV                                                                        |
|            | Interventi     | on Order Variable D | Data Section                                                                   |
| ORDIVF1    | 0 (X′0′)       | 1                   | Intervention type                                                              |
| ORDIVF2    | 1 (X'1')       | 1                   | Update type                                                                    |
| ORDIVBTT   | 4 (X'4')       | 8                   | BTS intervention token                                                         |
| ORDIVFLT   | 12 (X'C')      | 8                   | Flash intervention token                                                       |
| ORDIVFOT   | 20 (X'14')     | 8                   | Forms intervention token                                                       |
| ORDIVCFT   | 28 (X'1C')     | .8                  | CFS intervention token                                                         |

#### **FSILEN**

The length of the entire intervention order parameter list. The intervention order parameter list consists of the IAZFSIP common parameter header section, the common order header section, and the intervention order dependent section.

#### FSIFUNC

The ORDER function ID number. FSIORDER is the symbolic equate.

#### FSIFSID

The FSS/FSA IDs that JES assigned when it started the FSS and FSA.

### ORDFDATA

The address of a control block containing FSA related information. The FSA passed this address to JES in the CDFFDATA field of the CONNECT parameter list. JES returns this value to the FSA ORDER routine so that it can notify the appropriate FSA.

#### ORDRSPAD

The address of the order response area (IAZRESPA).

### ORDID

The intervention order ID number. ORDINTV is the symbolic equate.

#### **ORDIVF1**

This flag byte indicates the type of intervention required. The following indicators may be set:

**ORDIVRBT** B'1000000'

Burster-trimmer-stacker (BTS) intervention is required.

#### ORDIVRFL B'0100000'

Flash intervention is required.

#### **ORDIVRFO B'00100000'**

Forms intervention is required.

#### **ORDIVRCF B'01000000'**

Continuous forms stacker (CFS) intervention is required.

#### **ORDIVF2**

This flag byte indicates the type of updates required. The following indicators may be set:

#### **ORDIVUBT** B'10000000'

A BTS token update is required.

#### ORDIVUFL B'01000000'

A flash token update is required.

#### ORDIVUFO B'00100000'

A forms token update is required.

#### **ORDIVUCF B'00010000'**

A CFS token update is required.

#### ORDIVBTT

The token for BTS intervention ('Y' or 'N').

#### ORDIVFLT

The token for flash intervention (a user-supplied name).

#### ORDIVFOT

The token for forms intervention (a user-supplied name).

#### ORDIVCFT

The token for CFS intervention ('Y' or 'N').

The FSI ORDER routine uses the ORDID value to determine that the JES order requests an intervention action. The FSI ORDER routine then either processes the order directly or posts an FSA task to process the order. If the intervention order is for a change in forms or BTS, the FSA needs to ensure all data in the pipeline has reached the data integrity point (DIP) before responding to JES. If the order is for a change in forms, the FSA needs to ensure all data in the buffer has reached the OOP. If a response to the order cannot be immediately provided to JES, the FSI ORDER routine sets the ORDFLGS1 field in the common order header section equal to ORDARESP. This notifies JES that the response to the order will be returned at a later time by means of an FSIREQ SEND request.

When intervention order processing is complete, the FSA responds to JES with the required data. Chapter 3, "FSI Communication" on page 3-1 explains how the FSA responds to JES.

**Note:** When JES receives the response to the intervention order, it issues a setup message to the operator. When the operator replies to the message that the setup is

correct, JES issues an FSIREQ POST request to the FSA indicating that GETDS requests can now be satisfied. The FSA should then reissue the GETDS request for the data set.

## **Notifying JES of Order Completion**

When the FSA complete the processing for an order it responds to JES with the required response data. If the FSA is responding to a query, synch, or intervention order, it needs to initialize the RESPRETC field of the order response area (IAZRESPA) with a return code and provide information about the data set at the OOP. For the set order, the FSA needs to initialize only the RESPRETC field indicating whether the order was processed successfully. Refer to Chapter 3, "FSI Communication" on page 3-1 for information about responding to a JES order.

## **JES SEND Processing**

The FSIREQ SEND request causes control to be passed to the FSI SEND service. This service processes the return code in the RESPRETC field of the order response area. If the return code is zero, JES continues processing the order. If the response is to a query, synch, or intervention order, JES retrieves the the data set information from the order response area and uses this information to respond to the JES operator command.

If the return code in the order response area is not zero, JES issues an error message to the JES operator.

9-18 Using the FSI

# Chapter 10. Stopping an FSS Device

When an operator issues a command to stop a specific device, JES issues a STOP device order to the FSA. When the FSA receives the STOP device order, it completes processing the current data set and then performs its device termination processing. When the device finishes processing the current data set, the FSA does not request any more work.

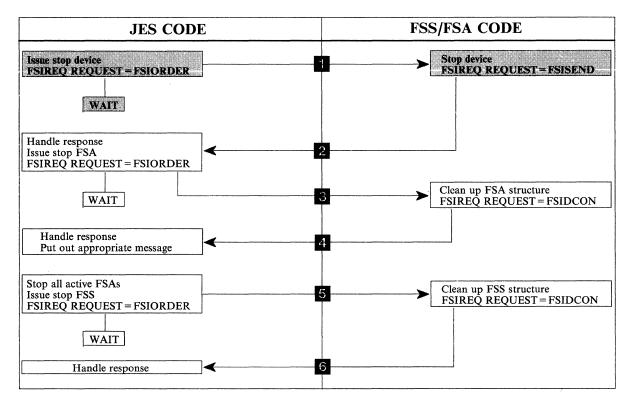

Figure 10-1. An Overview of FSI Shutdown Processing

## **Processing the STOP Device Order**

To stop a device that is running under an FSS, JES issues the STOP device order to the FSA' FSI order routine. JES passes the address of the STOP device order parameter list in register 1. The parameter list points to the address response area (IAZRESPA). When the FSI ORDER routine receives the order, it is responsible for determining the type of order issued and either posting the appropriate FSA task to process the order or processing the order directly. The value of the ORDID field in the common order header section of the STOP device order parameter list represents the type of order the FSA needs to process.

The STOP device order parameter list consists of the following sections:

- Common parameter header
- Common order header
- STOP order function dependent section

The following figure shows the connection between the different sections of the FSIREQ parameter list for STOP device processing.

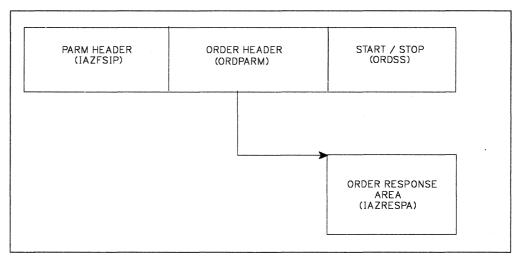

Figure 10-2. FSIREQ parameter lists for STOP Device Processing

The following table shows the parameters that JES initializes for the STOP device order. The values that JES assigns are explained after the table.

| Field Name | Offset (bytes) | Length (bytes)   | Value JES Assigned                                                        |
|------------|----------------|------------------|---------------------------------------------------------------------------|
|            | Com            | mon Parameter He | ader                                                                      |
| FSILEN     | 0 (X′0′)       | 4                | Length of STOP order parameter list                                       |
| FSIFUNC    | 4 (X'4')       | 4                | FSIORDER                                                                  |
| FSIFSID    | 8 (X'8')       | 4                | The FSS/FSA identifier.                                                   |
|            | Co             | ommon Order Head | ler                                                                       |
| ORDFDATA   | 4 (X'4')       | 4                | Information supplied to JES in the FSA CONNECT parameter list (CDFFDATA). |
| ORDRSPAD   | 8 (X′8′)       | 4                | Address of the order response area                                        |
| ORDID      | 12 (X′C′)      | 2                | ORDSPDEV                                                                  |
|            | STOP Orde      | Function Depend  | ent Section                                                               |
| ORDSSSP    | 0 (X′0′)       | 4                | 0                                                                         |
| ORDSSF1    | 4 (X'4')       | 1                | Type of termination requested                                             |
| ORDSSID    | 8 (X'8')       | 4                | FSA identifier of device to stop                                          |
| ORDSSAD    | 12 (X′C′)      | 3                | Device address                                                            |
| ORDSSNA    | 16 (X'10')     | 8                | Device name                                                               |

#### **FSILEN**

The total length of the STOP order parameter list. The STOP order parameter list is composed of the common parameter header, the common order header and the STOP order function dependent section.

#### FSIFUNC

The ORDER ID number. JES assigns the symbolic value FSIORDER to this field.

#### **FSIFSID**

The FSS/FSA identifier that JES assigned when it started the FSS and FSA.

#### ORDFDATA

The address of a control block containing FSA-related information. The FSA supplied this address to JES in the CDFFDATA field of the CONNECT parameter list. JES returns this value in the STOP device order parameter list so that the FSA's FSI ORDER routine can activate the appropriate FSA task to process the order.

#### ORDRSPAD

The address of the order response area (IAZRESPA).

#### ORDID

The STOP device order ID number. JES assigns the symbolic value ORDSPDEV to this field.

#### ORDSSSP

This field is set to zero. JES supplies the address of the device initialization area in this field for the START FSA order only.

#### ORDSSF1

This flag byte indicates the type of device termination requested by JES.

#### ORDSSNO B'1000000'

The FSA is to terminate the device normally.

#### ORDSSAB B'0100000'

The FSA is to abnormally terminate the device.

#### ORDSSDU B'00001000'

The FSA is to take a dump when the device terminates.

#### ORDSSID

The FSA identifier of the device to stop.

#### ORDSSSI

The FSS section of the FSA identifier.

### ORDSSAI

The FSA section of the FSA identifier.

#### ORDSSAD

The device address in printable form. If the printer is a non-channel attached device, this field will contain blanks.

#### ORDSSNA

The device name in printable form.

## Notifying JES When the Device is Stopped

When the FSA receives the STOP device order from JES, the FSA decides whether it can respond immediately, or needs to perform additional processing before it can respond. Before responding to the stop device order, the FSA should wait for the device to finish printing the data set the printer is currently working on and push that data set to the stacker.

Refer to Chapter 3, "FSI Communication" on page 3-1 for information about responding to the STOP device order.

## **JES SEND Processing**

When JES receives the SEND request, it processes the return code set by the FSA in the RESPRETC field of the order response area. If the return code is zero, JES issues a STOP FSA order. Refer to Chapter 11, "Stopping an FSA" on page 11-1 for more information about the STOP FSA order. If the return code is greater than zero, JES issues another STOP device order. This second STOP device order requests the FSA to abnormally terminate the device and take a dump.

# Chapter 11. Stopping an FSA

JES normally issues a STOP FSA order to the FSS in response to the FSA's notification that the device has stopped. After the FSS receives the STOP FSA order from JES, the FSA performs whatever cleanup processing needs to be done and then responds to JES by issuing an FSA level DISCONNECT.

There are other situations where JES issues a STOP FSA order. JES issues a STOP FSA order when the FSA notifies JES (in response to a START device order) that the device could not be started. JES also issues a STOP FSA order if it determines that the FSA must terminate before JES had a chance to stop the device (that is, unrecoverable JES error).

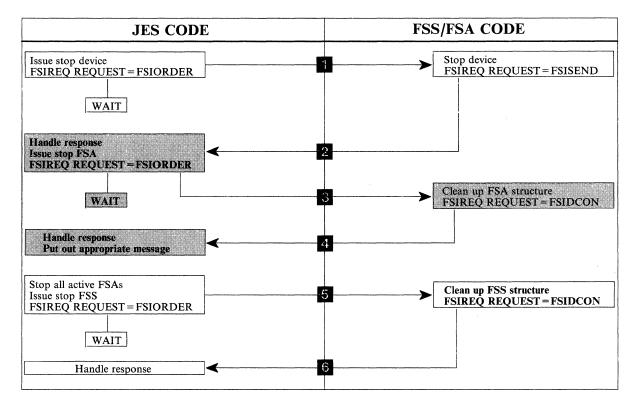

Figure 11-1. An Overview of FSI Shutdown Processing

# **Processing the STOP FSA Order**

To stop an FSA that is running under an FSS, JES issues the STOP FSA order to the FSS's FSI order routine. Since there can be multiple FSAs running under an FSS, JES issues a STOP FSA order for each FSA in the FSS address space. JES passes the address of the STOP FSA order parameter list in register 1. The parameter list contains the address of the order response area (IAZRESPA). When the FSS' FSI ORDER routine receives the order, it is responsible for determining the type of order issued and then either posting the appropriate FSA task to process the order or processing the order directly. The value of the ORDID field in the common order header section of the STOP FSA order parameter list represents the type of order the FSS needs to process.

The STOP FSA order parameter list consists of the following sections:

- Common parameter header
- Common order header
- STOP FSA order dependent section

The following figure shows the connection between the different sections of the FSIREQ parameter list for STOP FSA processing.

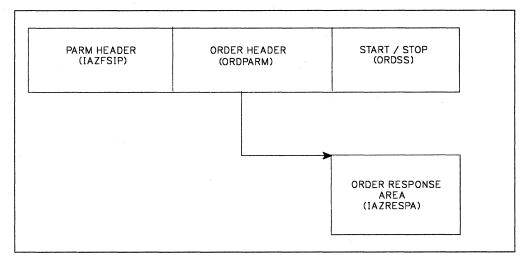

Figure 11-2. FSIREQ parameter lists for STOP FSA Processing

The following table shows the parameters that JES initializes for the STOP FSA order. The values that JES assigns are explained after the table.

| Field Name       | Offset (bytes) | Length (bytes)    | Value JES Assigned                                                        |
|------------------|----------------|-------------------|---------------------------------------------------------------------------|
|                  | Con            | nmon Parameter He | eader                                                                     |
| FSILEN           | 0 (X'0')       | 4                 | Length of STOP order parameter<br>list                                    |
| FSIFUNC          | 4 (X'4')       | 4                 | FSIORDER                                                                  |
| FSIFSID          | 8 (X'8')       | 4                 | The FSS/FSA identifier.                                                   |
|                  | С              | ommon Order Head  | der                                                                       |
| ORDFDATA         | 4 (X'4')       | 4                 | Information supplied to JES in the FSS CONNECT parameter list (CDFFDATA). |
| ORDID            | 12 (X'C')      | 2                 | ORDSPFSA                                                                  |
| START/STOP Order |                |                   |                                                                           |
| ORDSSSP          | 0 (X′0′)       | 4                 | 0                                                                         |
| ORDSSF1          | 4 (X'4')       | . 1               | Type of termination requested                                             |

### **FSILEN**

The total length of the STOP order parameter list. The STOP order parameter list is composed of the common parameter header, the common order header and the STOP order dependent section.

#### FSIFUNC

The ORDER ID number. JES assigns the symbolic value FSIORDER to this field.

### **FSIFSID**

The FSS/FSA identifier that JES assigned when it started the FSS and FSA.

### ORDFDATA

The address of a control block containing FSS-related information. The FSS passed this address to JES in the CDFFDATA field of the CONNECT parameter list. JES returns this value in the STOP FSA order parameter list so that the FSS' FSI ORDER routine can activate the appropriate FSA task to process the order.

#### ORDID

The STOP FSA ID number. JES assigns the symbolic value ORDSPFSA to this field.

#### ORDSSSP

This field is set to zero. JES supplies the address of the device initialization area in this field for the START FSA order only.

#### ORDSSF1

This flag byte indicates the type of termination requested. One or more of the following indicators can be set:

#### ORDSSNO B'1000000'

The FSA is to terminate normally.

#### ORDSSAB B'01000000'

The FSA is to abnormally terminate.

#### ORDSSDU B'00001000'

The FSA is to take a dump when it terminates.

## **Preparing for FSA Disconnect**

JES notifies the FSS task when an FSA is to be stopped. The FSS is responsible for notifying the appropriate FSA that it is to terminate. The FSA performs cleanup processing and then issues the FSA level DISCONNECT. Cleanup processing includes issuing RELDS requests for any data sets not yet released, freeing any storage, unallocating the device, etc. Refer to "Releasing a SYSOUT Data Set" on page 8-28 for more information about RELDS processing.

Before the FSA can issue the DISCONNECT, it must:

- Provide an 18 word save area because the DISCONNECT request expands into an SSI 53 call.
- Initialize the DISCONNECT parameter list.

## Initializing the FSIREQ DISCONNECT Parameter List

The FSA needs to initialize the following parameters before it issues the FSIREQ DISCONNECT request.

| Field Name | Offset (bytes) | Value (bytes)      | Value to be Assigned                           |
|------------|----------------|--------------------|------------------------------------------------|
|            |                | General Header     |                                                |
| FSILEN     | 0 (X′0′)       | 4                  | Length of DISCONNECT<br>parameter list         |
| FSIFUNC    | 4 (X'4')       | 4                  | FSIDCON                                        |
| FSIFSID    | 8 (X'8')       | 4                  | The FSS/FSA identifier.                        |
|            | DISCONN        | IECT Function Depe | endent Area                                    |
| CDFFLGR1   | 0 (X′0′)       | 1                  | Specifies a normal or abnormal termination     |
| CDFSTOR    | 4 (X'4')       | 4                  | Address of storage for<br>SSOB/SSIB pair.      |
| CDFSSID    | 20 (X'14')     | 4                  | Name of the JES to which the FSA is connected. |

#### **FSILEN**

The length of the entire DISCONNECT parameter list. The DISCONNECT parameter list consists of both the IAZFSIP common header section and the DISCONNECT function dependent section.

#### FSIFUNC

The DISCONNECT function ID number. The FSA assigns the symbolic value FSIDCON to this field.

#### FSIFSID

The FSS/FSA identifier that JES assigned when it started the FSS and FSA.

#### FSIFSSID

This field contains the FSS portion of the FSS/FSA identifier.

#### **FSSFSAID**

This field contains the FSA portion of the FSS/FSA identifier.

### CDFFLGR1

Specifies the type of termination requested by the FSA. One of the following indicators can be set:

#### CDFNORM B'10000000'

Specifies a normal DISCONNECT. The FSA is disconnecting in response to a STOP FSA order or as a result of FSA-initiated termination.

#### **CDFABNOR B'01000000'**

Specifies an abnormal DISCONNECT. The FSA is disconnecting because of an unrecoverable error.

### CDFSTOR

Address of the storage for the SSOB/SSIB pair.

#### CDFSSID

Name of the JES to which the FSA is connected. If this parameter is not specified, the FSA is disconnected from the primary JES defined to your installation.

## Issuing the FSIREQ DISCONNECT Request

When the FSA has completed initializing the DISCONNECT parameter list, it uses the FSIREQ macro to invoke the FSI DISCONNECT service. The format of this macro call is:

FSIREQ REQUEST=**FSIDCON**, PARM=**DISCONNECT** parm-list-address, TARGET=JES, FSID=fsid

Refer to Chapter 4, "The FSIREQ Macro" on page 4-1 for a complete description of each operand on this macro and any defaults that may be taken.

## **FSA-Initiated** Termination

If the FSA becomes aware that it needs to initiate termination (for example, VTAM lines come down), it issues a SEND request to JES to inform JES about the termination. JES determines the current stage of FSA processing and then attempts to shut down the FSA as normally as possible. JES issues a STOP device order and then a STOP FSA order. The FSA is expected to respond normally to these orders.

## Initializing the FSIREQ SEND Parameter List

The FSA needs to initialize the following parameters before it issues the FSIREQ SEND request.

| Field Name | Offset (bytes) | Value (bytes)    | Value to be Assigned          |
|------------|----------------|------------------|-------------------------------|
|            |                | General Header   |                               |
| FSILEN     | 0 (X′0′)       | 4                | Length of SEND parameter list |
| FSIFUNC    | 4 (X'4')       | 4                | FSISEND                       |
| FSIFSID    | 8 (X'8')       | 4                | The FSS/FSA identifier.       |
|            | SEND           | Function Depende | ent Area                      |
| SNDTYPE    | 0 (X′0′)       | 1                | Special types of SEND         |

#### FSILEN

The length of the entire SEND parameter list. The SEND parameter list consists of both the IAZFSIP common header section and the SEND function dependent section.

#### **FSIFUNC**

The SEND function ID number. The FSA assigns the symbolic value FSISEND to this field.

#### **FSIFSID**

The FSS/FSA identifier that JES assigned when it started the FSS and FSA.

#### **FSIFSSID**

This field contains the FSS portion of the FSS/FSA identifier.

#### **FSSFSAID**

This field contains the FSA portion of the FSS/FSA identifier.

#### SNDTYPE

The SNDTYPE ID number. The FSA assigns the symbolic value SNDTYFIT to this field. SNDTYFIT indicates that the SEND request is a request for FSA-initiated termination.

### SNDTYRSP

Response to an order

#### SNDTYTDS

Send requested via GDSFLGR1 indicating DS reached OOP

#### SNDTYFIT

**Request for FSA term** 

### Issuing the FSIREQ SEND Request

When the FSA has completed initializing the SEND parameter list, it uses the FSIREQ macro to invoke the FSI SEND service. The format of this macro call is:

FSIREQ REQUEST=**FSISEND**, PARM=**SEND** parm-list-address, TARGET=JES, FSID=fsid

Refer to Chapter 4, "The FSIREQ Macro" on page 4-1 for a complete description of each operand on this macro and any defaults that may be taken.

## **JES SEND Processing**

If JES receives the SEND request:

- Before JES has issued the STOP device order, JES issues a STOP device order to the FSA.
- After JES has issued the STOP device order but before it has issued the STOP FSA order, JES issues a STOP FSA order to the FSA.
- After JES has issued the STOP FSA order, JES awaits the FSA's response from the STOP FSA order (FSA-level DISCONNECT)

## JES DISCONNECT FSA Processing

When JES receives the FSA DISCONNECT request from the FSA, JES validates the FSA information and decides whether it can normally terminate the FSA. As part of FSA disconnect processing, JES issues RELDS requests for all data sets not yet released.

## **How JES Handles Logic Errors and Abends**

During the validation of the FSA information, JES may determine that it can not disconnect the FSA. If JES could not disconnect the FSA, the value of the SSOBRETN field of the SSOB will be non-zero. This non-zero value indicates that the FSS should abnormally terminate the FSA.

# How JES Monitors Timing of FSA DISCONNECT

When JES issues the STOP FSA order to the FSS, JES starts a timer. If the FSS does not respond with a FSA DISCONNECT within a specific length of time, JES issues a message to the operator.

# Chapter 12. Stopping an FSS

JES issues a STOP FSS order to the FSS when an operator command requests that JES be shut down. JES will also issue the STOP FSS order when all printers are shut down at the installation anticipates that the FSS will no longer be required. After the FSS receives the STOP FSS order from JES, the FSS performs its cleanup processing and then responds to JES by issuing an FSS level DISCONNECT.

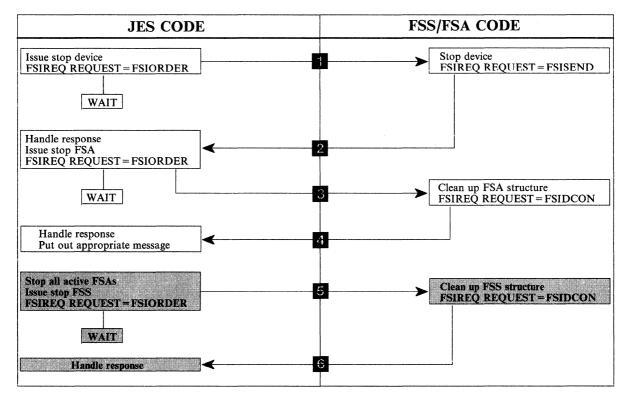

Figure 12-1. An Overview of FSI Shutdown Processing

# **Processing the STOP FSS Order**

To stop an FSS, JES issues the STOP FSS order to the FSS' FSI ORDER routine. The FSS supplied the address of its FSI ORDER routine to JES during FSS CONNECT processing in the CDFAD field of the CONNECT parameter list. JES passes the address of the STOP FSS order parameter list. The parameter list contains a pointer to the JES provided order response area (IAZRESPA).

When the FSI ORDER routine receives the order, it is responsible for determining the type of order issued and then either posting an FSS task to process the order or processing the order directly. The value of the ORDID field represents the type of order the FSS needs to process.

The STOP FSS order parameter list consists of the following sections:

- Common parameter header
- Common order header
- STOP FSS order dependent section

The following figure shows the connection between the different sections of the FSIREQ parameter list for STOP FSS processing.

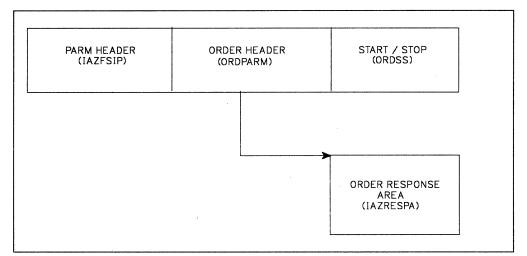

Figure 12-2. FSIREQ parameter lists for STOP FSS Processing

The following table shows the parameters that JES initializes for the STOP FSS order. The values that JES assigns are explained after the table.

| Field Name | Offset (bytes) | Length (bytes)   | Value JES Assigned                                                        |
|------------|----------------|------------------|---------------------------------------------------------------------------|
|            | Com            | mon Parameter He | ader                                                                      |
| FSILEN     | 0 (X′0′)       | 4                | Length of STOP order parameter<br>list                                    |
| FSIFUNC    | 4 (X'4')       | 4                | FSIORDER                                                                  |
| FSIFSID    | 8 (X'8')       | 4                | The FSS identifier.                                                       |
|            | Co             | ommon Order Head | ler                                                                       |
| ORDFDATA   | 4 (X'4')       | 4                | Information supplied to JES in the FSS CONNECT parameter list (CDFFDATA). |
| ORDID      | 12 (X′C′)      | 2                | ORDSPFSS                                                                  |
| STOP Order |                |                  |                                                                           |
| ORDSSSP    | 0 (X′0′)       | 4                | 0                                                                         |
| ORDSSF1    | 4 (X'4')       | 1                | Type of termination requested                                             |

#### FSILEN

The total length of the STOP order parameter list. The STOP order parameter list consists of the common parameter header, the common order header and the STOP order header.

#### FSIFUNC

The ORDER ID number. JES assigns the symbolic value FSIORDER to this field.

#### FSIFSID

The FSS identifier that JES assigned when it started the FSS.

### ORDFDATA

The address of a control block containing FSS-related information. The FSS passed this address to JES in the CDFFDATA field of the CONNECT parameter list. JES returns this value in the STOP FSS order parameter list so that the FSS' FSI ORDER routine can cause the appropriate FSS task to process the order.

#### ORDID

The STOP FSS ID number. JES assigns the symbolic value ORDSPFSS to this field.

#### ORDSSSP

JES supplies this area for the START FSA order only.

#### ORDSSF1

This flag byte contains the type of termination JES is requesting.

#### ORDSSNO B'1000000'

The FSS should terminate normally.

#### **ORDSSAB B'0100000'**

The FSS should abnormally terminate because of an unrecoverable JES error.

#### ORDSSDU B'00001000'

The FSS will take a dump when it terminates.

## **Preparing for FSS Disconnect**

When the FSS receives the STOP FSS order from JES, the FSS performs cleanup processing and then issues the FSS level DISCONNECT. Cleanup processing includes issuing FSA disconnects for all FSAs running under the FSS that are still connected, freeing storage, deleting ESTAEs, etc. Refer to "Preparing for FSA Disconnect" on page 11-3 for more information about FSA level disconnects.

Before the FSS can issue the DISCONNECT, it must:

- Provide an 18 word save area because the DISCONNECT request expands into an SSI 53 call.
- Initialize the DISCONNECT parameter list.

## Initializing the FSIREQ DISCONNECT Parameter List

The FSS needs to initialize the following parameters before it issues the FSIREQ DISCONNECT request.

| Field Name | Offset (bytes) | Value (bytes)     | Value to be Assigned                           |
|------------|----------------|-------------------|------------------------------------------------|
|            |                | General Header    |                                                |
| FSILEN     | 0 (X′0′)       | 4                 | Length of DISCONNECT<br>parameter list         |
| FSIFUNC    | 4 (X'4')       | 4                 | FSIDCON                                        |
| FSIFSID    | 8 (X'8')       | 4                 | The FSS/FSA identifier.                        |
|            | DISCONNI       | ECT Function Depe | ndent Area                                     |
| CDFFLGR1   | 0 (X′0′)       | 1                 | Specifies a normal or abnormal termination     |
| CDESTOR    | 4 (X'4')       | 4                 | Address of storage for<br>SSOB/SSIB pair.      |
| CDFSSID    | 20 (X'14')     | 4                 | Name of the JES to which the FSS is connected. |

#### **FSILEN**

The length of the entire DISCONNECT parameter list. The DISCONNECT parameter list consists of both the IAZFSIP common header section and the DISCONNECT function dependent section.

#### FSIFUNC

The DISCONNECT function ID number. The FSS assigns the symbolic value FSIDCON to this field.

#### **FSIFSID**

The FSS/FSA identifier that JES assigned when it started the FSS and FSA.

#### FSIFSSID

This field contains the FSS portion of the FSS/FSA identifier.

#### **FSSFSAID**

This field contains the FSA portion of the FSS/FSA identifier.

#### CDFFLGR1

Specifies the type of termination requested by the FSS.

#### CDFNORM B'1000000'

Specifies a normal DISCONNECT. The FSS is disconnecting in response to a STOP FSS order.

#### **CDFABNOR B'01000000'**

Specifies an abnormal DISCONNECT. The FSS is disconnecting because of an unrecoverable error.

#### CDFSTOR

Address of the storage for the SSOB/SSIB pair.

#### CDFSSID

Name of the JES to which the FSS is connected. If this parameter is not specified, the FSS is disconnected from the primary JES defined to your installation.

## Issuing the FSIREQ DISCONNECT Request

When the FSS has completed initializing the DISCONNECT parameter list, it uses the FSIREQ macro to invoke the FSI DISCONNECT service. The format of this macro call is:

FSIREQ REQUEST=**FSIDCON**, PARM=**DISCONNECT** parm-list-address, TARGET=JES, FSID=fsid

Refer to Chapter 4, "The FSIREQ Macro" on page 4-1 for a complete description of each operand on this macro and any defaults that may be taken.

## **JES DISCONNECT FSS Processing**

When JES receives the FSS DISCONNECT request from the FSS, JES validates the FSS information and decides whether it can normally terminate the FSS address space.

## **How JES Handles Logic Errors and Abends**

During the validation of the FSS information, JES may determine that it can not disconnect the FSS. If JES could not normally disconnect the FSS, the value of the SSOBRETN field of the SSOB will be non-zero. This non-zero value indicates that the FSS should abnormally terminate. If the FSS abnormally terminates before it disconnects the FSAs running under it, JES will disconnect the FSAs.

## How JES Monitors Timing of FSS DISCONNECT

When JES issues the STOP FSS order to the FSS, JES starts a timer. If the FSS does not respond with a FSS DISCONNECT within a specific length of time, JES terminates the FSS address space.

# **Chapter 13. FSS Scheduler Work Block Support**

FSS scheduler work block (SWB) support allows a functional subsystem to use JCL that is not known to JES. An FSS can use this JCL to support sophisticated printers. Users can specify complex printing requirements for data sets that are processed by FSS devices.

Data set printing requirements are specified on the OUTPUT JCL statement. This statement supports several FSS-specific parameters such as FORMDEF and PAGEDEF. *MVS JCL* describes each of the parameters on the OUTPUT JCL statement.

The following topics describe:

- The scheduler JCL facility and how it interfaces with JES and the FSS to provide FSS SWB support.
- An overview of SWB processing as it relates to the FSS.
- The tasks involved in retrieving SWB information.

## **The Scheduler JCL Facility**

The scheduler JCL facility (SJF) controls scheduler work block (SWB) processing. This facility consists of a set of service routines that interface with JES and the FSS/FSA to:

- Store JCL keyword subparameter information in SWBs. For each JCL statement, SJF builds one or more SWBs and then chains these SWBs together.
- Update the information in the SWBs if an operator command changes a keyword value.
- Retrieve JCL information from SWBs.

## An Overview of OUTPUT SWB Processing

At a job level, a user can specify output processing specifications on the OUTPUT JCL statement. During the job's execution, the converter/interpreter verifies the JCL and invokes SJF to save the JCL keyword information in SWBs. Although JES does not use the FSS-specific keyword information, it passes the SWB token to the FSA when it assigns the corresponding data set to the FSA.

The FSI GETDS service invokes the SJF PUTSWB or SJF UPDATE service to obtain the OUTPUT SWB token for the data set assigned to the FSA. When the GETDS service returns control to the FSA, it passes the OUTPUT SWB token in the GDSOUTPT field in the GETDS parameter list. The FSA can use this SWB token to retrieve data set characteristics specified on the OUTPUT JCL statement. Figure 13-1 on page 13-2 illustrates OUTPUT JCL SWB processing for the FSS.

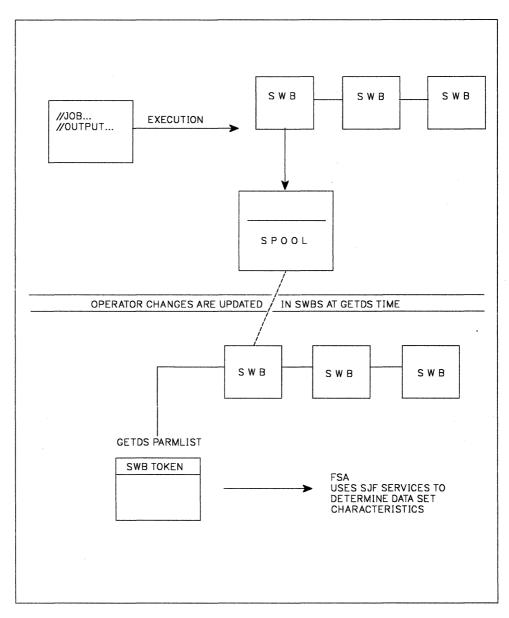

Figure 13-1. OUTPUT JCL SWB Processing

# **Using SJF Services to Retrieve SWB Information**

The FSA invokes SJF services to retrieve JCL keyword subparameter information specified on the OUTPUT JCL statement.

To retrieve JCL keyword information specified on the OUTPUT JCL statement, the FSA uses the SWB token obtained from GETDS processing to invoke the SJF RETRIEVE service.

## **Requirements for Using SJF Services**

The following are rules and restrictions for using the SJF RETRIEVE service.

- The FSS/FSA must be in supervisor state, and run in key 0-7.
- The FSS/FSA must provide an 18-word save area.
- If the caller's storage area is referenced by SJF, it must not be fetch protected.
- SJF services are not available in cross-memory mode.
- Use of the multiple invocation facility of SJF is limited to under one task.

# The Scheduler JCL Facility RETRIEVE Request

The FSS/FSA invokes the SJF RETRIEVE service to retrieve the JCL keyword subparameter information from an OUTPUT SWB chain. The FSA supplies a SWB token to the service to identify the correct SWB chain.

The SJF mapping macros related to the RETRIEVE service are:

- IEFSJREP maps the SJF RETRIEVE parameter list
- IEFZB4D0 maps the text unit pointer list and text units
- IEFSJRC maps the SJF reason codes.

The following topics describe the tasks the FSA performs to invoke the SJF RETRIEVE service and the associated SJF processing.

## **Initializing the Keyword List**

The FSA needs to provide a keyword list (SJRELIST) to the SJF RETRIEVE service. The keyword list contains paired fields, each pair consists of a keyword field and a pointer field. In the list, the FSA specifies the JCL keywords for which information is to be retrieved. For each keyword specified, the SJF RETRIEVE service returns a pointer to the text unit pointer list associated with the keyword.

The following table shows the SJRELIST paired fields and their offsets and lengths. The fields that the FSA initializes are indicated.

| Field Name | Offset (bytes) | Length (bytes) | Value to be assigned        |
|------------|----------------|----------------|-----------------------------|
|            |                | SJRELIST       | •                           |
| SJREKEYW   | 0 (X'0')       | 8              | keyword 1 (supplied by FSA) |
| SJRETPAD   | 8 (X'8')       | 4              | pointer (supplied by SJF)   |
| SJREKEYW   | 12 (X'C')      | 8              | keyword 2 (supplied by FSA) |
| SJRETPAD   | 8 (X'8')       | 4              | pointer (supplied by SJF)   |
|            |                |                |                             |
| •          |                |                | · ·                         |

## Establishing a Storage area

For each SJF RETRIEVE request, the FSA needs to establish a storage area in which SJF is to return the SWB information. The size of this storage area depends on the number of keywords for which the FSA is requesting information. See Figure 13-2 on page 13-6 for a graphical representation of the SJF control blocks returned in the storage area.

The FSA specifies the address and size of this storage area in the SJF RETRIEVE parameter list.

## Initializing the SJF RETRIEVE Parameter List

The FSA needs to initialize certain fields of the SJF RETRIEVE parameter list (IEFSJREP). The table below lists the required fields, the offsets and lengths of these fields, and the values that the FSA must assign. Detailed descriptions of the value assignments follow this table.

| Field Name | Offset (bytes) | Length (bytes)  | Value to be assigned                   |
|------------|----------------|-----------------|----------------------------------------|
|            | IEF            | SJREP Parameter | List                                   |
| SJREID     | 0 (X′0′)       | 4               | ′SJRE′                                 |
| SJREVERS   | 4 (X'4')       | 1               | SJRECVER                               |
| SJRELEN    | 6 (X′6′)       | 2               | SJRELGTH                               |
| SJRESTOR   | 8 (X'8')       | 4               | Local storage pointer or zero          |
| SJREJDVT   | 16 (X′10′)     | 8               | GDSJDVTN or zeroes                     |
| SJRETOKN   | 24 (X'18')     | 8               | SWB chain token (GDSOUTPT or SJFNTOKN) |
| SJREAREA   | 32 (X'20')     | 4               | Storage area address                   |
| SJRESIZE   | 36 (X'24')     | 2               | Size of storage area                   |
| SJRENKWD   | 38 (X′26′)     | 2               | Number of keywords passed              |
| SJREKWDL   | 40 (X'28')     | 4               | Keyword list address                   |

#### **SJREID**

The identifier 'SJRE' of the RETRIEVE parameter list.

#### **SJREVERS**

The current version number of the SJF RETRIEVE service. The FSS/FSA assigns the symbolic equate SJRECVER to this field.

#### SJRELEN

The length of the RETRIEVE parameter list. The FSS/FSA assigns the symbolic equate SJRELGTH to this field.

#### SJRESTOR

If this is the first SJF RETRIEVE request, the FSS/FSA sets this field to zero. If this is not the first request, the FSS/FSA provides the local storage pointer returned from the previous FIND SWB request.

### SJREJDVT

The FSA initializes this field with the name of the JCL definition vector table (JDVT) returned from FSI GETDS processing in the GDSJDVTN field of the GETDS parameter list.

#### SJRETOKN

The SWB chain token. The FSA initializes this field with the OUTPUT SWB token returned from GETDS processing in the GDSOUTPT field of the GETDS parameter list.

#### **SJREAREA**

The address of the storage area in which SJF is to return the SWB information in the form of text units.

#### SJRESIZE

The amount of storage allocated for the SWB information.

#### SJRENKWD

The number of keywords passed in the keyword list (SJRELIST).

### SJREKWDL

The address of the keyword list (SJRELIST).

## Issuing the SJFREQ RETRIEVE Request

When the FSS has completed initializing the IEFSJREP parameter list, it issues the SJFREQ macro to invoke the SJF RETRIEVE service. The format of this macro call is:

SJFREQ REQUEST=RETRIEVE

## SJF RETRIEVE Processing

The SJF RETRIEVE service uses the SWB token provided in the IEFSJREP parameter list to locate the indicated SWB chain. When the the SWB chain is found, the service retrieves the text units associated with each keyword specified in SJRELIST.

The SJF RETRIEVE service next builds a text unit pointer list for each keyword and supplies a pointer to the list in the keyword's corresponding pointer field (SJRETPAD) of SJRELIST. The text unit pointer list contains pointers to the individual text units associated with the keyword.

### Information Returned from SJF RETRIEVE Processing

On return from SJF RETRIEVE processing, the FSA-provided storage area contains the text unit pointers list and the individual text units associated with each keyword. The keyword list (SJRELIST) contains paired fields, each pair consisting of a JCL keyword and a pointer to the text unit pointers lists for that keyword. Figure 13-2 on page 13-6 shows the SJF control blocks returned from SJF RETRIEVE processing and their relationships.

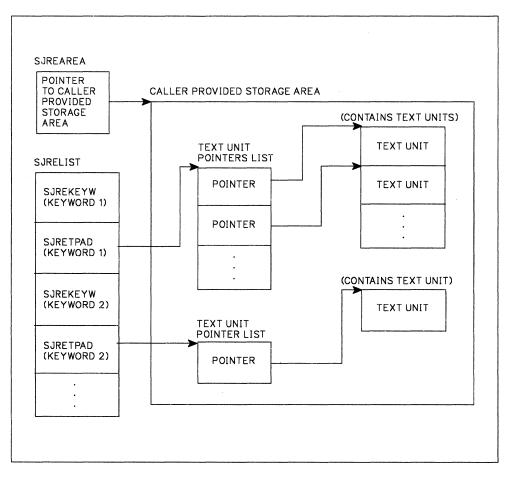

Figure 13-2. SJF Control Blocks Returned from SJF RETRIEVE

# Chapter 14. Installing a Functional Subsystem

To install an FSS, you need to:

- Code FSS-related initialization statements and include these in your JES initialization stream.
- Define a JCL procedure that will be used to start the FSS.

The following sections contain examples of the required initialization statements and an example JCL procedure.

## **FSS-Related Initialization Statements**

Both JES2 and JES3 have FSS-related initialization statements that you use to define the FSS requirements and install the FSS.

## **JES2 FSS-Related Initialization Statements**

JES2 has two FSS-related initialization statements. These are:

| Statement | Function                                       |
|-----------|------------------------------------------------|
| PRTnnnn   | Defines each FSS printer device to JES2.       |
| FSSDEF    | Defines the characteristics of an FSS to JES2. |

The following example shows how you might code the above statements to define an FSS and an IBM 3820 printer device running under that FSS.

PRT1000 FSS=MYFSS,MODE=FSS,CKPTPAGE=100,PAGECKPT

FSSDEF FSSNAME=MYFSS, PROC=SAMPPROC, HASPFSSM=HASPFSSM

Refer to *JES2 Initialization and Tuning* for more information about each of these statements and the parameters defined on them.

## **JES3 FSS-Related Initialization Statements**

JES3 has three FSS-related initialization statements. Which ones you use depends on the type of printer that will run under the FSS. The three JES3 statements are:

| Statement | Function                                                                                                    |
|-----------|----------------------------------------------------------------------------------------------------|
| DEVICE    | Defines each FSS printer device to JES3.                                                                                                    |
| SETNAME   | Specifies all user-assigned names and device type names associated<br>with MDS-managed devices (for example, 3800 printers).<br>MDS-managed devices are those devices which JES3 allocates,<br>instead of MVS. |

**FSSDEF** Defines the characteristics of an FSS to JES3.

Refer to *JES3 Initialization and Tuning* for more information about each of these statements. The following example shows possible initialization statements for defining an FSS to control two IBM 3820 printer devices.

DEVICE,DTYPE=PRT3820,JNAME=P2G18,MODE=FSS,FSSNAME=MYFSS,JUNIT=(,SY1,D1,ON) DEVICE,DTYPE=PRT3820,JNAME=P2X43,MODE=FSS,FSSNAME=MYFSS,JUNIT=(,SY1,D2,ON) FSSDEF,TYPE=WTR,FSSNAME=MYFSS,SYSTEM=SY1,PNAME=SAMPPROC

# **Defining JCL Procedure used to Start an FSS**

The following is an example of a JCL procedure used to define requirements for a printing device running under an FSS.

//SAMPPROC PROC //STEP01 EXEC PGM=MYFSS,REGION=1750K

# Chapter 15. FSI Trace

Through the use of the generalized trace facility (GTF), the FSI provides a method of diagnosing problems that might occur in the FSS address space. Because FSI tracing may slow system performance, you should request FSI tracing only when a problem has occurred.

### Using GTF to Trace FSI Communication

The generalized trace facility (GTF) collects trace data about events occurring during the interaction between JES and the FSS or FSA. You can tailor the type of tracing you want performed by specifying what FSI function calls and/or what FSS-driven devices are to be traced.

Tracing FSI communications consists of the following steps:

- Starting GTF
- Specifying GTF trace options
- Recreating the problem
- Stopping GTF.

**Starting GTF:** To request FSI tracing, ask the operator to enter the following command to start GTF:

S GTF.identifier,devname,volserial,(time=yes)

where:

#### identifier

specifies the user-specified name identifying this specific GTF session.

#### devname

specifies the device number or device type of an output device to contain the trace data set.

volserial

indicates the serial number of a magnetic tape or direct access volume that is to contain the trace data set.

#### time = yes

requests that every logical trace record is to be time-stamped in addition to the block time stamp associated with every block of data.

**Note:** For more information about the parameter values on the START GTF command, refer to *MVS/ESA SPL: Service Aids*.

In response to the START GTF command, GTF issues the following message that asks the operator to enter trace operations:

**xx** AHL100A SPECIFY TRACE OPTIONS

**Specifying GTF Trace Options:** In response to the SPECIFY TRACE OPTIONS message, you can decide to trace the FSI communications by the specific FSI function call or the specific FSS-driven device, or both. To ask GTF to prompt you for both the specific event id and the procname for the FSS-driven device, respond:

r xx,trace=usrp,jobnamep

GTF responds with the following message, asking for the event ids and the name of the FSS:

xx AHL101A SPECIFY TRACE EVENT KEYWORDS--USR=, JOBNAME=

Each FSI function call is assigned a GTF event id as follows:

| FSI Function Call | Event id (usr = ) |
|-------------------|-------------------|
| ORDER             | F54               |
| POST              | F55               |
| GETDS             | F56               |
| GETREC            | F57               |
| FREEREC           | F58               |
| RELDS             | F59               |
| СНКРТ             | F5A               |
| SEND              | F5B               |
| CONNECT           | F5C               |
| DISCONNECT        | F5D               |

To get FSI tracing for a set of specific function calls, respond to message AHL101A with the user event ids for that set of FSI function calls.

To get FSI tracing for a specific FSS, respond to message AHL101A with the jobname parameter set equal to the procname specified on your JES FSSDEF initialization statement. Use the following table to determine the value to code for the jobname parameter to give you the trace you want.

| Type of Tracing                 | Value of jobname<br>Parameter                                 | Result of Trace                                              |
|---------------------------------|---------------------------------------------------------------|--------------------------------------------------------------|
| Traces originating from the FSS | FSS procname (from the<br>FSSDEF initialization<br>statement) | All specified user events originating from this FSS.         |
| Traces originating from JES2    | JES procname                                                  | All specified user events<br>originating from JES2.          |
|                                 |                                                               | <b>Note:</b> This trace results in data for each active FSS. |
| Traces originating from<br>JES3 | FSS procname (from the<br>FSSDEF initialization<br>statement) | All specified user events originating from this FSS.         |

The following example is a response to message AHL101A with GTF tracing for all ORDER and POST function calls processed in the FSS whose procname is fss1:

r xx,usr=(f54,f55),jobname=(fss1)

GTF then issues the following message to ask if you want to specify more options, or are finished specifying the trace options:

**xx** AHL102A CONTINUE TRACE DEFINITION OR REPLY END

If you are finished specifying the GTF options, respond:

r xx,end

GTF then issues two messages, the first to confirm your trace options and the second to allow you to respecify the options if they were entered incorrectly:

AHL103I TRACE OPTIONS SELECTED--USR=(f54,f55),JOBNAME=(fss1)

xx AHL125A RESPECIFY TRACE OPTIONS OR REPLY U

If you specified the trace options correctly, respond:

r xx,u

Finally, GTF issues the following message to specify that GTF tracing is now in effect:

AHL031A GTF INITIALIZATION COMPLETE

**Recreating the Problem:** You can now issue JES commands to recreate the conditions under which the problem occurred. In this example, GTF captures the information exchanged during the ORDER and POST FSI function calls. You may need additional information to help diagnose the problem beyond that which is provided in the FSI trace records. See Figure 15-1 on page 15-6 for a summary of the information that is provided in the FSI trace records. If you decide that you need additional information you can use the USERDATA area to record that information. Use the following procedure to establish a user data area to record additional trace information:

- 1. GETMAIN storage for the user data area.
- 2. Place the address of this user data area into the FSITEXT field in the IAZFSIP parameter list common header area.
- 3. Use the FSIUDATA mapping (in the IAZFSIP mapping macro) to fill in the following:

#### **FSIUDLEN**

Length of the user data area, which includes the FSIUDLEN and FSIUDNAM fields as well as the actual user data. This length cannot exceed 2,000 bytes.

#### **FSIUDNAM**

Eight-character routine name that generates the FSI function call.

#### FSIUDTXT

User specified data to be generated in the FSI trace record when GTF tracing is active. Include information that is not available in the IAZFSIP. For example, the name of the data set that was printing when the problem occurred.

**Stopping GTF:** After you have collected the necessary data, issue the following command to stop GTF:

P identifier

where:

#### identifier

specifies the user-specified name identifying this specific GTF session.

**Note:** For more information about the parameter values on the STOP GTF command, refer to *MVS/XA SPL: Service Aids.* 

## **Viewing FSI Trace Data**

Use the MVS IPCS facility to view the information gathered by GTF. These are the steps:

- Define the default data set name used by IPCS to the data set name that contains the trace data
- Enter this command from the IPCS command panel:

```
gtf usr(f54, f55, f56) terminal
```

The formatted trace records are displayed on the terminal. For more information on the GTF command, enter:

h gtf

### **Reading GTF Records**

TATESTU: 0000000

Use the following example to understand the contents of the different sections of the FSI trace record. Figure 15-1 on page 15-6 follows the example. Use this table to determine the parts of the FSI trace record that are displayed for each FSI function call.

|      | ZFSIH: 0000000<br>D 01/03/ |             | l          |            |             |          |          |         |          |       |          |
|------|----------------------------|-------------|------------|------------|-------------|----------|----------|---------|----------|-------|----------|
|      | ******                     | ******      | *********  | ****       |             |          |          |         |          |       |          |
|      | **                         | FSI TRACE   | RECORD     | **         |             |          |          |         |          |       |          |
|      | **                         | CALL        |            | **         |             |          |          |         |          |       |          |
|      | **                         | FREE R      |            | **         |             |          |          |         |          |       |          |
|      | ******                     | ******      |            | ****       |             |          |          |         |          |       |          |
| NA   | ME PRINTR                  | 2 FSID      | 00030001   | L SEQ      | 0000000     | 91 FLAG  | 01       |         |          |       |          |
| 1 TO | D 01/03/                   | 89 16:19:08 | 1          |            |             |          |          |         |          |       |          |
| D7   | D9C9D5 E3D9F2              | 40 0003000  | 1 00000001 | 01F0F16    | 51          |          | 1        | PRINTR2 | 01/      | 1     |          |
| IA   | ZFSIP: 0000000             | 0           |            |            |             |          |          |         |          |       |          |
| +0   | 000 LEN                    | 00000038    | FUNC 0     | 0000005    | FSSID       | 0003     | FSAID 0  | 001 RE  | SN 000   | 00000 |          |
| 2 +0 |                            | 00000000    |            |            |             |          |          |         |          |       |          |
| -    | 000 0000038                |             | 00030001 0 | 00000000   | 00000000    | 00000000 |          |         |          |       | 1        |
|      | RPARM: 0000000             |             |            |            |             |          |          |         |          |       |          |
|      |                            |             | DSID 9     |            | 67C1D401    | 00000000 | EXTN 0   |         |          |       |          |
| 3 +0 |                            | 9FA9F27A    | 67C1D401 ( | 00000000   | 000B5208    | D1C5E2F3 | 00000000 | L0•Z2:  | AM       | JES3  | 1        |
| -    | 01C 00000000               |             |            |            |             |          |          |         |          |       | I        |
|      | IGPRS: 0000000             |             |            |            |             |          |          |         |          |       |          |
|      | 0 01FD47                   |             | 000415DE   |            | ··· 81A2300 |          | 00000001 |         |          | R05   |          |
|      | 6 000B4A                   |             | 0004380    |            | 00CACEI     |          | 0010D3B0 | R10     | 000B51E0 | R11   | 00042800 |
| RI   | 2 000418                   |             |            |            | 000BEE0     | 98       |          |         |          |       |          |
|      | 5 BLOCKIE                  | USERDATA    |            |            |             |          |          |         |          |       |          |
|      |                            |             |            | . 00000000 |             |          |          |         |          |       |          |
|      | DLUCKIL                    | IAZIDX      | DLUCKLEN   | . 00000138 | 0           |          |          |         |          |       |          |

1 - The **common header** contains the following fields:

### NAME

The FSA name, if the FSA had been started; otherwise, the FSS name. To determine if the FSA has been started, look at the FSID field. If the last four characters of the FSID field are zeros, the FSA has not been started.

### FSID

Specifies a value that uniquely identifies the FSS or FSA. JES assigns the FSS an identifier of the form xxxx0000, where xxxx is a unique number. JES assigns the FSA an identifier of the form xxxxyyyy, where xxxx corresponds to the controlling FSS identifier, and yyyy is a unique number for each FSA.

#### SEQ

Specifies the order in which this event occurred for this specific FSID.

#### FLAG

Specifies whether the trace record is for the function call (01) or for the return from the function call (81).

#### TOD

Specifies the time of day the event was recorded.

2 - The IAZFSIP common header contains the following fields:

#### LEN

Specifies the total length of the parameter list for this function call.

#### FUNC

The function id number of this function call. Refer to Appendix B, "Numeric Values of FSI Services" on page B-1 for the values of the function id number.

#### FSSID

The FSS identifier that JES assigned when it started the FSS.

#### **FSAID**

The FSA identifier that JES assigned when it started the FSS.

#### RESN

The reason code for the function failure. If this value is not zero, a problem has occurred.

#### TEXT

The address of user-supplied trace data. You can use this to help diagnose FSI problems.

**3** - The **specific function call** section contains the value of the fields in the parameter lists for that function call. Figure 15-1 on page 15-6 specifies which formatted sections are included for each specific type of FSI function call.

**4** - The **general purpose register** section contains the contents of registers 0-15 at the time the event was traced.

**5** - The **specific function call** section contains the BLOCKID and BLOCKLEN for those function-specific parameter lists that are not formatted. Figure 15-1 on page 15-6 specifies which unformatted sections are included for each type of FSI function call.

## Summary of FSI Trace Output

The following table is arranged by FSI function calls. It gives a summary of the sections that appear in the FSI trace output for each type of function call.

| Event<br>id | Type of Function<br>Call | Formatted Sections                                                               | Unformatted Sections       |
|-------------|--------------------------|----------------------------------------------------------------------------------|----------------------------|
| F54         | Start FSA                | Common Header                                                                    | USERDATA (User trace data) |
|             |                          | <ul> <li>IAZFSIP (IAZFSIP common header<br/>parameter values)</li> </ul>         | • RSV1                     |
|             |                          | <ul> <li>ORDPARM (Common order section<br/>parameter values)</li> </ul>          |                            |
|             |                          | <ul> <li>ORDSS (Start/Stop order parameter values)</li> </ul>                    |                            |
|             |                          | <ul> <li>FSIGPRS (Contents of general purpose registers R0 - R15)</li> </ul>     | 14 · · · · · ·             |
|             |                          | <ul> <li>IAZRESPA (Order response area<br/>parameter values)</li> </ul>          |                            |
| F54         | Start device             | Common Header                                                                    | USERDATA (User trace data) |
|             |                          | <ul> <li>IAZFSIP (IAZFSIP common header<br/>parameter values)</li> </ul>         | • RSV1                     |
|             |                          | <ul> <li>ORDPARM (Common order section<br/>parameter values)</li> </ul>          |                            |
|             |                          | <ul> <li>ORDSS (Start/Stop order parameter values)</li> </ul>                    |                            |
|             |                          | <ul> <li>FSIGPRS (Contents of general purpose<br/>registers R0 - R15)</li> </ul> |                            |
| _           |                          | <ul> <li>IAZRESPA (Order response area<br/>parameter values)</li> </ul>          |                            |
| F54         | Stop device              | Common Header                                                                    | USERDATA (User trace data) |
|             |                          | <ul> <li>IAZFSIP (IAZFSIP common header<br/>parameter values)</li> </ul>         | • RSV1                     |
|             |                          | <ul> <li>ORDPARM (Common order section<br/>parameter values)</li> </ul>          |                            |
|             |                          | ORDSS (Start/Stop order parameter values)                                        |                            |
|             |                          | <ul> <li>FSIGPRS (Contents of general purpose registers R0 - R15)</li> </ul>     |                            |
|             |                          | <ul> <li>IAZRESPA (Order response area<br/>parameter values)</li> </ul>          |                            |
| F54         | Stop FSA                 | Common Header                                                                    | USERDATA (User trace data) |
|             |                          | <ul> <li>IAZFSIP (IAZFSIP common header<br/>parameter values)</li> </ul>         | • RSV1                     |
|             |                          | ORDPARM (Common order section<br>parameter values)                               |                            |
|             |                          | <ul> <li>ORDSS (Start/Stop order parameter values)</li> </ul>                    |                            |
|             |                          | <ul> <li>FSIGPRS (Contents of general purpose<br/>registers R0 - R15)</li> </ul> |                            |
|             |                          | <ul> <li>IAZRESPA (Order response area<br/>parameter values)</li> </ul>          |                            |

| Event<br>id | Type of Function<br>Call | Formatted Sections                                                               | Unformatted Sections       |
|-------------|--------------------------|----------------------------------------------------------------------------------|----------------------------|
| =54         | Stop FSS                 | Common Header                                                                    | USERDATA (User trace data) |
|             |                          | <ul> <li>IAZFSIP (IAZFSIP common header<br/>parameter values)</li> </ul>         | • RSV1                     |
|             |                          | <ul> <li>ORDPARM (Common order section<br/>parameter values)</li> </ul>          |                            |
|             |                          | <ul> <li>ORDSS (Start/Stop order parameter values)</li> </ul>                    |                            |
|             |                          | <ul> <li>FSIGPRS (Contents of general purpose<br/>registers R0 - R15)</li> </ul> |                            |
|             |                          | <ul> <li>IAZRESPA (Order response area<br/>parameter values)</li> </ul>          |                            |
| F54         | Intervention Order       | Common Header                                                                    | USERDATA (User trace data) |
|             |                          | <ul> <li>IAZFSIP (IAZFSIP common header<br/>parameter values)</li> </ul>         | • RSV1                     |
|             |                          | <ul> <li>ORDPARM (Common order section<br/>parameter values)</li> </ul>          |                            |
|             |                          | ORDIV (Intervention order parameter values)                                      |                            |
|             |                          | <ul> <li>FSIGPRS (Contents of general purpose<br/>registers R0 - R15)</li> </ul> |                            |
|             |                          | <ul> <li>IAZRESPA (Order response parameter values)</li> </ul>                   |                            |
| F54         | Set Order                | Common Header                                                                    | USERDATA (User trace data) |
|             |                          | <ul> <li>IAZFSIP (IAZFSIP common header<br/>parameter values)</li> </ul>         | • RSV1                     |
|             |                          | ORDPARM (Common order section<br>parameter values)                               |                            |
|             |                          | ORDST (Set order parameter values)                                               |                            |
|             |                          | <ul> <li>FSIGPRS (Contents of general purpose<br/>registers R0 - R15)</li> </ul> |                            |
|             |                          | <ul> <li>IAZRESPA (Order response parameter<br/>values)</li> </ul>               |                            |
| F54         | Synch Order              | Common Header                                                                    | USERDATA (User trace data) |
|             |                          | <ul> <li>IAZFSIP (IAZFSIP common header<br/>parameter values)</li> </ul>         | • RSV1                     |
|             |                          | <ul> <li>ORDPARM (Common order section<br/>parameter values)</li> </ul>          |                            |
|             |                          | <ul> <li>FSIGPRS (Contents of general purpose<br/>registers R0 - R15)</li> </ul> |                            |
|             |                          | <ul> <li>IAZRESPA (Order response parameter<br/>values)</li> </ul>               |                            |
| F54         | Query Order              | Common Header                                                                    | USERDATA (User trace data) |
|             |                          | IAZFSIP (IAZFSIP common header<br>parameter values)                              | • RSV1                     |
|             |                          | <ul> <li>ORDPARM (Common order section<br/>parameter values)</li> </ul>          |                            |
|             |                          | <ul> <li>FSIGPRS (Contents of general purpose<br/>registers R0 - R15)</li> </ul> |                            |
|             |                          | <ul> <li>IAZRESPA (Order response parameter values)</li> </ul>                   |                            |

| Event<br>id | Type of Function<br>Call | Formatted Sections                                                               | Unformatted Sections       |
|-------------|--------------------------|----------------------------------------------------------------------------------|----------------------------|
| -55         | POST                     | Common Header                                                                    | USERDATA (User trace data) |
|             |                          | <ul> <li>IAZFSIP (IAZFSIP common header<br/>parameter values)</li> </ul>         | • RSV1                     |
|             |                          | POSTPARM (POST parameter values)                                                 |                            |
|             |                          | <ul> <li>FSIGPRS (Contents of general purpose<br/>registers R0 - R15)</li> </ul> |                            |
| F56         | GETDS                    | Common Header                                                                    | USERDATA (User trace data) |
|             |                          | <ul> <li>IAZFSIP (IAZFSIP common header<br/>parameter values)</li> </ul>         | • RSV1                     |
|             |                          | GDSPARM (GETDS parameter values)                                                 |                            |
|             |                          | <ul> <li>FSIGPRS (Contents of general purpose<br/>registers R0 - R15)</li> </ul> |                            |
|             |                          | • IAZCHK                                                                         |                            |
|             |                          | • IAZJSPA                                                                        |                            |
| F57         | GETREC                   | Common Header                                                                    | USERDATA (User trace data) |
|             |                          | IAZFSIP (IAZFSIP common header                                                   | • RSV1                     |
|             |                          | parameter values)                                                                | • IAZIDX                   |
|             |                          | GLRPARM (GETREC parameter values)                                                |                            |
|             |                          | <ul> <li>FSIGPRS (Contents of general purpose<br/>registers R0 - R15)</li> </ul> |                            |
| F58         | FREEREC                  | Common Header                                                                    | USERDATA (User trace data) |
|             |                          | IAZFSIP (IAZFSIP common header                                                   | • RSV1                     |
|             |                          | parameter values)                                                                | • IAZIDX                   |
|             |                          | FLRPARM (FREEREC parameter values)                                               |                            |
|             |                          | FSIGPRS (Contents of general purpose<br>registers R0 - R15)                      |                            |
| F59         | RELDS                    | Common Header                                                                    | USERDATA (User trace data) |
|             |                          | <ul> <li>IAZFSIP (IAZFSIP common header<br/>parameter values)</li> </ul>         | • RSV1                     |
|             |                          | RDSPARM (RELDS parameter values)                                                 |                            |
|             |                          | <ul> <li>FSIGPRS (Contents of general purpose<br/>registers R0 - R15)</li> </ul> |                            |
| F5A         | СНКРТ                    | Common Header                                                                    | USERDATA (User trace data) |
|             |                          | <ul> <li>IAZFSIP (IAZFSIP common header<br/>parameter values)</li> </ul>         | • RSV1                     |
|             |                          | <ul> <li>CHKPARM (Checkpoint parameter<br/>values)</li> </ul>                    |                            |
|             |                          | <ul> <li>FSIGPRS (Contents of general purpose registers R0 - R15)</li> </ul>     |                            |
| F5B         | SEND                     | Common Header                                                                    | USERDATA (User trace data) |
|             |                          | <ul> <li>IAZFSIP (IAZFSIP common header<br/>parameter values)</li> </ul>         | • RSV1                     |
|             | ,                        | SNDPARM (Send parameter values)                                                  |                            |
|             |                          | <ul> <li>FSIGPRS (Contents of general purpose<br/>registers R0 - R15)</li> </ul> |                            |
|             |                          | <ul> <li>IAZRESPA (Order response area<br/>parameter values)</li> </ul>          |                            |

| Event<br>id | Type of Function<br>Call | Formatted Sections                                                                                                    | Unformatted Sections                                                                                                    |
|-------------|--------------------------|----------------------------------------------------------------------------------------------------|----------------------------------------------------------------------------------------------------|
| F5C         | FSA Connect              | <ul> <li>Common Header</li> <li>IAZFSIP (IAZFSIP common header<br/>parameter values)</li> <li>CDFPARM (Connect/Disconnect<br/>parameter values)</li> <li>FSIGPRS (Contents of general purpose<br/>registers R0 - R15)</li> </ul> | <ul> <li>USERDATA (User trace data)</li> <li>RSV1</li> <li>IEFJSSOB</li> <li>IEFJSSIB</li> <li>CDFPAIRS</li> <li>IAZFSIP</li> <li>GPRS</li> <li>USERDATA (User trace data)</li> <li>RSV1</li> <li>IEFJSSOB</li> <li>IEFJSSIB</li> <li>OBERMIND</li> </ul> |
| F5D         | FSS Disconnect           | <ul> <li>Common Header</li> <li>IAZFSIP (IAZFSIP common header<br/>parameter values)</li> <li>CDFPARM (Connect/Disconnect<br/>parameter values)</li> <li>FSIGPRS (Contents of general purpose<br/>registers R0 - R15)</li> </ul> | CDFPAIRS     USERDATA (User trace data)     RSV1     IEFJSSOB     IEFJSSIB     CDFPAIRS                                                                                                    |
| F5D         | FSA Disconnect           | <ul> <li>Common Header</li> <li>IAZFSIP (IAZFSIP common header<br/>parameter values)</li> <li>CDFPARM (Connect/Disconnect<br/>parameter values)</li> <li>FSIGPRS (Contents of general purpose<br/>registers R0 - R15)</li> </ul> | <ul> <li>USERDATA (User trace data)</li> <li>RSV1</li> <li>IEFJSSOB</li> <li>IEFJSSIB</li> <li>CDFPAIRS</li> </ul>                                                                                                    |

.

15-10 Using the FSI

# **Appendix A. FSIREQ Parameter List**

The mapping macro for the parameter lists of all of the FSI functions is IAZFSIP. The FSS/FSA must provide storage for the parameter list when it issues FSIREQ requests. This macro adheres to the following guidelines:

- A general header precedes the function-dependent parameter lists.
- Each parameter area begins on a fullword boundary. Further status information for the specific request may be returned, depending on the service, in flag bytes of the parameter/response area. Both successful completion and failure can have more status to report.

A non-zero return code from an FSI request always indicates an abnormal termination condition. Therefore, the FSS/FSA should abnormally terminate when it receives a non-zero return code. The specific non-zero return code values for all FSI functions depend on JES and FSS and are defined by the JES or FSS owning the FSI routine.

**Note:** The FSS/FSA should take a dump when it receives a non-zero return code from an FSI request.

The following sections illustrate the storage maps for each section of the FSI parameter list. The chapter that specifically deals with the corresponding function contains the parameter descriptions.

# **Common Parameter List Header**

Each function's parameter list has the same fixed-length header followed by a function-dependent area. The fixed-length header contains the following information:

| 0  | FSIPARM  |          |
|----|----------|----------|
| 0  | FSILEN   |          |
| 4  | FSIFUNC  |          |
| 8  | FSIFSID  |          |
| 8  | FSIFSSID | FSIFSAID |
| 12 | FSIRESN  |          |
| 16 | FSITEXT  |          |
| 20 | FSIPEXT  |          |

### **Parameter List Extension Area**

1

| 0  | FSIEXNUM | FSIEXLEN |
|----|----------|----------|
| 4  | FSIEHID  |          |
| 8  | RESERVED |          |
| 12 | RESERVED |          |
| 16 | RESERVED |          |
| 20 | RESERVED |          |

# **CONNECT/DISCONNECT Function Dependent Area**

The CONNECT/DISCONNECT parameter list follows:

| 0  | CDFFLGR1 | CDFFLGR2 | CDFTOKEN | CDFFLGR3 |
|----|----------|----------|----------|----------|
| 4  | CDFSTOR  |          |          |          |
| 8  | CDFFDATA |          |          |          |
| 12 | CDFIDNO  |          |          |          |
| 16 | CDFIDNA  |          |          |          |
| 20 | CDFSSID  |          |          |          |
| 24 | RESERVED |          |          |          |
| 28 | RESERVED |          |          |          |
| 32 | RESERVED |          |          |          |
| 36 | RESERVED |          |          |          |

### **CDFPAIRS**

The following area consists of pairs of function IDs and their corresponding routine entry point addresses. The number of pairs is specified by the value of the CDFIDNO field.

| 0 | CDFPAIRS |
|---|----------|
| 0 | CDFID    |
| 4 | CDFAD    |

### **Orders Parameter Section**

The ORDER parameter list is made up of three separate sections:

- Common order header
- Variable order data section (dependent on the specified order)
- Order response area

### **Common Order Header**

|

The common order header portion of the ORDER parameter list follows:

| 0  | ORDFLGS1 | RESERVED |          |  |
|----|----------|----------|----------|--|
| 4  | ORDFDATA |          |          |  |
| 8  | ORDRSPAD |          |          |  |
| 12 | ORDID    |          | RESERVED |  |
| 16 | RESERVED |          |          |  |

# **START/STOP Order Data Section**

| 0  | ORDSSSP                   |  |         |          |  |
|----|---------------------------|--|---------|----------|--|
| 4  | ORDSSF1 RESERVED          |  | ORDSSMX |          |  |
| 8  | ORDSSID                   |  |         |          |  |
| 8  | ORDSSSI ORDSSAI           |  |         |          |  |
| 12 | ORDSSAD RESERVED          |  |         | RESERVED |  |
| 16 | ORDSSNA (an 8-byte field) |  |         |          |  |
| 24 | RESERVED                  |  |         |          |  |
| 28 | ORDSSSP2                  |  |         |          |  |
| 32 | RESERVED                  |  |         |          |  |
| 36 | RESERVED                  |  |         |          |  |

# Device Initialization Area for START FSA Order

| 0 | ORDSSPF1 | ORDSSPF2 | ORDSSPF3 | RESERVED |
|---|----------|----------|----------|----------|
| 4 | ORDSSKI  |          |          |          |
| 8 | ORDSSNI  | •        | -        |          |

### Message Routing Information Area for Start FSA Order

| 0  | ORDSS2LN                   | ORDSS2FL | RESERVED                                                                                                    |
|----|----------------------------|----------|----------------------------------------------------------------------------------------------------|
| 4  | ORDSS2RC (a 16-byte field) |          |                                                                                                    |
| 20 | ORDSS2CN                   |          |                                                                                                    |
| 24 | RESERVED                   |          |                                                                                                    |
| 28 | RESERVED                   |          |                                                                                                    |
| 32 | RESERVED                   |          | and the second second second second second second second second second second second second second second second |

# **SET Order Data Section**

| 0  | ORDSTRI  | RESERVED |
|----|----------|----------|
| 4  | ORDSTNI  |          |
| 8  | RESERVED |          |
| 12 | RESERVED |          |
| 16 | RESERVED |          |
| 20 | RESERVED |          |

# **SYNCH Order Data Section**

| 0  | ORDSYR1 ORDSYR2             |          | ORDSYR3  | ORDSYR4  |  |  |
|----|-----------------------------|----------|----------|----------|--|--|
| 4  | ORDSYR5                     | ORDSYR6  | RESERVED | RESERVED |  |  |
| 8  | ORDSYNP                     |          |          |          |  |  |
| 12 | ORDSYKI                     |          |          |          |  |  |
| 16 | ORDSYCP RESERVED            |          |          |          |  |  |
| 20 | ORDSYSMX                    |          |          |          |  |  |
| 24 | RESERVED                    | RESERVED |          |          |  |  |
| 28 | RESERVED                    |          |          |          |  |  |
| 32 | RESERVED                    |          |          |          |  |  |
| 36 | RESERVED                    |          |          |          |  |  |
| 40 | ORDSYMSG (a 120-byte field) |          |          |          |  |  |

# **INTERVENTION Order Data Section**

| 0  | ORDIVF1                    | ORDIVF2    | RESERVED |  |  |
|----|----------------------------|------------|----------|--|--|
| 4  | ORDIVBTT (an 8-b           | yte field) |          |  |  |
| 12 | ORDIVFLT (an 8-byte field) |            |          |  |  |
| 20 | ORDIVFOT (an 8-byte field) |            |          |  |  |
| 28 | ORDIVCFT (an 8-byte field) |            |          |  |  |
| 36 | RESERVED                   |            |          |  |  |
| 40 | RESERVED                   |            |          |  |  |
| 44 | RESERVED                   |            |          |  |  |
| 48 | RESERVED                   |            |          |  |  |

# IAZRESPA - Order Response Data Area

| 0  | RESPID                     | RESPID   |          |  |  |  |
|----|----------------------------|----------|----------|--|--|--|
| 4  | RESPLEN                    |          |          |  |  |  |
| 8  | RESPFL1                    | RESPFL2  | RESERVED |  |  |  |
| 12 | RESPRETC                   |          |          |  |  |  |
| 16 | RESERVED                   | RESERVED |          |  |  |  |
| 20 | RESPCPYC RESERVED          |          |          |  |  |  |
| 24 | RESPPGEC                   |          |          |  |  |  |
| 28 | RESPLREC                   |          |          |  |  |  |
| 32 | RESPOOPI (a 12-byte field) |          |          |  |  |  |
| 44 | RESERVED                   |          |          |  |  |  |
| 48 | RESERVED                   |          |          |  |  |  |
| 52 | RESERVED                   |          |          |  |  |  |
| 56 | RESERVED                   |          |          |  |  |  |

# **GETDS Function Dependent Area**

The GETDS parameter list contains the following information:

| 0  | GDSFLGR1 GDSFLGR2 GDSFLGS1 RESERV |                            | RESERVED |  |  |  |  |
|----|-----------------------------------|----------------------------|----------|--|--|--|--|
| 4  | GDSCKPL                           | GDSCKPL                    |          |  |  |  |  |
| 8  | GDSCKPA                           |                            |          |  |  |  |  |
| 12 | GDSJSPA                           |                            |          |  |  |  |  |
| 16 | RESERVED                          |                            |          |  |  |  |  |
| 20 | RESERVED                          | RESERVED                   |          |  |  |  |  |
| 24 | GDSOUTK (an 8-by                  | GDSOUTK (an 8-byte field)  |          |  |  |  |  |
| 32 | GDSJDVTN (an 8-b                  | GDSJDVTN (an 8-byte field) |          |  |  |  |  |
| 40 | GDSDSID (a 12-byt                 | e field)                   |          |  |  |  |  |
| 52 | RESERVED                          |                            |          |  |  |  |  |
| 56 | RESERVED                          | · · · ·                    |          |  |  |  |  |
| 60 | RESERVED                          |                            |          |  |  |  |  |
| 64 | RESERVED                          |                            |          |  |  |  |  |
| 68 | GDSSJMSG (an 80-                  | -byte field)               |          |  |  |  |  |

# **GETDS Function Dependent Extension Area**

| 0   | FSIEGLEN                 | FSIEGVSN |
|-----|--------------------------|----------|
| 4   | FSIEGFID                 |          |
| 8   | FSIEGUTK (80-byte field) |          |
| 88  | FSIEGRTK (80-byte field) |          |
| 168 | FSIEGOGT (20-byte field) |          |

-----

# IAZJSPA - JES Job Separator Page Data Area

| 0  | JSPAID                     |          |          |  |
|----|----------------------------|----------|----------|--|
| 4  | JSPALEN                    | JSPAFLG1 | RESERVED |  |
| 8  | JSPAJBNM (an 8-byte field) |          |          |  |
| 16 | JSPAJBID (an 8-byte field) |          |          |  |
| 24 | JSPADEVN (an 8-byte field) |          |          |  |
| 32 | JSPADEVA                   |          | RESERVED |  |
| 36 | JSPAJMR                    |          |          |  |

### **IAZJSPA - JES Dependent Section**

| 0  | JSPAJ | JSPAJES                    |                            |                            |  |  |
|----|-------|----------------------------|----------------------------|----------------------------|--|--|
| 0  | JSPJG | JSPJGRPN (an 8-byte field) |                            |                            |  |  |
| 8  | JSPJG | RP1                        |                            | JSPJGRP2                   |  |  |
| 12 | JSPJG | RPD (an 8-b                | yte field)                 |                            |  |  |
| 20 | JSPJR | JSPJRMNO                   |                            |                            |  |  |
| 24 | JSPJP | JSPJPNAM (a 20-byte field) |                            |                            |  |  |
| 44 | JSPJD | SNM                        |                            |                            |  |  |
|    | 44    | JSPJDSPI                   | N (an 8-byte field)        |                            |  |  |
|    | 52    | JSPJDSSI                   | JSPJDSSN (an 8-byte field) |                            |  |  |
|    | 60    | JSPJDSDD (an 8-byte field) |                            |                            |  |  |
| 68 | JSPJS | OCL                        | JSPJPRIO                   | not part of parameter list |  |  |

### **IAZJSPA - User Dependent Section**

| 0 | JSPAUSER |
|---|----------|
| 0 | JSPAUSR1 |
| 4 | JSPAUSR2 |

# **GETREC Function Dependent Area**

| 0  | GLRFLGR1                  | RESERVED | GLRFLGS1 | RESERVED |
|----|---------------------------|----------|----------|----------|
| 4  | GLRINDX                   |          |          |          |
| 8  | GLRECID (an 8-byte field) |          |          |          |
| 16 | GLRDSID (a 12-byte field) |          |          |          |
| 28 | RESERVED                  |          |          |          |
| 32 | RESERVED                  |          |          |          |
| 36 | RESERVED                  |          |          |          |
| 40 | RESERVED                  |          |          |          |

# IAZIDX - Index Returned by GETREC

### **Index header Area**

| 0 | IDXID    |        |
|---|----------|--------|
| 4 | IDXNUM   | IDXTOK |
| 8 | RESERVED |        |

### **Index Entry**

| 0  | IDXENTRY                   |          |         |
|----|----------------------------|----------|---------|
| 0  | IDXENTRL                   |          | IDXRECL |
| 4  | IDXFLAG1                   | RESERVED |         |
| 8  | IDXRADR                    |          |         |
| 12 | IDXRECID (an 8-byte field) |          |         |

# **FREEREC** Function Dependent Area

The FREEREC parameter list contains the following information:

| 0  | FLRINDX                   |
|----|---------------------------|
| 4  | FLRDSID (a 12-byte field) |
| 16 | RESERVED                  |
| 20 | RESERVED                  |
| 24 | RESERVED                  |
| 28 | RESERVED                  |

# **RELDS Function Dependent Area**

| 0  | RDSFLGS1                   | RESERVED |
|----|----------------------------|----------|
| 4  | RDSDSID (a 12-byt          | e field) |
| 16 | RESERVED                   |          |
| 20 | RDSMIDSE (an 8-byte field) |          |
| 28 | RESERVED                   |          |

# **CHKPT Function Dependent Area**

1

| 0  | CHKADR                              |  |  |  |  |
|----|-------------------------------------|--|--|--|--|
| 4  | CHKFLGR1 RESERVED CHKFLGS1 RESERVED |  |  |  |  |
| 8  | CHKDSID (a 12-byte field)           |  |  |  |  |
| 20 | RESERVED                            |  |  |  |  |
| 24 | RESERVED                            |  |  |  |  |
| 28 | RESERVED                            |  |  |  |  |
| 32 | RESERVED                            |  |  |  |  |

## IAZCHK - FSI Checkpoint Record

| 0   | СНКІД                      |          |
|-----|----------------------------|----------|
| 4   | CHKLNGTH                   | RESERVED |
| 8   | CHKJESWK (a 64-byte field) |          |
| 72  | CHKRBA (an 8-byte field)   |          |
| 80  | CHKDEV                     |          |
| 84  | СНКМОД                     |          |
| 88  | СНКСОРҮ                    |          |
| 92  | CHKTRNC                    |          |
| 96  | CHKREC                     |          |
| 100 | СНКРАGE                    |          |
| 104 | CHKPROD (an 8-byte field)  |          |
| 112 | CHKVER                     |          |
| 116 | CHKRELS                    |          |
| 120 | CHKMODF                    |          |
| 124 | CHKSERV                    |          |

# **POST Dependent Section**

| 0 | POSTFLS1 | RESERVED |
|---|----------|----------|
| 4 | POSFDATA |          |
| 8 | RESERVED |          |

# **SEND Dependent Section**

| 0 | SNDTYPE  | RESERVED |
|---|----------|----------|
| 4 | SNDRSPTR |          |
| 8 | RESERVED |          |

# **FSIUDATA - User Trace Data Area**

| 0  | FSIUDLEN                           |
|----|------------------------------------|
| 4  | FSIUDNAM (an 8-byte field)         |
| 12 | FSIUDTXT (a maximum of 2000 bytes) |

# Appendix B. Numeric Values of FSI Services

This appendix provides the absolute values for the FSI services that the FSS/FSA specifies in the FSIFUNC field of the FSI parameter list (IAZFSIP).

| Figure B-1. Numerical values of FSIFUNC |                 |  |
|-----------------------------------------|-----------------|--|
| FSI Service                             | Numerical Value |  |
| FSICON                                  | 254             |  |
| FSIDCON                                 | 255             |  |
| FSIGDS                                  | 3               |  |
| FSIRDS                                  | 6               |  |
| FSIGREC                                 | 4               |  |
| FSIFREC                                 | 5               |  |
| FSICKPT                                 | 7               |  |
| FSISEND                                 | 8               |  |
| FSIORDER                                | 1               |  |
| FSIPOST                                 | 2               |  |
| ORDQUERY                                | 24              |  |
| ORDSET                                  | 28              |  |
| ORDSYNCH                                | 32              |  |
| ORDINTV                                 | 36              |  |
| SNDTYRSP                                | X′80′           |  |

B-2 Using the FSI

# **Definition of terms**

This glossary defines JES terms, FSS terms and other terms used in this publication. For definitions of terms not included in this glossary, see *Dictionary of Computing*,SC20-1699.

IBM is grateful to the American National Standards Institute (ANSI) for permission to reprint its definitions from the American National Standard Vocabulary for Information Processing (copyright 1970 by American National Standards Institute, Inc.), which was prepared by Subcommittee X3K5 on Terminology and Glossary of American National Standards Committee X3. A complete commentary taken from ANSI is identified by an asterisk (\*) that appears between the term and the beginning of the commentary; a single definition taken from ANSI is identified by an asterisk after the item number for that definition.

**authorized program facility (APF).** A facility that permits identification of programs authorized to use restricted functions.

**buffered device**. A device where the data is written to a hardware buffer in the device before it is placed on the paper (for example, IBM 3820).

**checkpoint.** (1) \*A place in a routine where a check, or a recording of data for restart purposes, is performed. (2) A point at which information about the status of a job and the system can be recorded so that the job step can be restarted later.

checkpoint write. Any write to the checkpoint data set. A general term for the primary, intermediate, and final writes that update any checkpoint data set.

data integrity point. The generic name given to the point in the 3800 model 3 printing process at which the data is known to be secure. (Also called the stacker.)

data set separator pages. Those pages of printed output that delimit data sets

**drain**. Allowing a printer to complete its current work before stopping the device.

forwarding. The dynamic replacement of the checkpoint data set specifications (data set name and volume) with new specifications.

**FSA startup**. That part of system initialization when the FSA is loaded into the functional subsystem address space and begins initializing itself.

**FSI connect.** The FSI communication service which establishes communication between JES2/JES3 and the FSA or functional subsystem.

FSI disconnect. The FSI communication service which severs the communication between JES2/JES3 and the FSA or functional subsystem.

**FSI services**. A collection of services available to users of the FSI. These services comprise communication services, data set services, and control services.

functional subsystem (FSS). An address space uniquely identified as performing a specific function related to the JES.

functional subsystem application (FSA). The functional application program managed by the functional subsystem.

functional subsystem interface (FSI). The interface through which JES2 or JES3 communicate with the functional subsystem.

functional subsystem startup. That process part of system initialization when the functional subsystem address space is created.

JES2. An MVS subsystem that receives jobs into the system, converts them to internal format, selects them for execution, processes their output, and purges them from the system. In an installation with more than one processor, each JES2 processor independently controls its job input, scheduling, and output processing.

JES3. An MVS subsystem that receives jobs into the system, converts them to internal format, selects them for execution, processes their output, and purges them from the system. In complexes that have several loosely-coupled processing units, the JES3 program manages processors so that the global processor exercises centralized control over the local processors and distributes jobs to them via a common job queue.

**job entry subsystem (JES)**. A system facility for spooling, job queuing, and managing the scheduler work area.

job separator page data area (JSPA). A data area that contains job-level information for a data set. This information is used to generate job header, job trailer or data set header pages. The JSPA can be used by an installation-defined JES2 exit routine to duplicate the information currently in the JES2 separator page exit routine.

**job separator pages**. Those pages of printed output that delimit jobs.

operator orientation point. The generic name given to the point in the 3800 model 3 printing process at which

the data becomes visible to the operator, and is therefore the point at which all operator commands are directed. (Also called the transfer station.)

**spanned record**. A logical record contained in more than one block.

**subsystem interface (SSI).** An MVS component that provides communication between MVS and JES.

**system management facilities (SMF).** An optional control program feature of OS/360 and OS/VS that provides the means for gathering and recording information that can be used to evaluate system usage.

**transmission**. The number of copies of a data set that are to be printed by the FSA. The FSA extracts this number from the SWB and is responsible for reprinting the data set.

## Index

### Α

accessing FSI services 1-3, 4-1, 4-3 See also specific FSI services address space communication, types between JES2 and FSS 1-2 between JES3 and FSS 1-3

## С

checkpoint definition X-1 checkpoint area See FSA, checkpoint area checkpoint interval specification 6-5 checkpoint record See IAZCHK CHKPT description 8-32 CIB See command input buffer command input buffer retrieving MVS START command parameters from 5-4 specifying address on MGCR macro 5-3 command scheduler communications list retrieving information from 5-4 specifying address on EXTRACT macro 5-4 communication method between JES and FSS/FSA 1-2 communication services description 1-4 communications event control block obtaining pointer to 5-4 CONNECT parameter list initializing by FSA 6-7 initializing by FSS 5-4 storage map A-2 preparing for FSA level 6-6 preparing for FSS-level 5-4 processing FSA level 6-1, 6-9 FSS level 5-1, 5-7-5-8 control services description 1-5 copy mark requirements 8-7 cross memory establishing environment 5-8

### D

data access services description 1-5, 8-1

data integrity point definition X-1 data set checkpointing JES checkpoint interval specification 6-5 generating with JSPA information 8-9 getting 3-11, 8-1-8-14 header requirements returned by GETDS service 8-7 identifier 8-4 JES spacing requirements 6-4 printing requirements returned by GETDS 8-7 selection criteria 8-2 tracking processing requirement returned by GETDS 8-7 data set separator pages definition X-1 definition checkpoint X-1 data integrity point X-1 data set separator pages X-1 FSA startup X-1 FSI connect X-1 FSI disconnect X-1 FSI services X-1 functional subsystem X-1 functional subsystem application (FSA) X-1 functional subsystem interface X-1 functional subsystem startup X-1 job entry subsystem X-1 job separator page data area X-1 job separator pages X-1 operator orientation point (OOP) X-1 system management facilities X-2 definition of terms X-1 device address in START device order parameter list 7-3 in START FSA order parameter list 6-4 allocating 6-1 characteristics in START FSA order parameter list 6-4 initializing 6-1, 6-6 name in START device order parameter list 7-3 in START FSA order parameter list 6-4 starting 7-1-7-3 device stopped notifying JES 10-4

## Ε

establishing FSA/JES communication 6-1-6-9 establishing *(continued)* FSS/JES communication 5-1-5-8 ESTAE routine 5-3 EXTRACT macro format 5-4 retrieving information from MGCR parameter list 5-3

### F

form mark requirements 8-7 FREEREC description 8-25 FSA accessing user dependent section of JSPA 8-9 checkpoint area creating 8-3 function 8-3 information returned by GETDS service 8-10 specifying in GETDS parameter list 8-4 status upon return from GETDS 8-8 connecting to JES errors 6-9 initializing CONNECT parameter list 6-7 issuing FSIREQ CONNECT request 6-9 preparation 6-6 processing 6-9 timing considerations 6-9 definition X-1 description 1-2 FSA-initiated termination 11-5 FSI services provided by 1-6 identifying routines to JES 4-3 linkage conventions 4-3 getting a data set 3-11, 8-1-8-14 records 8-17 identifier in START FSA order parameter list 6-4 specifying on FSIREQ macro 4-3 initializing 6-6 means of communication with JES 1-2 POST routine 3-10, 8-13 processing data sets supporting restart situations 8-3 processing POST requests 3-11, 8-14 relationship to FSS 1-2 responding to START FSA order 6-6 timing considerations 6-9 starting 6-1-6-6 starting device 7-1-7-3 stopping response to unsuccessful FSA CONNECT 6-9 stopping an FSA 11-1 tracking a data set notifying JES when data set reaches OOP 8-14 requirement returned by GETDS 8-7 user exits, providing 8-9

FSA disconnect FSIREQ disconnect parameter list 11-4 initializing the FSIREQ disconnect parameter list 11-4 issuing the FSIREQ disconnect request 11-5 preparing for 11-3 FSA startup definition X-1 FSCT creating FSA level 6-9 FSS level 5-7 FSI concepts 1-1 description 1-2 establishing FSA-level 6-1-6-9 FSS-level 5-1-5-8 invoking services 1-3, 4-1 processing, overview 2-1-2-4 requirements for using 5-3 services See also specific FSI services control services 1-5 data access services 1-5 description 1-3 return codes 4-4 specifying type on FSIREQ macro 4-2 FSI checkpoint record See IAZCHK FSI CHKPT service definition 1-5 specifying on FSIREQ macro 4-3 FSI communication services description 1-4 FSI connect definition X-1 **FSI CONNECT service** definition 1-4 invokina for FSA CONNECT 6-9 for FSS CONNECT 5-7 processing FSA level 6-1, 6-9 FSS level 5-1, 5-8 FSS-level 5-7 specifying on FSIREQ macro 4-2, 5-7 FSI control services description 1-5 FSI data access services description 1-5 FSI disconnect definition X-1 **FSI DISCONNECT service** definition 1-4 specifying on FSIREQ macro 4-2 **FSI FREEREC service** definition 1-5

FSI FREEREC service (continued) specifying on FSIREQ macro 4-2 **FSI GETDS service** definition 1-5 description 8-1 information returned to FSA FSA checkpoint area 8-10 GETDS parameter list 8-6 JSPA 8-9 invoking 8-5 processing 8-5 no work available 8-5, 8-11 specifying on FSIREQ macro 4-2 **FSI GETREC service** definition 1-5 specifying on FSIREQ macro 4-2 FSI macros FSIREQ 1-3, 4-1-4-4 IAZFSIP A-1, 1-3 **FSI ORDER** service/routine 9-1 **FSI ORDER service** definition 1-4 initializing FSCT with address 6-9 specifying address in CONNECT parameter list 5-7 specifying on FSIREQ macro 4-3 types of orders 1-4 **FSI POST service** definition 1-5 initializing FSCT with address 6-9 notifying FSA when work exists 3-10, 8-13 processing 3-11, 8-14 specifying on FSIREQ macro 4-3 **FSI RELDS service** definition 1-5 specifying on FSIREQ macro 4-2 FSI routines See FSI services **FSI SEND service** definition 1-5 invoking 3-8, 8-16 notifying JES when data set reaches OOP 8-14 processing 9-17 for START device order 7-4 specifying on FSIREQ macro 4-3 FSI services See also specific FSI services definition X-1 description 1-3 communication services 1-4 invoking 1-3, 4-1, 4-3 linkage conventions 4-3 numeric values B-1 register conventions on entry 4-4 return codes 4-4 specifying type on FSIREQ macro 4-2 types 1-3

FSI trace 15-1 FSICKPT See REQUEST keyword of FSIREQ macro **FSICON** See REQUEST keyword of FSIREQ macro FSID See also FSS, identifier and FSA, identifier keyword of FSIREQ macro 4-3 **FSIDCON** See REQUEST keyword of FSIREQ macro FSIFREC See REQUEST keyword of FSIREQ macro FSIFUNC field of FSI parm list numeric values B-1 FSIGDS See REQUEST keyword of FSIREQ macro FSIGREC See REQUEST keyword of FSIREQ macro FSIORDER See REQUEST keyword of FSIREQ macro FSIPOST See REQUEST keyword of FSIREQ macro FSIRDS See REQUEST keyword of FSIREQ macro **FSIREQ** disconnect issuing the request and associated processing 12-5 parameter list 12-4 **FSIREQ** macro definition 1-3 description 4-1-4-4 execution 4-3 format 4-2 parameters FSID keyword 4-3 PARM keyword 4-3 REQUEST keyword 4-2 TARGET keyword 4-3 return codes 4-4 FSIREQ parameter list function 4-1, 1-3 IAZFSIP mapping macro, description A-1 CHKPT section A-9 common order header A-3 common parameter list header A-2 CONNECT/DISCONNECT section A-2 FREEREC section A-8 FSIUDATA A-10 GETDS section A-6 GETREC section A-8 INTERVENTION order section A-5 POST section A-10 **RELDS section** A-9 SEND section A-10 SET order section A-4 START/STOP order section A-3 SYNCH order section A-4 initializing See CONNECT, DISCONNECT, FREEREC, etc. FSIREQ parameter list (continued) specifying address on FSIREQ macro 4-3 storage maps A-10 FSIREQ send parameter list format and contents 11-5 **FSISEND** See REQUEST keyword of FSIREQ macro FSS connecting to JES errors 5-8 initializing CONNECT parameter list 5-4 issuing FSIREQ CONNECT request 5-7 preparation 5-4 processing 5-7 timing considerations 5-8 dependencies on JES 1-1 description 1-1 disconnecting from JES response to unsuccessful FSS CONNECT 5-8 FSI services provided by 1-6 identifying routines to JES 4-3, 5-1 linkage conventions 4-3 identifier on MVS START command 5-2 retrieving from CIB 5-4 specifying on FSIREQ macro 4-3 initialization statements for JES2 14-1 initialization statements for JES3 14-1 initializing, required procedures 5-3 installing 14-1 means of communication with JES 1-2 responsibilities 1-1 sample JCL used to start the FSS 14-2 scheduler work block support 13-1 starting 5-1-5-3 verifying startup was valid 5-4 starting an FSA 6-2-6-6 responding to unsuccessful start 6-10 stopping an FSS 12-1 FSS device, stopping 10-1 FSS disconnect preparing for 12-3 **FSSDEF** initialization statement creating MVS START command from 5-2 parameters relationship to MVS START command parameters 5-2 FSVT initializing 5-7 functional subsystem See also FSS definition X-1 installing 14-1 functional subsystem application See FSA functional subsystem application (FSA) definition X-1

functional subsystem control table See FSCT functional subsystem interface See also FSI definition X-1 functional subsystem startup definition X-1 functional subsystem vector table See FSVT

# G

```
GETDS
  parameter list
     information returned by FSI service 8-6
     initializing 8-4
  preparation 8-3
  processing 8-5
     information returned by FSI service 8-6
     no work available 8-5, 8-11
  service
     description 8-1
     invoking 8-5
     preparation 8-17
GETREC
  description 8-17
GETREC index
  See IAZIDX
getting
  a data set 3-11, 8-1-8-14
  records 8-17
glossary X-1
```

## I

IAZCHK creating FSA checkpoint area 8-3 information returned by GETDS service 8-10 storage map A-10 **IAZFSIP** mapping macro definition 1-3, 4-1 description A-1 obtaining storage for 5-4 storage maps A-2 IAZIDX storage map A-8 IAZJSPA description 8-9 generating header and trailer pages from 8-9 information returned by GETDS service 8-9 obtaining pointer to 8-8 storage map A-7 **IAZRESPA** initializing 8-15 unsuccessful FSA start 6-10 storage map A-5 IEZMGCR mapping macro 5-3

index, GETREC See IAZIDX interface, functional subsystem See FSI intervention order definition 1-5 parameter list 9-15 processing 9-14 invoking FSI services 1-3, 4-1, 4-3 See also specific FSI services issuing MVS START command 5-3

## J

JCL OUTPUT statement 8-8 JCL procedure, sample to start an FSS 14-2 JES CONNECT processing FSA-level 6-9 FSS-level 5-7 establishing cross memory environment 5-8 FSI services provided by 1-6 identifying routines to FSS 4-3 job separator page area (IAZJSPA) storage map A-7 management of FSS 1-1 means of communication with the FSS/FSA 1-2 monitoring timing of FSA CONNECT 6-9 of FSS CONNECT 5-8 notifying FSA when work exists 3-10, 8-13 printing requirements for data set 8-7 processing requirements for FSS device 6-4 responding to device orders from 9-1 starting device 7-1-7-3 FSA 6-1-6-6 FSS 5-1-5-3 subsystem name (ssname) retrieving from CIB 5-4 specifying on MVS START command 5-2 JES disconnect processing 11-6 JES SEND processing 9-17 JESNEWS data set, printing requirements 8-7 JES2 address space communication with FSS, types 1-2 FSS-related initialization statements 14-1 user exit 23 8-9 JES3 address space communication with FSS, types 1-3 FSS-related initialization statements 14-1 user exit IATUX45 8-9

job control language See JCL job entry subsystem See also JES definition X-1 job header generating with JSPA information 8-9 requirements returned by GETDS service 8-7 job separator page area See IAZJSPA job separator page data area definition X-1 job separator pages definition X-1 job trailer generating with JSPA information 8-9 requirements returned by GETDS service 8-7

## Κ

key 1 placing FSS in 5-3

## Μ

macros FSIREQ 1-3, 4-1-4-4 IAZFSIP A-1, 1-3 mapping FSIREQ parameter lists 1-3 means of communication between JES and FSS/FSA 1-2 MGCR macro interface format 5-3 issuing MVS START command with 5-3 token mechanism, use of 5-3 MGCR parameter list IEZMGCR mapping macro 5-3 initialization by JES 5-3 retrieving information from 5-3 MGCRTEXT field of IEZMGCR macro initialization by JES 5-3 MGCRTOKN field of IEZMGCR macro initialization by JES 5-3 retrieving token 5-4 MODESET macro format 5-3 placing FSS in supervisor state, key 1 5-3 MVS START command format 5-2 issuing using MGCR macro interface 5-3 parameters 5-2 relationship to FSSDEF parameters 5-2 retrieving from CIB 5-4

### Ν

non-process runout timer specification 6-5

### Index X-7

notifying FSA when work exists 3-10, 8-13 JES when data set reaches OOP 8-14 notifying JES when the device is stopped 10-4 NPRO timer specification 6-5 numeric values of FSI services B-1

# 0

OOP (operator observation point) 8-14 operator observation point (OOP) 8-14 operator orientation point (OOP) definition X-1 order response area format and contents 3-7 order response data area See IAZRESPA orders responding to device orders from JES 9-1 types 1-4 output checkpointing See data set, checkpointing OUTPUT JCL statement 8-8 OUTPUT SWB token 8-8 **OUTPUT SWB processing** overview 13-1

## Ρ

PARM keyword of FSIREQ macro 4-3 POST parameter list initializing by JES 3-10, 8-14 processing 3-11, 8-14 preparing for FSA disconnect 11-3 Print Services Facility (PSF) 1-1 PSF (Print Services Facility) 1-1

# Q

query order definition 1-4 examples of JES commands resulting in a query order 9-2 parameter list 9-3 processing the query order 9-2

# R

register conventions for FSI services 4-4 relationship between an FSS and JES 1-1 RELDS description 8-28 REQUEST keyword of FSIREQ macro 4-2 RETRIEVE service (SJF) 13-3 issuing the request and processing 13-5 keyword list 13-3 parameter list 13-4 return codes, FSIREQ macro 4-4

# S

save area providing for FSIREQ CONNECT 5-4 providing for FSIREQ CONNECT request 6-6 scheduler JCL facility 13-1 error message returned by GETDS service 8-8 processing error detected by GETDS service 8-8 **RETRIEVE request** 13-3 scheduler work blocks See SWBs SEND invoking FSI service 3-8, 8-16 notifying JES when data set reaches OOP 8-14 parameter list initializing 8-16 processing 7-4 send parameter list format and contents 11-5 services See FSI services set order definition 1-4 examples of JES commands resulting in a set order 9-5 parameter list 9-6 processing 9-5 SJF See also scheduler JCL facility requirements for using SJF services 13-3 using SJF services to retrieve SWB information 13-2 SJF RETRIEVE service issuing the request and processing 13-5 keyword list 13-3 parameter list 13-4 SMF type 6 record generating with JSPA information 8-9 spacing requirements for data sets 6-4 SSI See subsystem interface SSI (subsystem interface) 4-3 SSIB See SSOB/SSIB pair SSOB/SSIB pair obtaining storage for 5-4 start an FSS sample JCL 14-2 START command See MVS START command start device order definition 1-4 description 7-1 parameter list description 7-2 information contained in 7-2

start FSA order definition 1-4 description 6-2 parameter list description 6-2 information contained in 6-2-6-6 processing by FSS 6-6 responding to JES successful start 6-6 timing considerations 6-9 unsuccessful start 6-10 starting device 7-1-7-3 FSA 6-1-6-6 FSS 5-1-5-3 stop device order definition 1-4 stop FSA order definition 1-4 parameter list 11-1 processing 11-1 response to unsuccessful FSA CONNECT 6-9 stop FSS order definition 1-4 parameter list 10-2, 12-1 processing 10-1, 12-1 stopping FSA response to unsuccessful FSA CONNECT 6-9 stopping an FSA 11-1 stopping an FSS device 10-1 subsystem See FSS and JES subsystem interface 1-2 CONNECT processing 5-7 subsystem interface (SSI) 4-3 supervisor state placing FSS in 5-3 SWBs definition 8-5 output token 8-8 printing requirements for data set 8-7 retrieving pointer to 8-5 using SJF services to retrieve SWB information 13-2 synch order definition 1-4 determining synch action to be performed 9-12 examples of JES commands resulting in a synch order 9-8 parameter list 9-9 processing 9-8 SYSOUT data set See data set system management facilities definition X-2

### Τ

TARGET keyword of FSIREQ macro 4-3 task control block (TCB) 5-3 TCB (task control block) 5-3 terms, definition of X-1 token mechanism of MGCR Macro 5-3 retrieving 5-4 specifying in MGCR parameter list 5-3

## **Reader's Comments**

### MVS/ESA Using the Functional Subsystem Interface Publication No. GC28-1119-0

Use this form to tell us what you think about this manual. If you have found errors in it, or if you want to express your opinion about it (such as organization, subject matter, appearance) or make suggestions for improvement, this is the form to use.

To request additional publications, or to ask questions or make comments about the functions of IBM products or systems, you should talk to your IBM representative or to your IBM authorized remarketer. This form is provided for comments about the information and the way it is presented.

When you send information to IBM, you grant IBM a nonexclusive right to use or distribute the information in any way it believes appropriate without incurring any obligation to you.

Be sure to print your name and address below if you would like a reply.

| Name                    | Address |
|-------------------------|---------|
| Name                    | Address |
| Company or Organization |         |
|                         |         |
| Phone No.               |         |

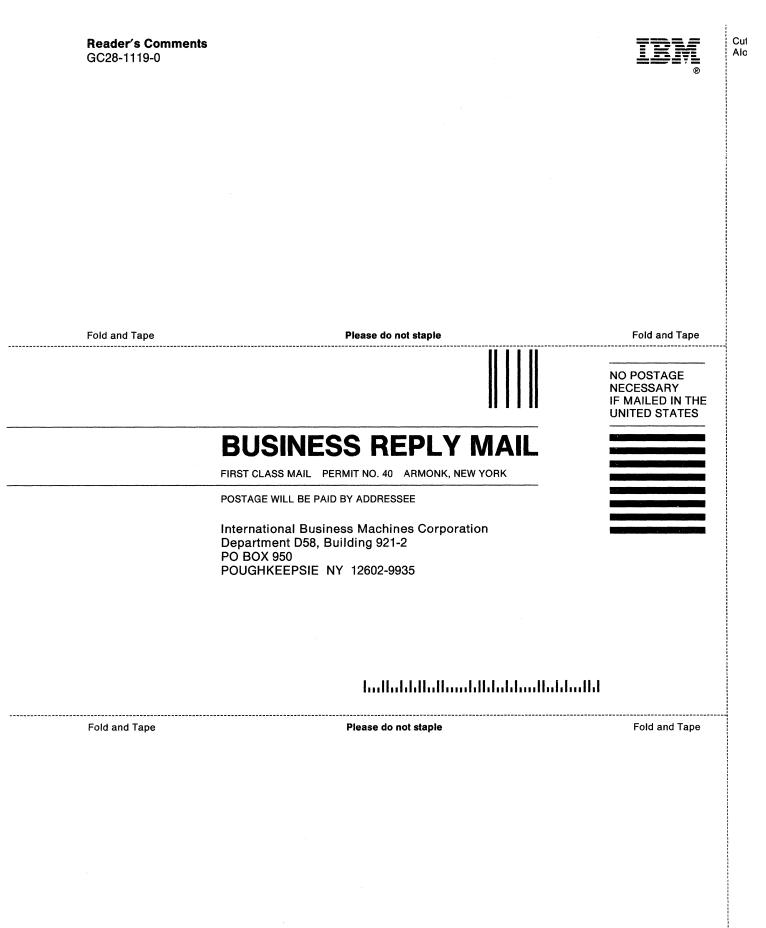

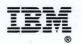

Program Number 5685-001 5685-002

File Number S370-39

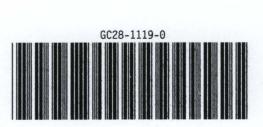